**ARMS** 

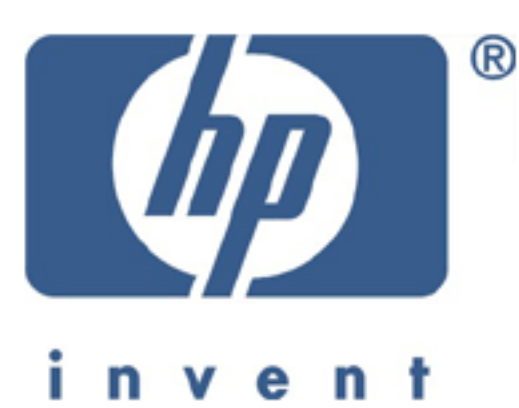

# **Performance Wizard**

**ACMEServ**

**[Introdução](#page-1-0)**

**[Sumário](#page-2-0)**

**[Disponibilidade](#page-3-0)**

**[Consumo de CPU](#page-4-0)**

**[Fila de Processos](#page-7-0)**

**[Memória](#page-10-0)**

**[I/O de Rede](#page-13-0)**

**[I/O de Disco](#page-15-0)**

**[Espaço de Paginação](#page-20-0)**

**[Sistema de Arquivos](#page-21-0)**

**[Ocupação de Disco](#page-22-0)**

**[Top 10](#page-23-0)**

**[Conceituação](#page-117-0)**

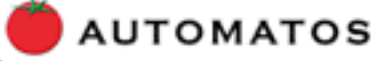

**18 FEVEREIRO, 2003**

#### <span id="page-1-0"></span>**Introdução**

Com base nos dados coletados na máquina ACMEServ, de 02/01/2003, às 10:00, até 17/02/2003, às 23:00, foi produzido o presente relatório de análise de performance.

Os dados usados neste relatório foram obtidos a partir de um coletor exclusivo, de alta resolução e baixa intrusão, desenvolvido especialmente para este fim, que executou na máquina alvo. Esse coletor obteve dados direto do núcleo do sistema operacional, sem a necessidade de quaisquer bibliotecas ou utilitários adicionais, com um impacto mínimo no ambiente. Os dados coletados são armazenados em formato binário, para prover persistência. Quando enviados automaticamente, são comprimidos e criptografados, para assegurar rápido trânsito e confidencialidade.

O conteúdo deste relatório é fruto de anos de experiência em análise de desempenho e planejamento de capacidade. A ferramenta usada para gerar este documento opera de forma totalmente automática, sem nenhuma intervenção humana direta. Esta ferramenta utiliza uma máquina de inferência extensível, baseada em heurísticas e regras, aprimoradas continuamente. Através do emprego dos conceitos de marcas dágua e tolerância, é possível estabelecer se a utilização de um recurso computacional foi excessiva e se o excesso foi relevante.

Durante o período de monitoração, a configuração sumária da máquina alvo, que foi obtida dinamicamente, era a seguinte:

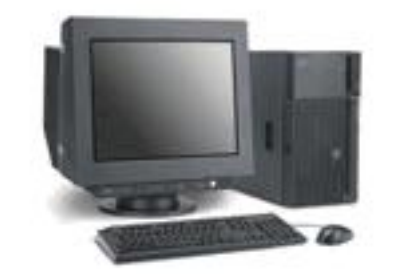

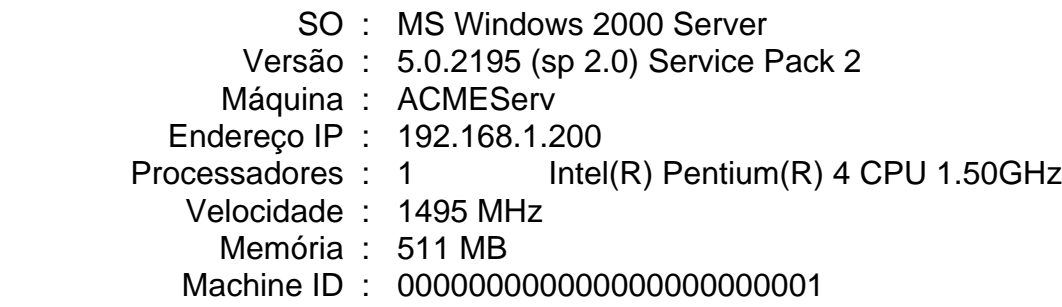

<span id="page-2-0"></span>O último boot da máquina ACMEServ ocorreu em 17/02/2003, às 18:27.

Este relatório é relativo a monitoração ocorrida de 02/01/2003, às 10:00, à 17/02/2003, às 23:00. Nesse período destacou-se o seguinte:

O consumo de CPU ultrapassou a marca de 75% na maior parte do [tempo, chegando a atingir 100%, constituindo-se num gargalo do](#page-4-0) sistema.

A fila de processos prontos para execução esteve sempre acima do [número de processadores ativos, constituindo-se num gargalo do](#page-7-0) sistema e sugerindo a necessidade de um maior número de processadores.

[Durante a maior parte do tempo, a média de paginação esteve alta,](#page-10-0) atingindo 26.7 pg/seg, o que indica contenção de memória.

[Não houve contenção de rede, ela se apresentou bem dimensionada.](#page-14-0) 

[Durante mais de 25% do tempo, o disco hdisk0 ultrapassou o limite de](#page-15-0) banda passante.

[O espaço de paginação não foi um problema, o consumo não](#page-20-0) ultrapassou 51.9%.

# <span id="page-3-0"></span>**Disponibilidade**

No período 01/01/2003 a 17/02/2003, houve 1152 horas com coletas e a media de disponibilidade do período foi de 95.7%.

Durante o período de monitoração desta análise, a máquina manteve a seguinte disponibilidade.

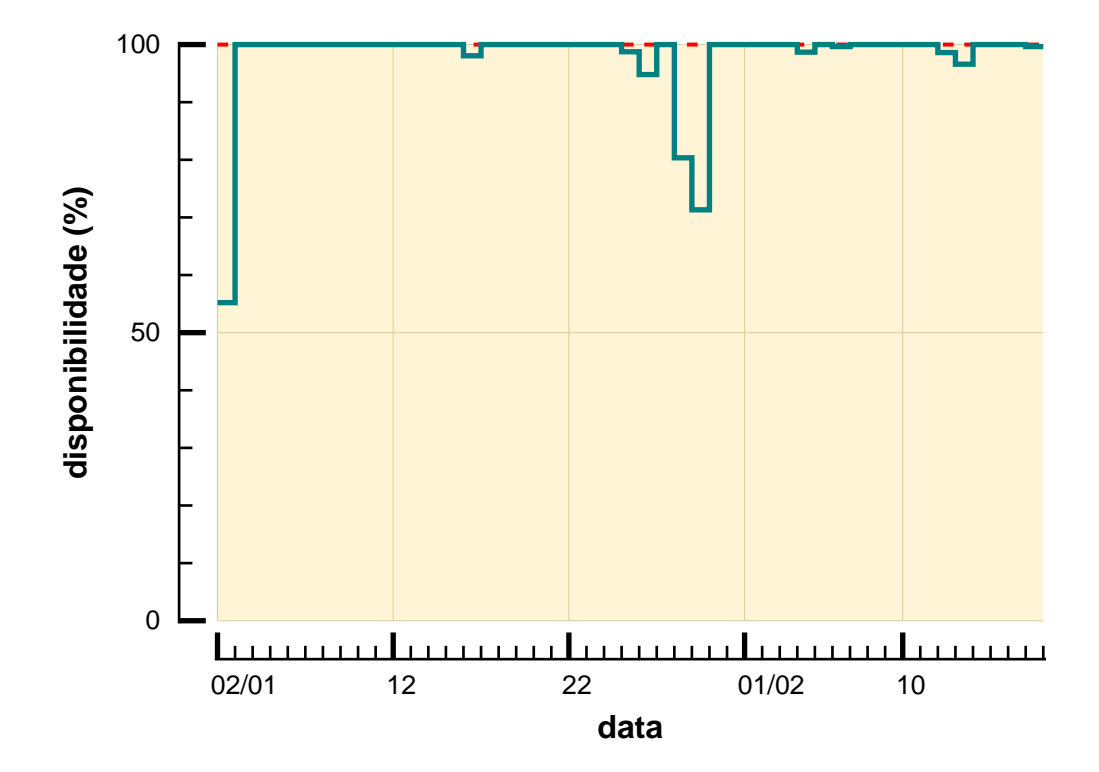

# <span id="page-4-0"></span>**Consumo de CPU**

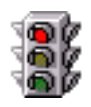

O consumo médio de CPU ultrapassou a marca de 75% na maior parte do tempo, como mostrado no gráfico abaixo, constituindo-se, assim, num gargalo do sistema.

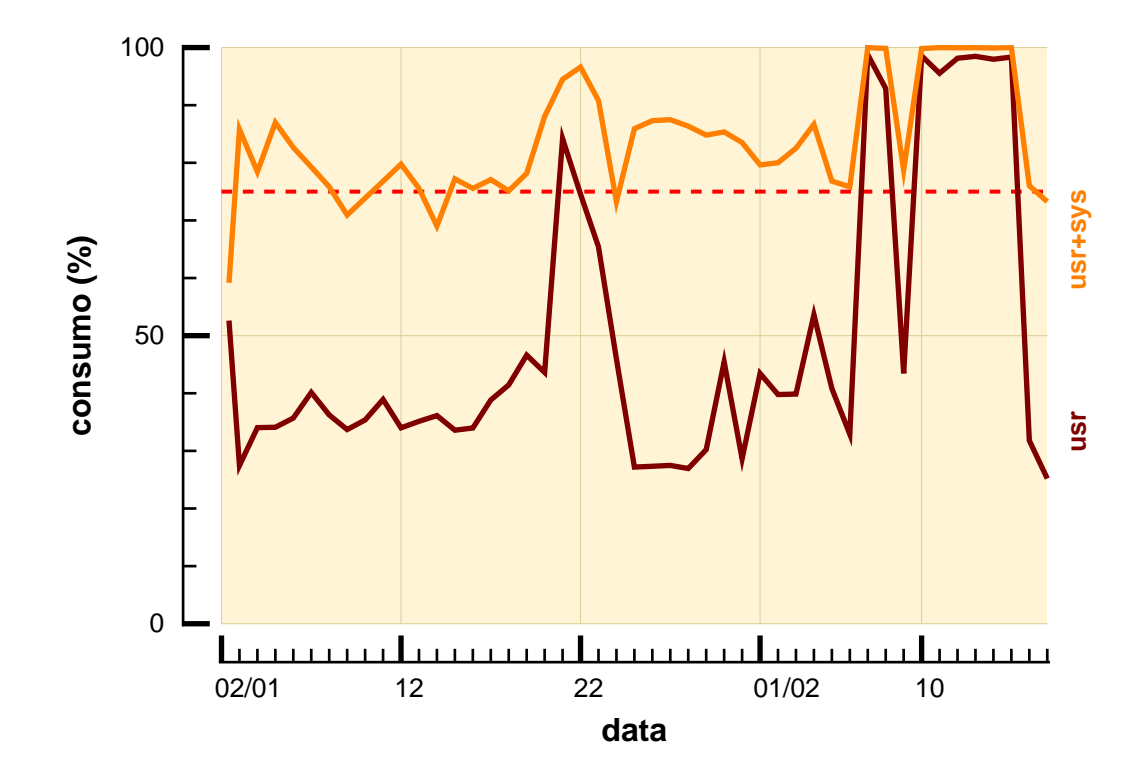

# **Consumo de CPU Zoom**

No dia 11/02, às 08:00, a CPU apresentou o maior consumo de toda a monitoração. O gráfico abaixo representa a situação desse dia.

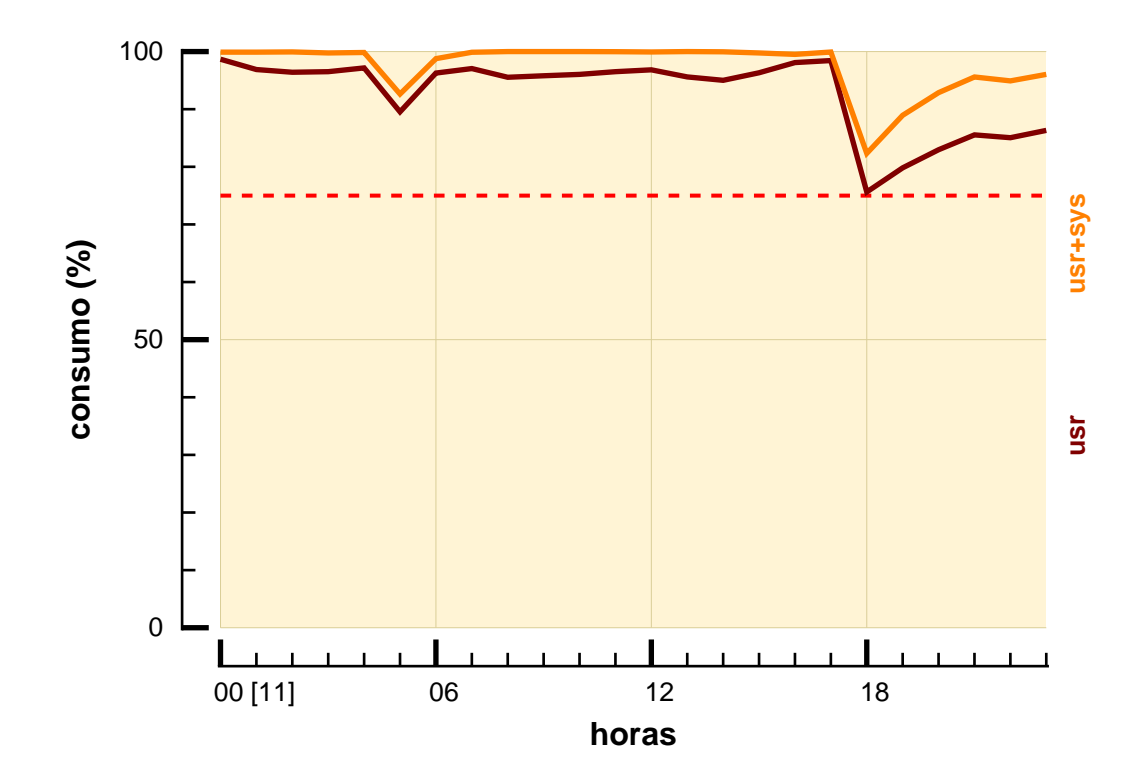

# **Consumo de CPU Zoom**

Situação dos 10 processos que mais consumiram CPU no dia 11/02, às 08:00, quando ocorreu o maior consumo de toda a monitoração.

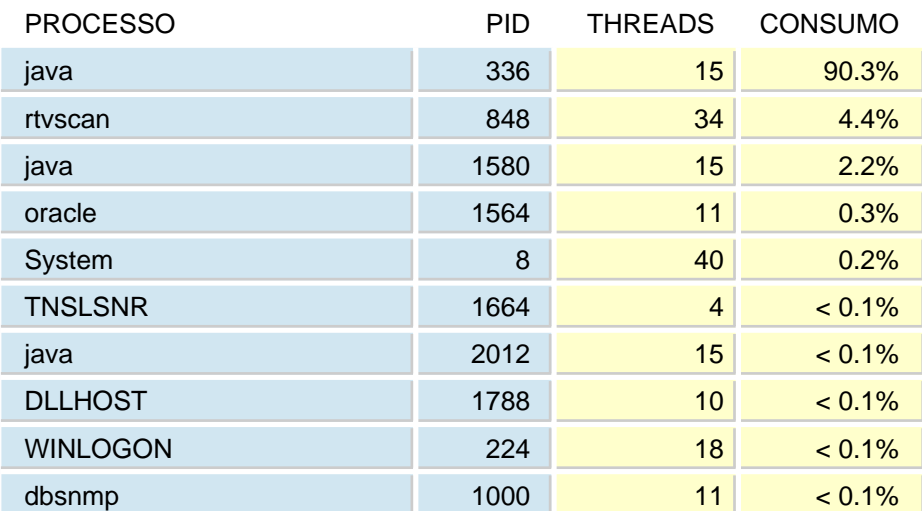

#### ABSOLUTO

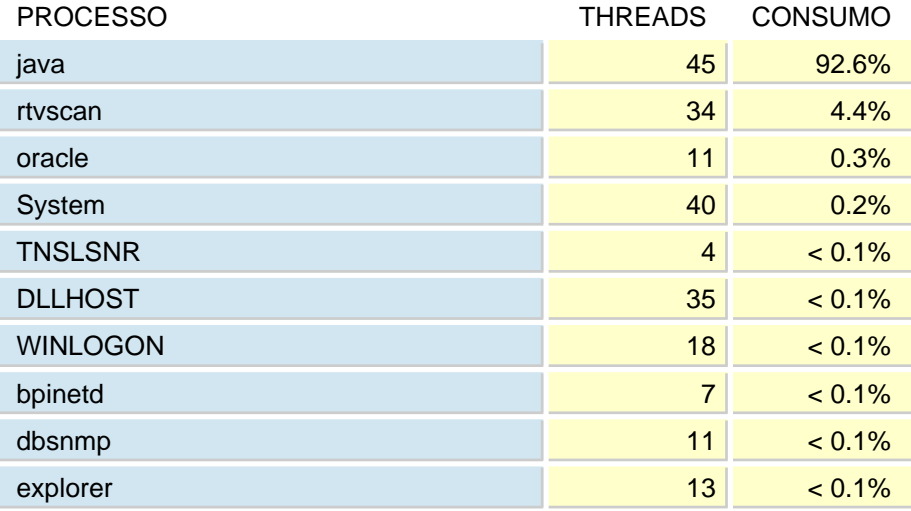

## <span id="page-7-0"></span>**Fila de Processos**

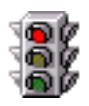

A média da fila de processos prontos para execução permaneceu sempre acima da marca de 1 processo(s), como apresentado no gráfico abaixo, constituindo-se, assim, num gargalo do sistema.

A maior quantidade de processos e threads em execução ocorreu no dia 12/02, às 13:00, com 46 processos e 485 threads.

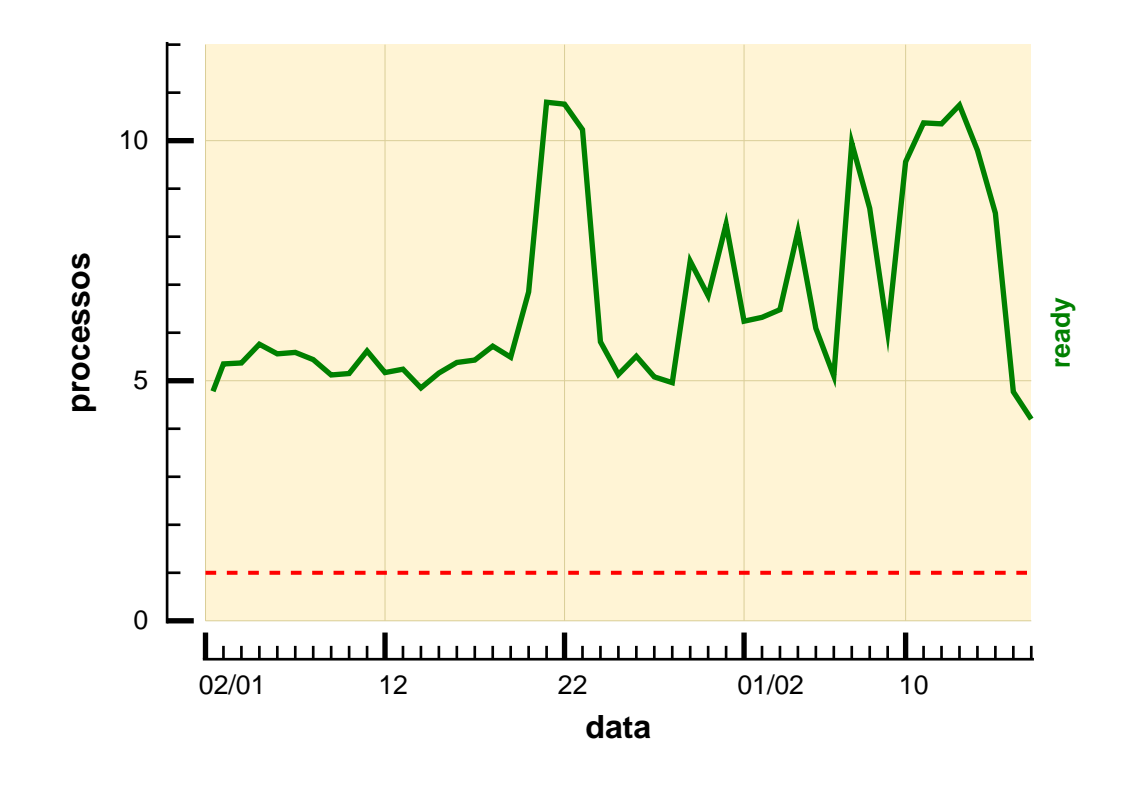

# **Fila de Processos Zoom**

No dia 21/01, às 14:00, a fila de processos prontos para execução apresentou seu maior valor durante toda a monitoração.

Neste dia estavam em execução 35 processos e 395 threads.

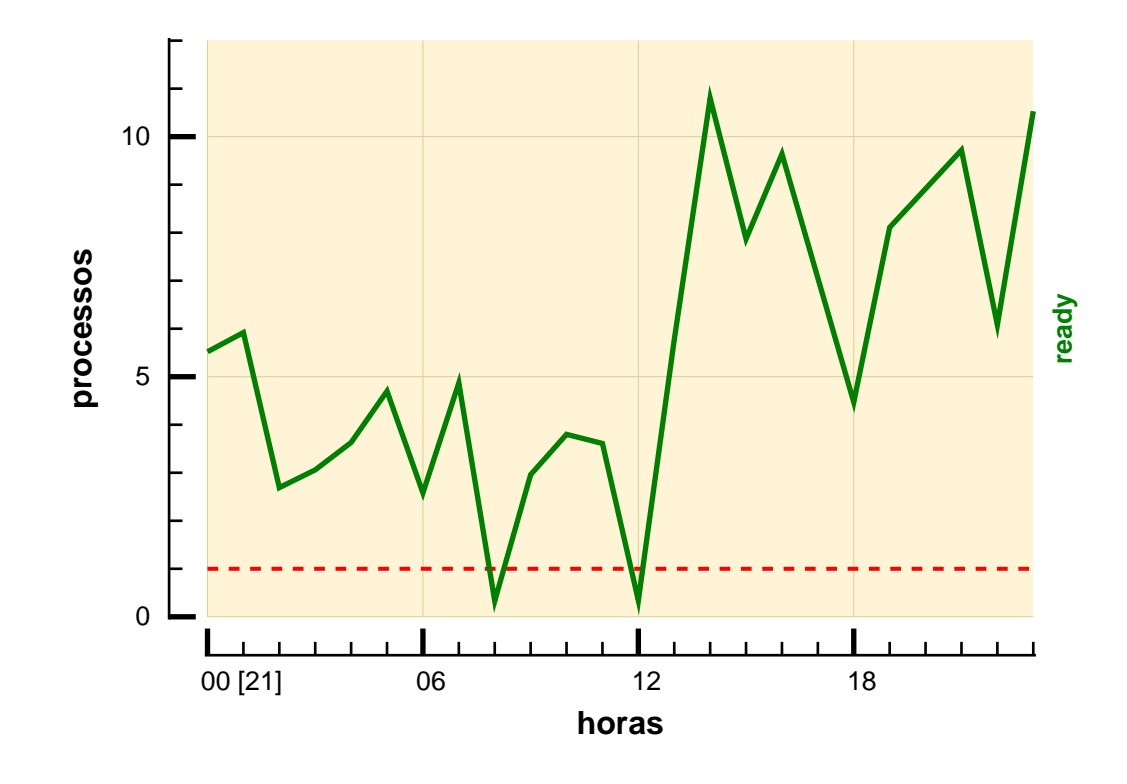

Situação dos 10 processos que mais consumiram CPU no dia 21/01, às 14:00, quando a fila de processos para execução atingiu seu maior valor.

#### ABSOLUTO

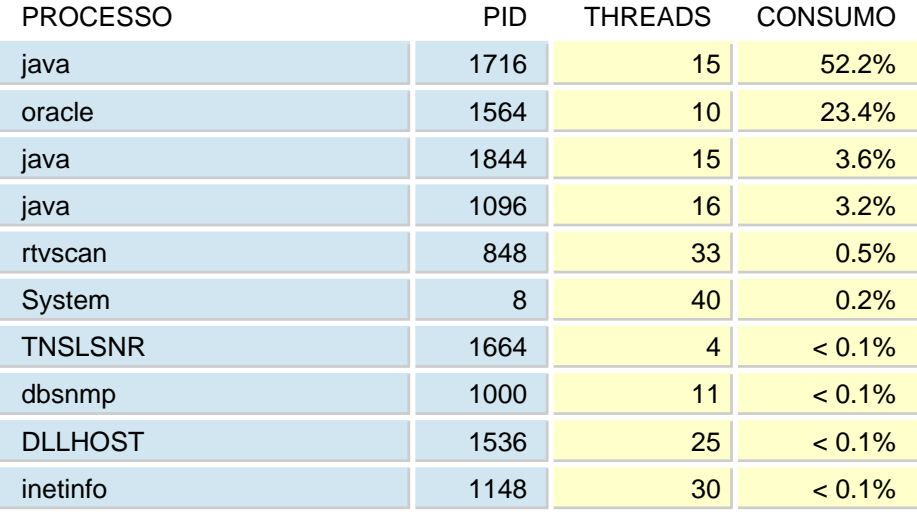

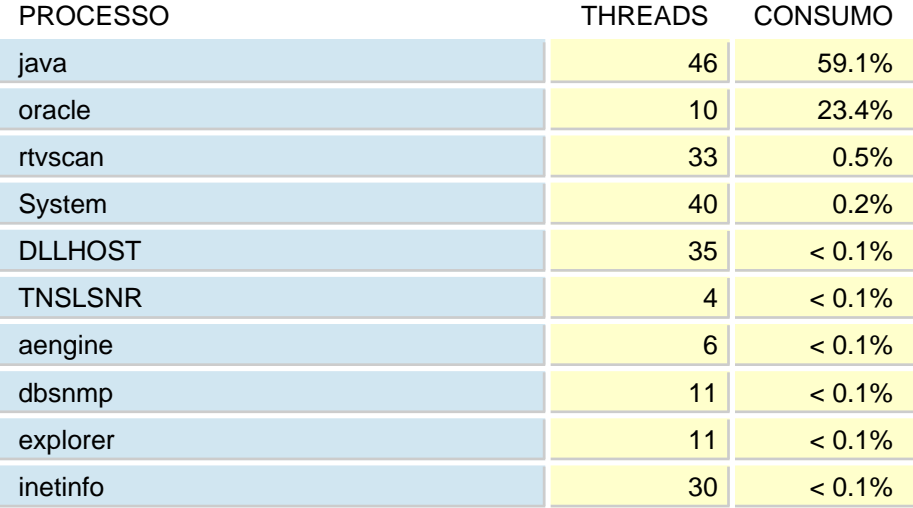

# <span id="page-10-0"></span>**Memória**

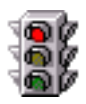

A média de paginação ficou alta durante a maior parte da monitoração, indicando contenção de memória.

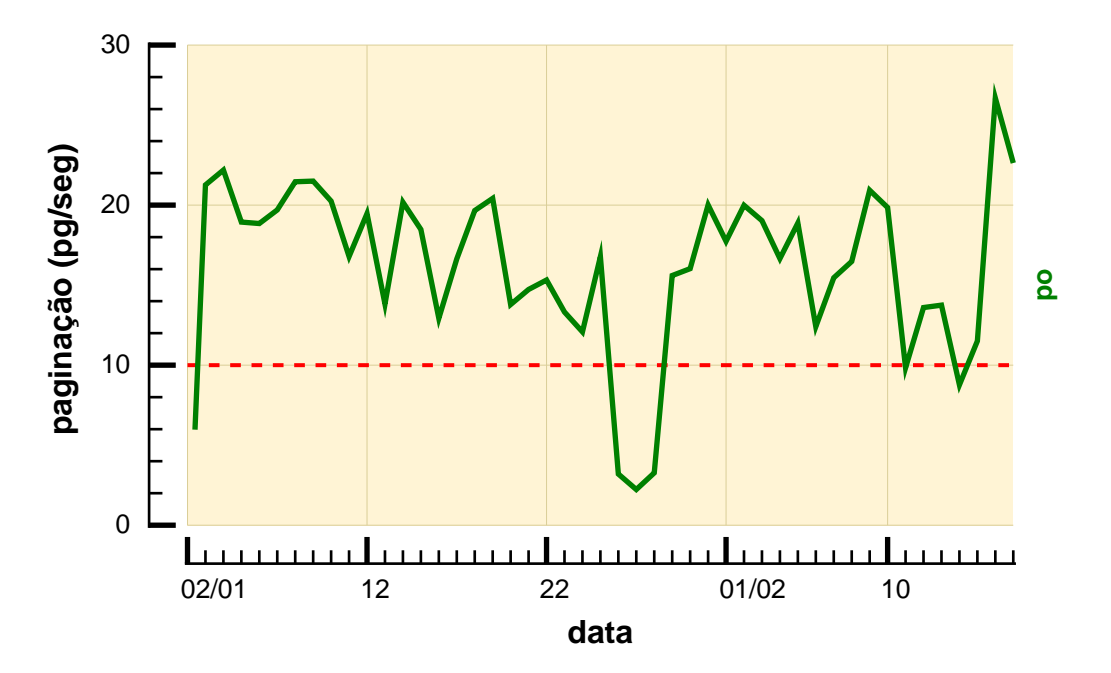

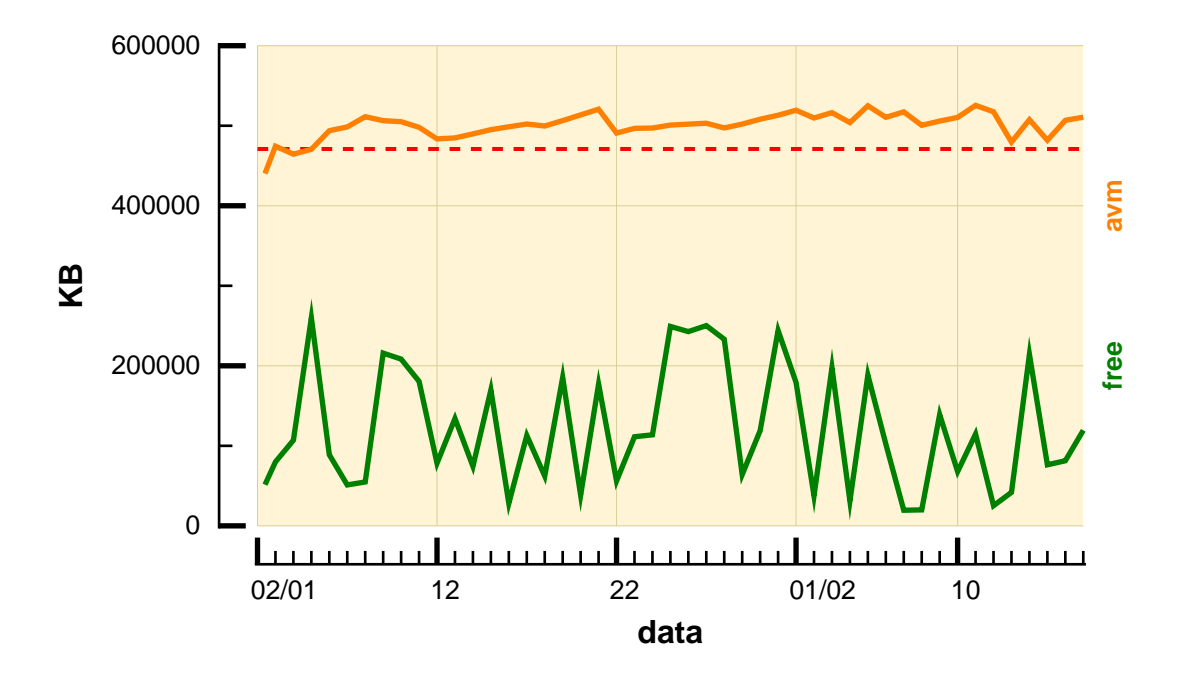

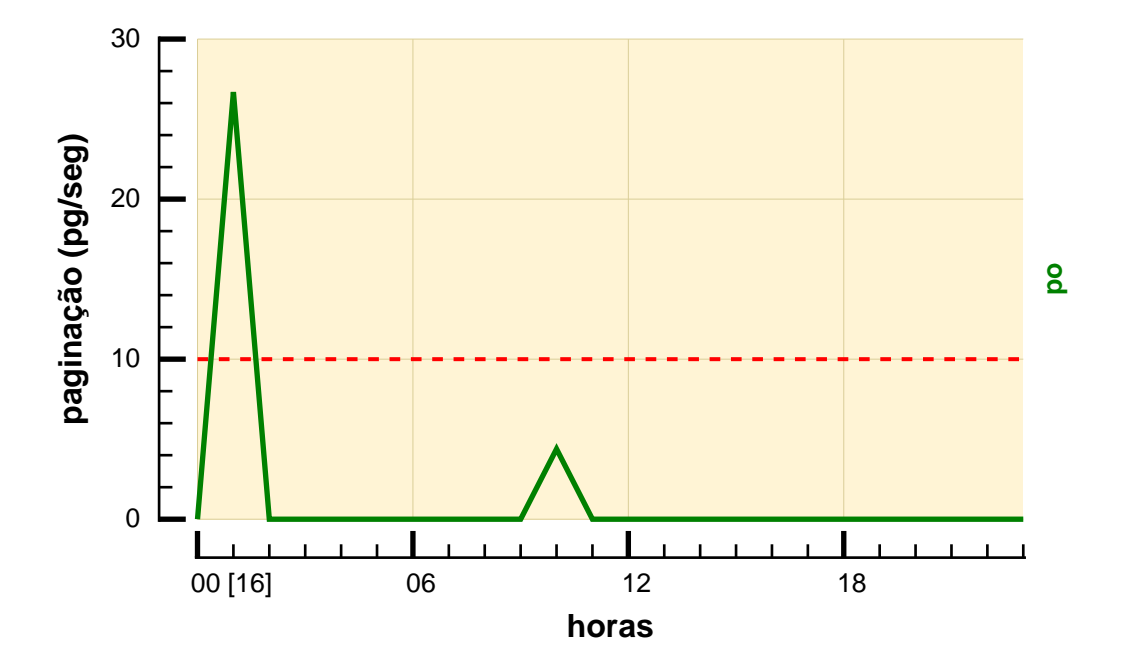

O gráfico abaixo corresponde ao dia 16/02, às 01:00. Nesse momento, a memória atingiu o maior consumo de toda a monitoração.

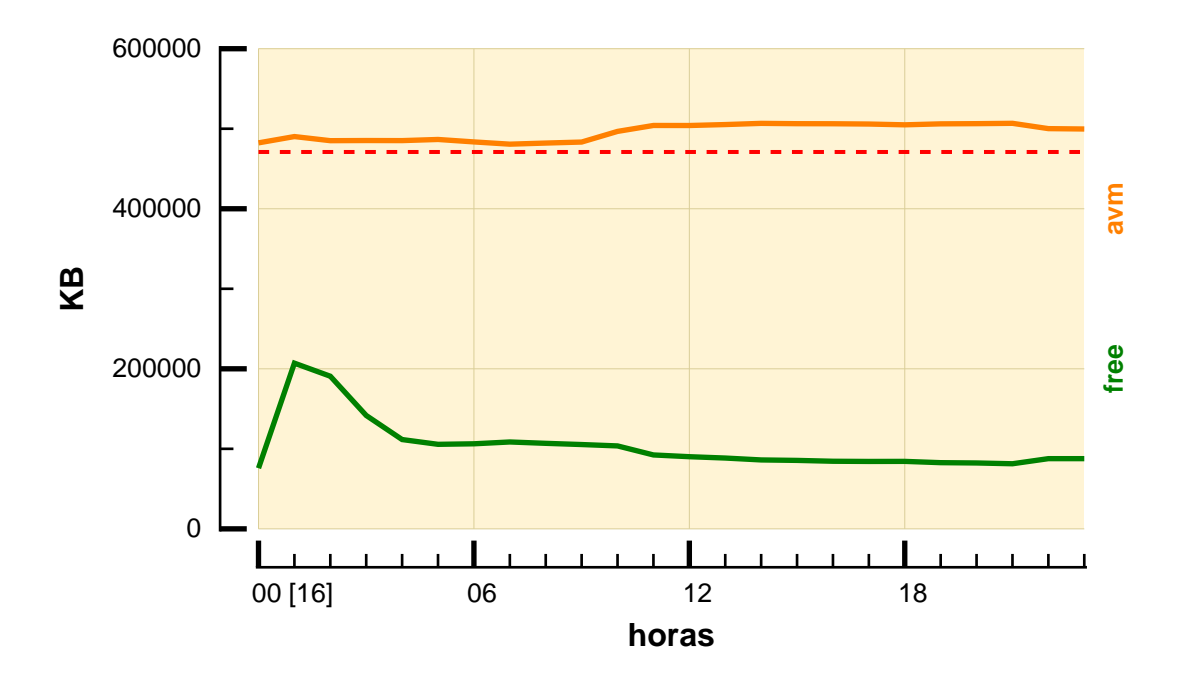

Esses são os 10 processos que mais consumiram memória no dia 16/02, às 01:00, quando foi registrada a maior paginação. O consumo está expresso em KB.

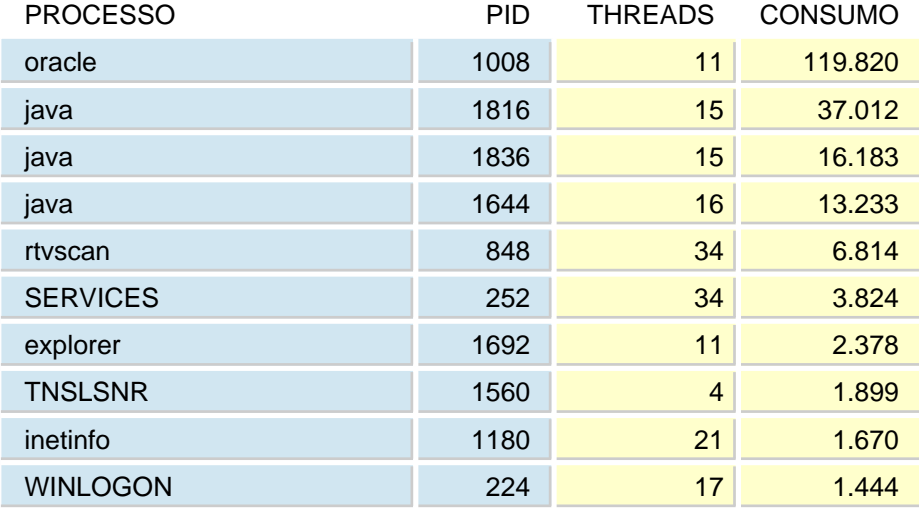

## <span id="page-13-0"></span>**I/O de Rede**

Foram analisadas 2 interfaces dentro dos quesitos taxas de transmissão/recepção e número de erros de transmissão/recepção.

Apenas as interfaces que apresentam taxas de transferência acima de 2,5% de utilização e que não apresentam erros de transmissão estão sendo exibidas.

Os gráficos relativos às interfaces de rede são apresentados a partir da próxima página.

<span id="page-14-0"></span>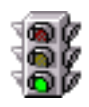

As taxas de transmissão e recepção permaneceram sempre abaixo de 70% da capacidade da interface, não havendo sobrecarga.

Não houve erros de transmissão e/ou recepção.

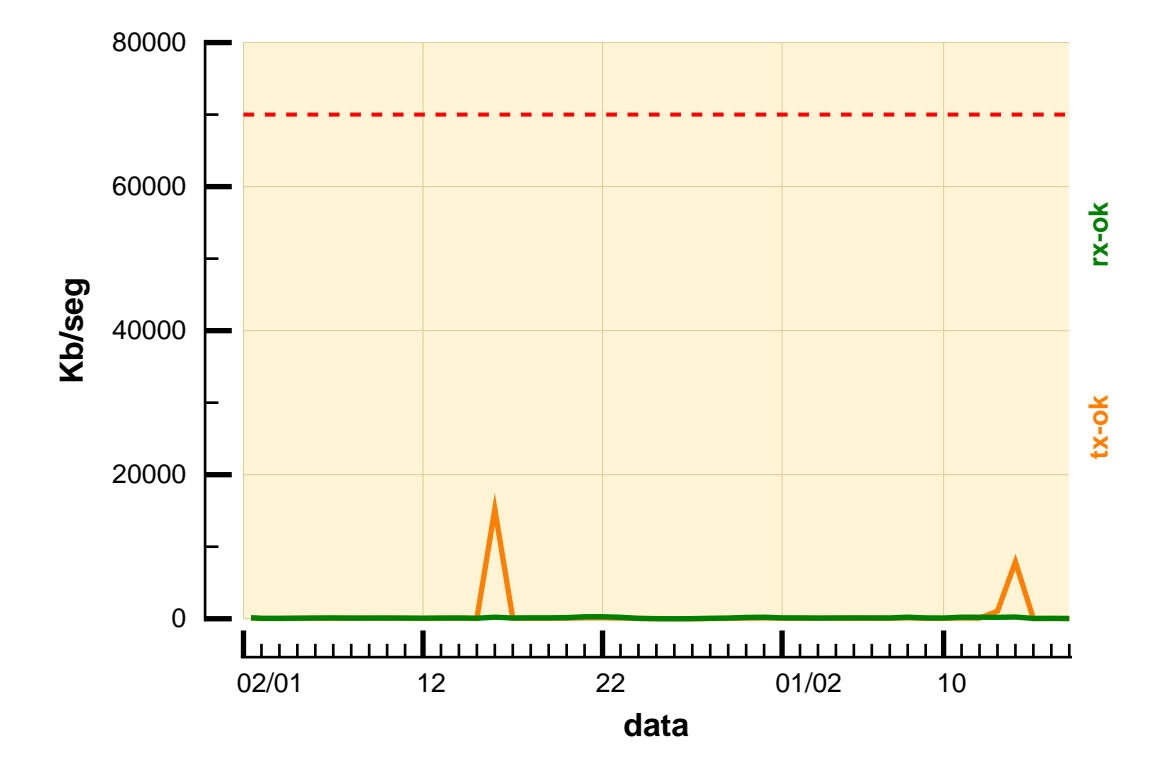

# <span id="page-15-0"></span>**I/O de Disco**

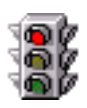

Foi analisado o disco hdisk0 dentro dos quesitos: taxa de transação, taxa de transferência e banda passante.

O disco hdisk0 excedeu o limite de banda passante, durante mais de 25% do tempo monitorado.

Os gráficos relativos ao disco hdisk0 estão apresentados a partir da próxima página.

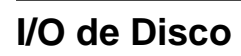

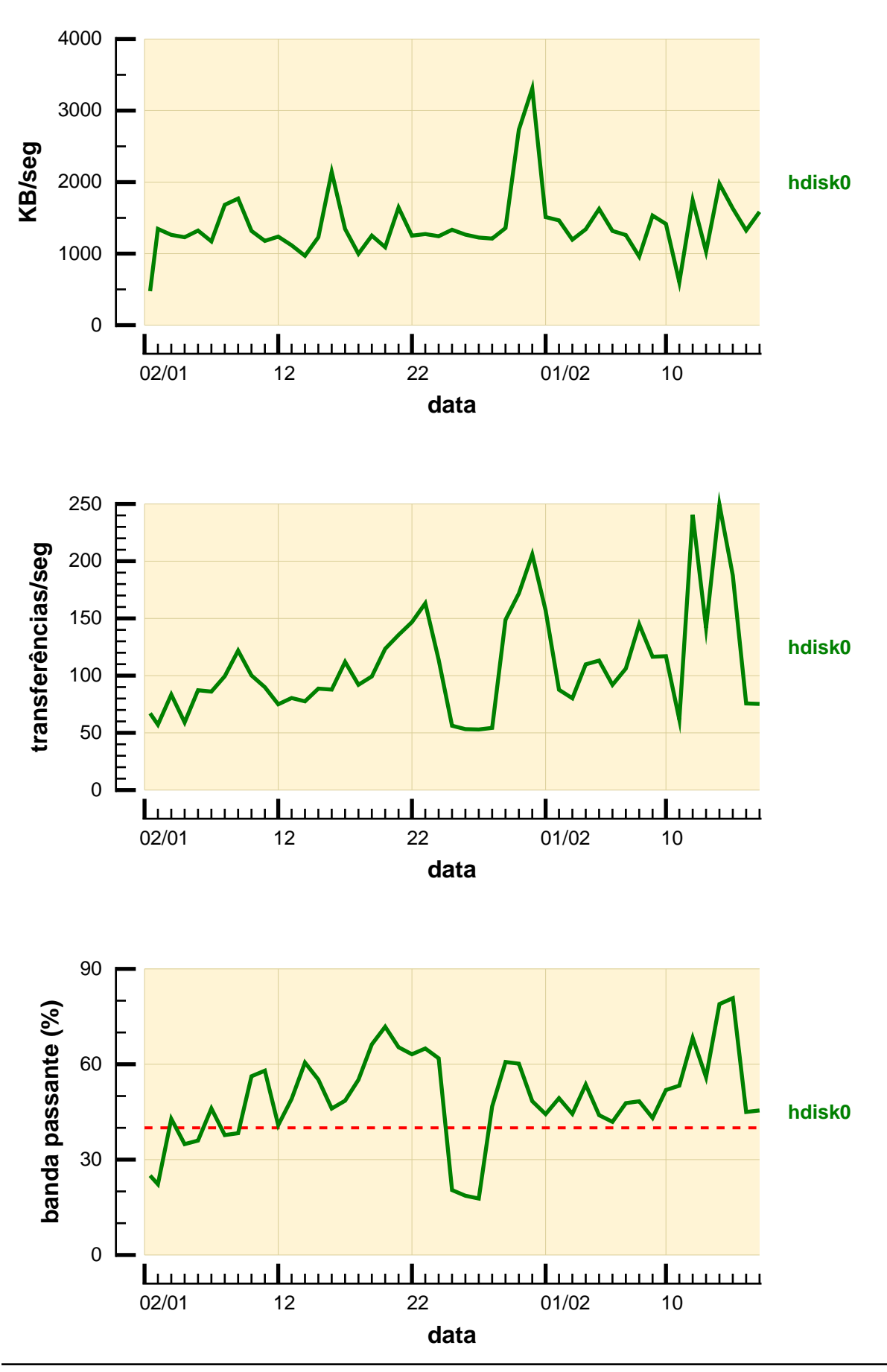

No dia 15/02, às 09:00, ocorreu a maior atividade de I/O de disco de toda a monitoração no disco hdisk0. O gráfico abaixo ilustra esse dia.

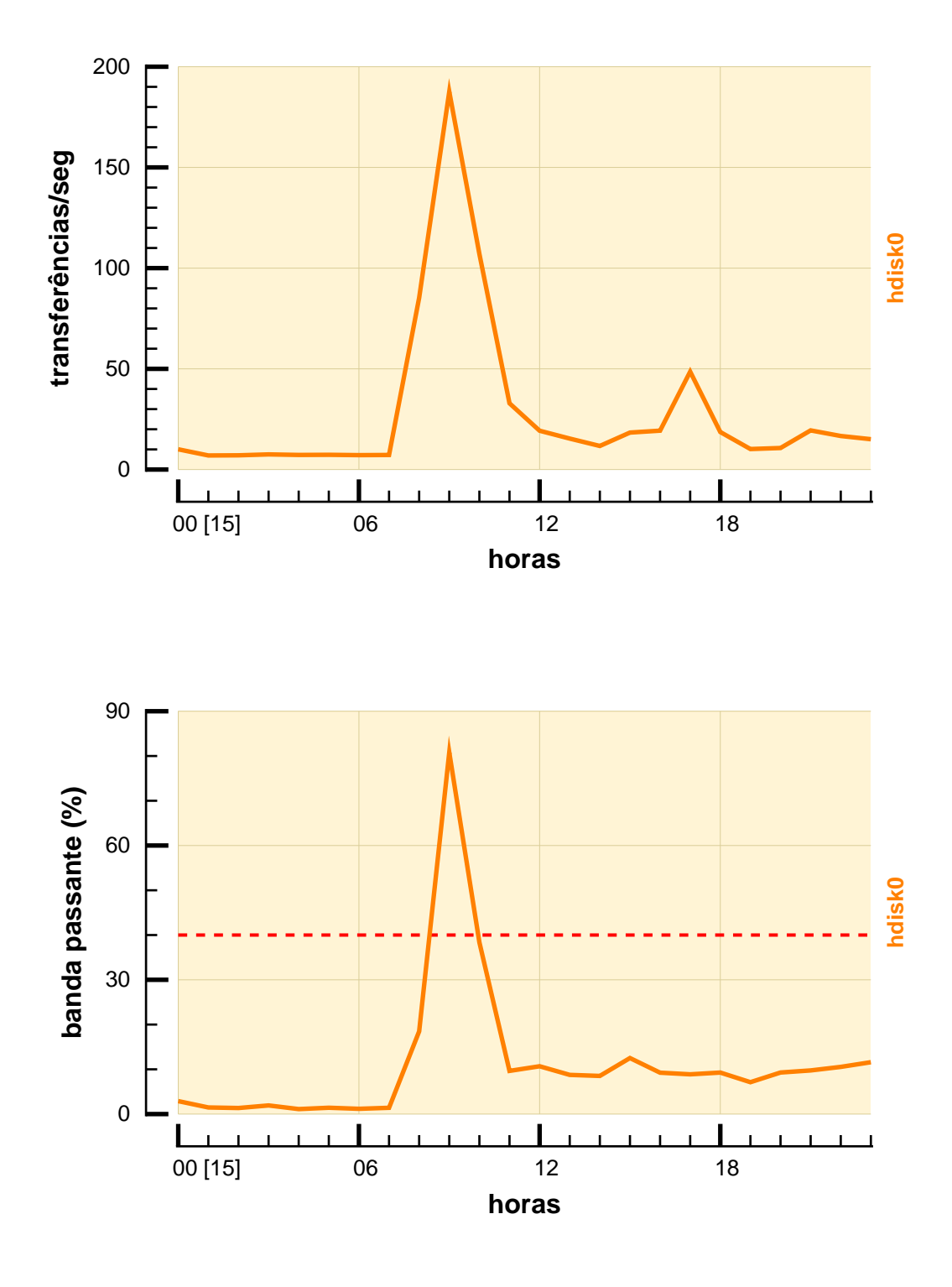

O gráfico abaixo mostra a relação entre leitura e escrita no disco hdisk0, no período de maior atividade de I/O.

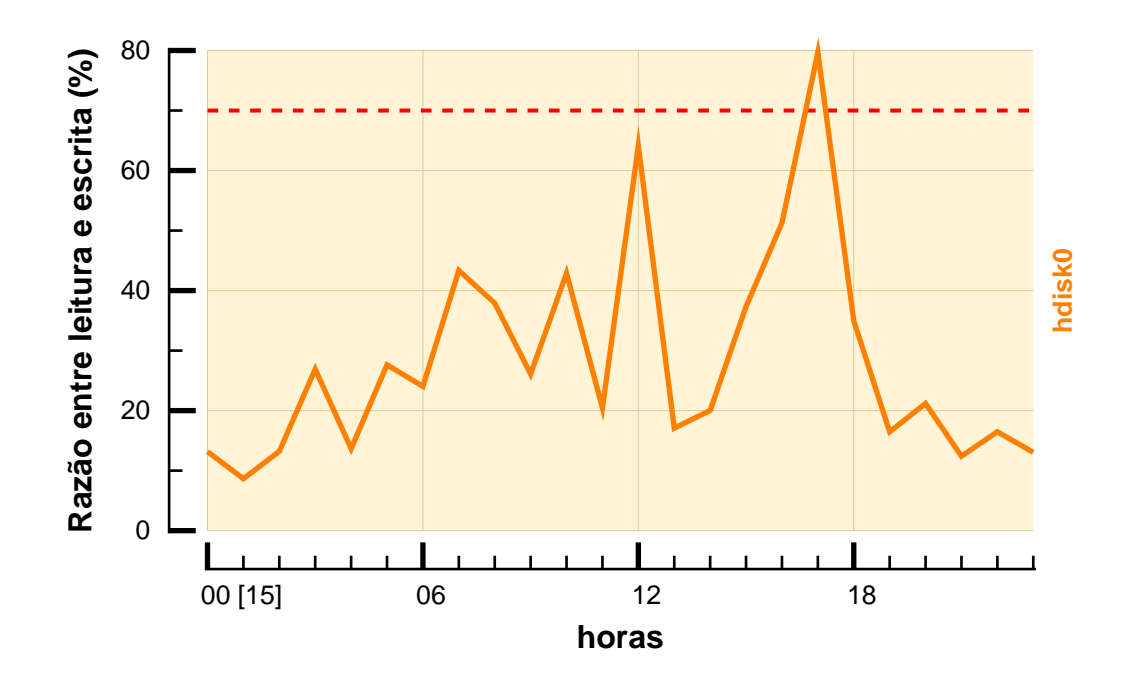

Status dos 10 processos com maior atividade de I/O às 09:00 do dia 15/02. 6015 arquivos estavam abertos naquele momento.

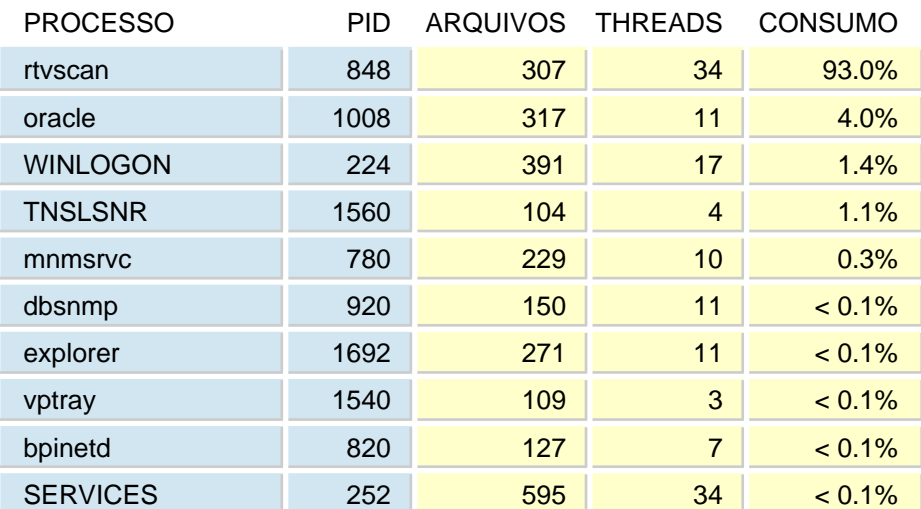

#### ABSOLUTO

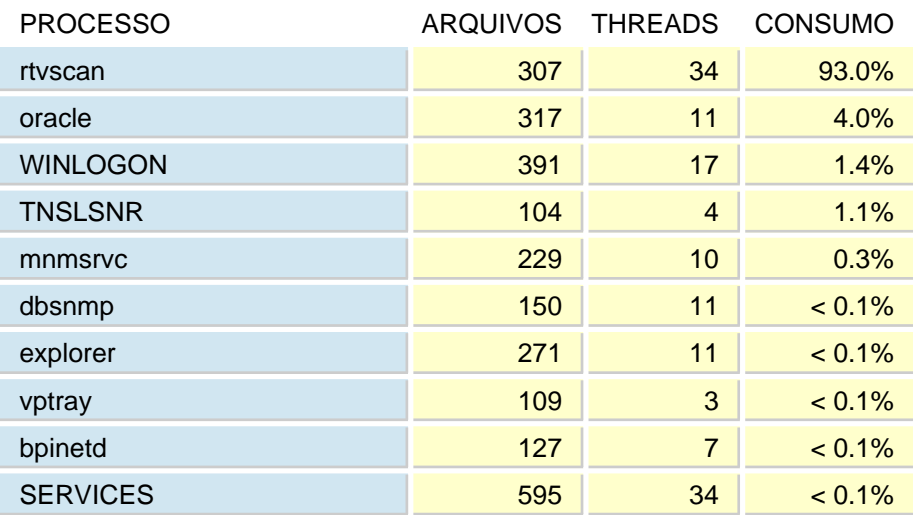

# <span id="page-20-0"></span>**Espaço de Paginação**

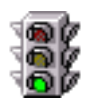

O espaço de paginação, 786.432 KB, não foi um problema, como mostra o gráfico abaixo. O consumo não ultrapassou 51.9%.

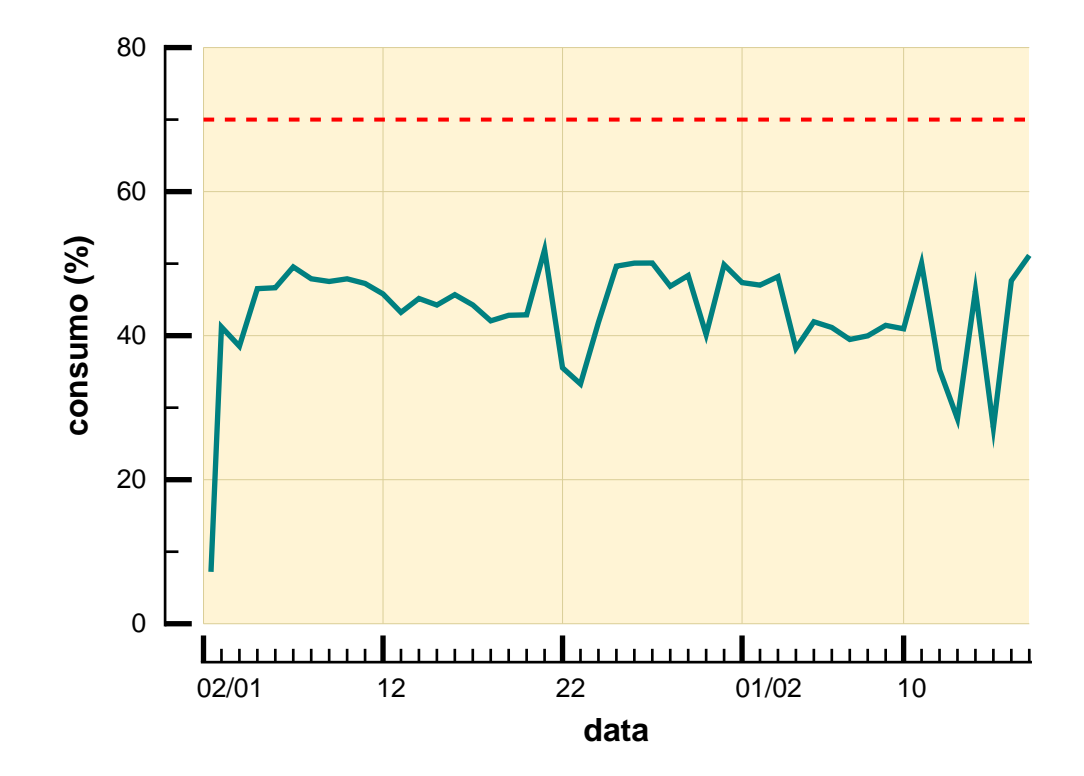

# <span id="page-21-0"></span>**Sistema de Arquivos**

Situação do sistema de arquivos ao final do período de monitoração:

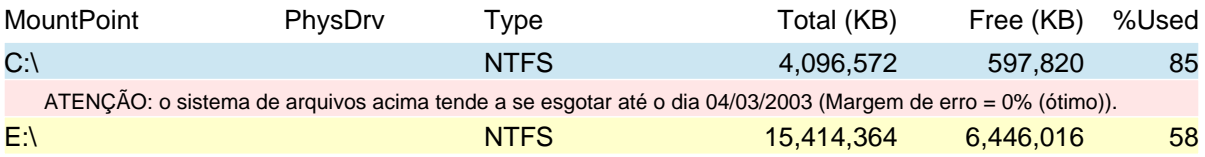

# <span id="page-22-0"></span>**Ocupação de Disco**

A situação do disco ao final do período de monitoração foi a seguinte:

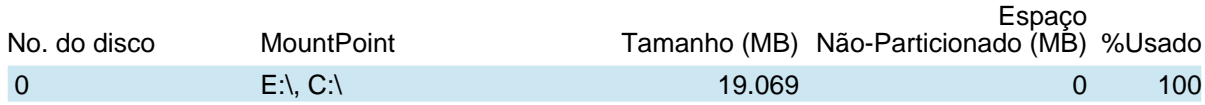

<span id="page-23-0"></span>Processos que mais consumiram CPU durante o período de monitoração, a partir do dia 02/01.

A média de utilização de CPU neste dia foi 16.3%.

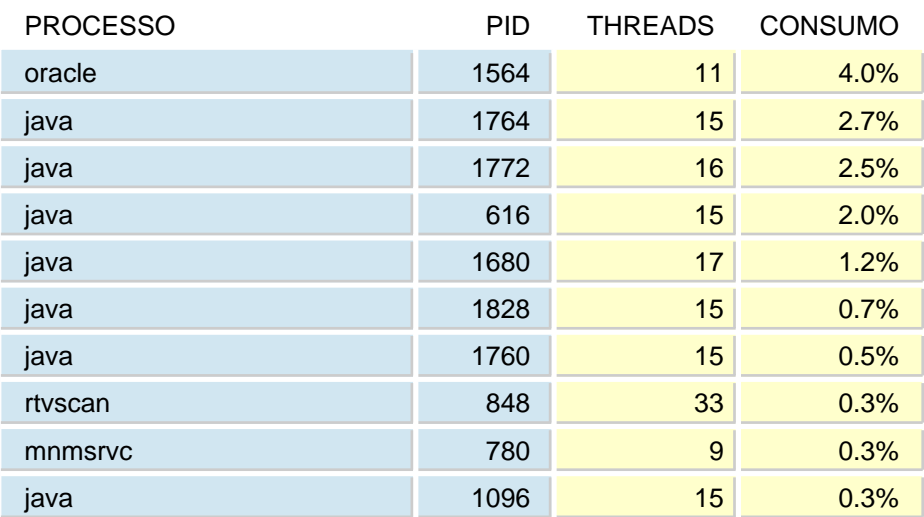

#### ABSOLUTO

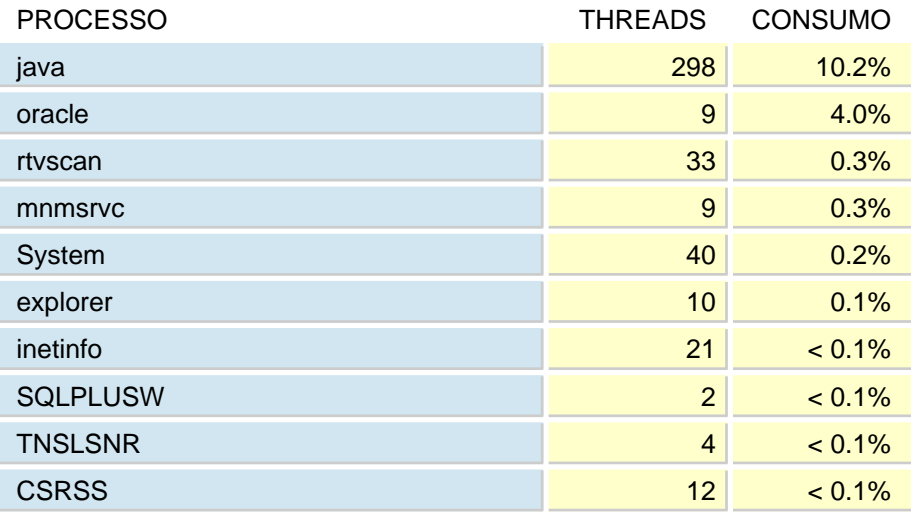

A média de utilização de CPU neste dia foi 13.4%.

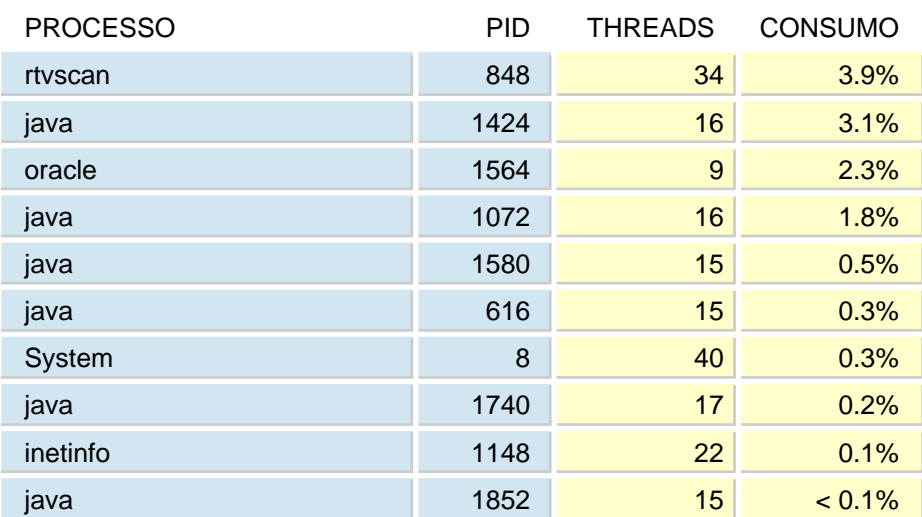

### ABSOLUTO

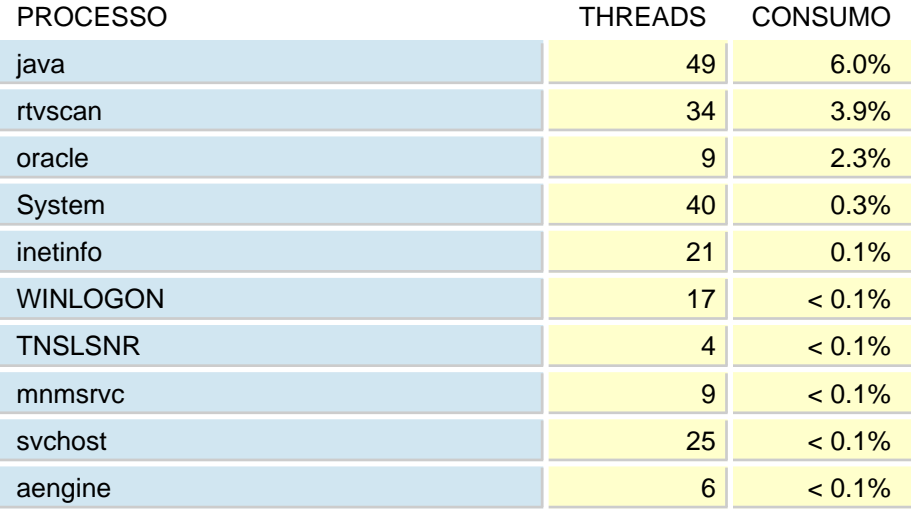

A média de utilização de CPU neste dia foi 18.1%.

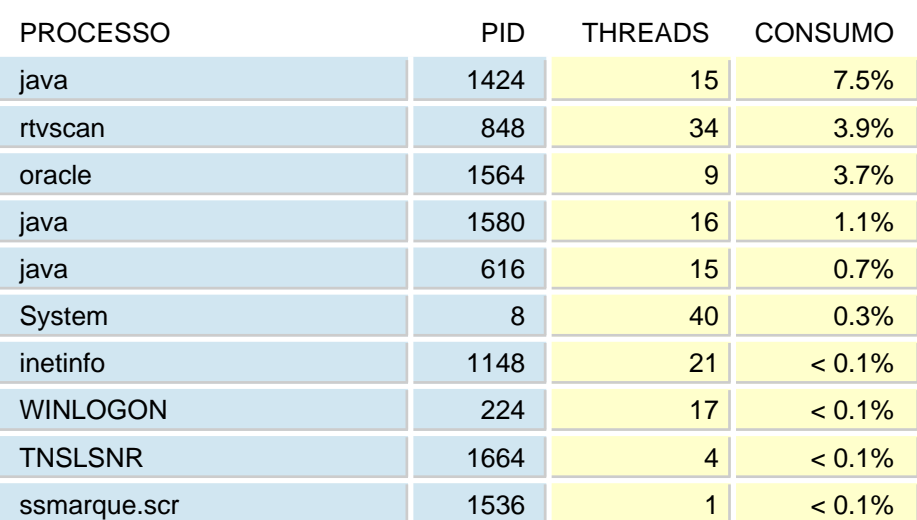

### ABSOLUTO

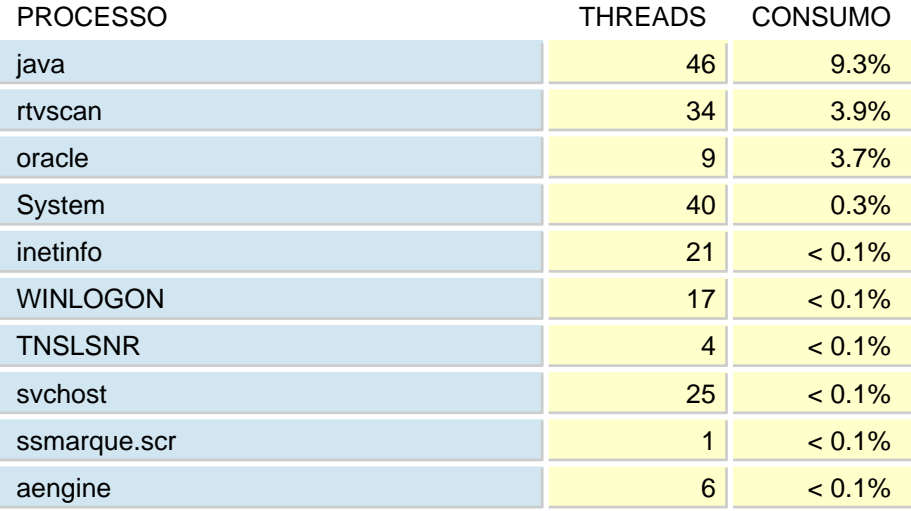

A média de utilização de CPU neste dia foi 29.6%.

# ABSOLUTO

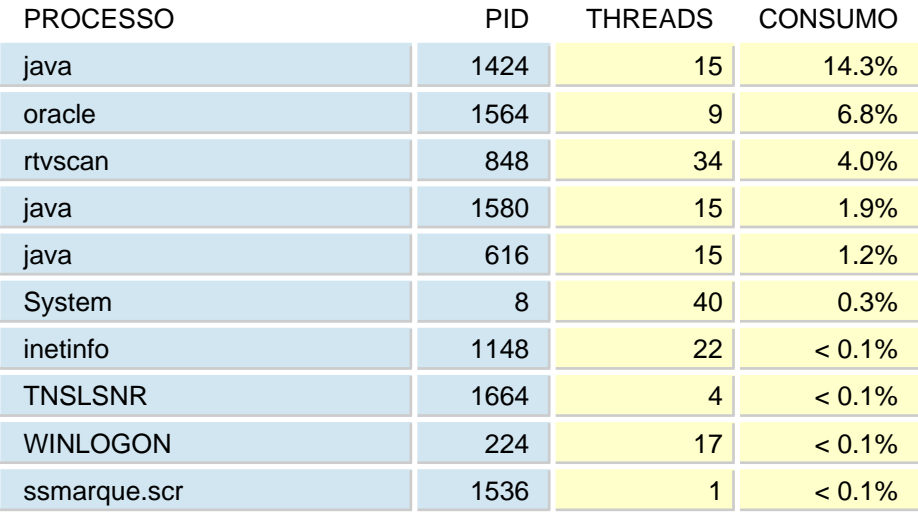

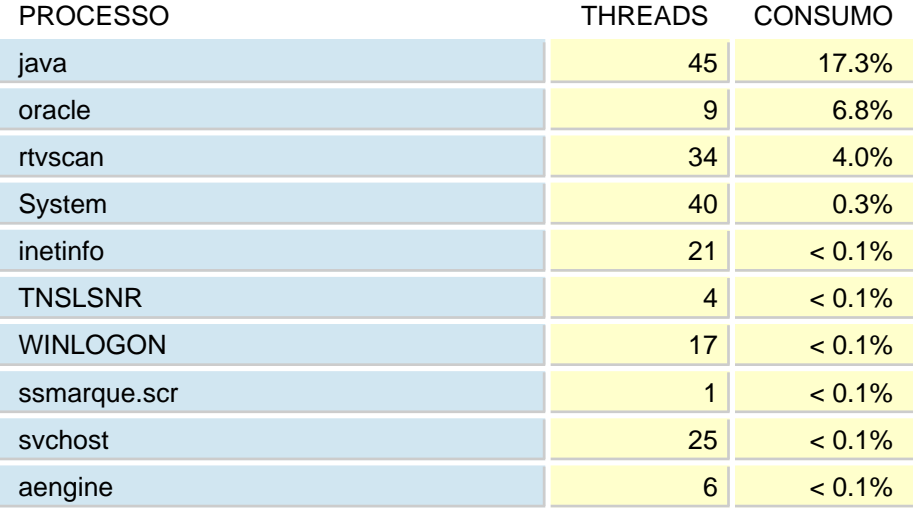

A média de utilização de CPU neste dia foi 33.3%.

# ABSOLUTO

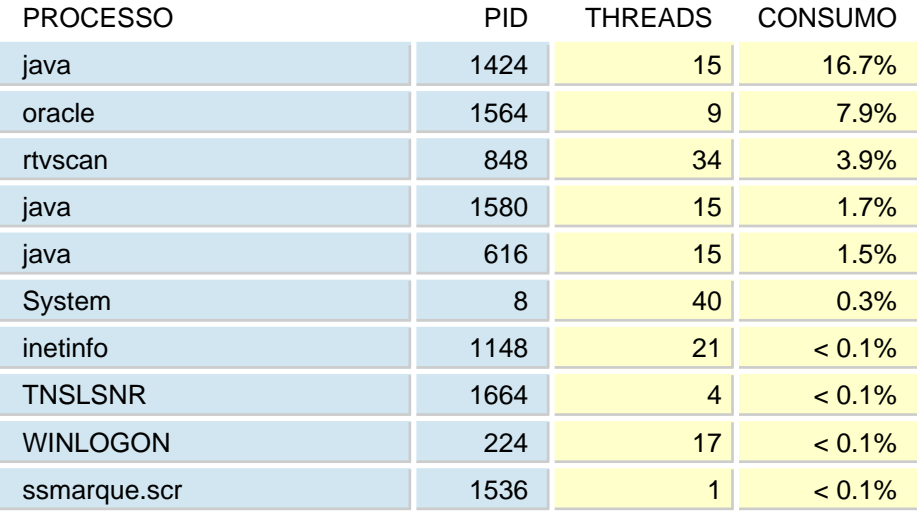

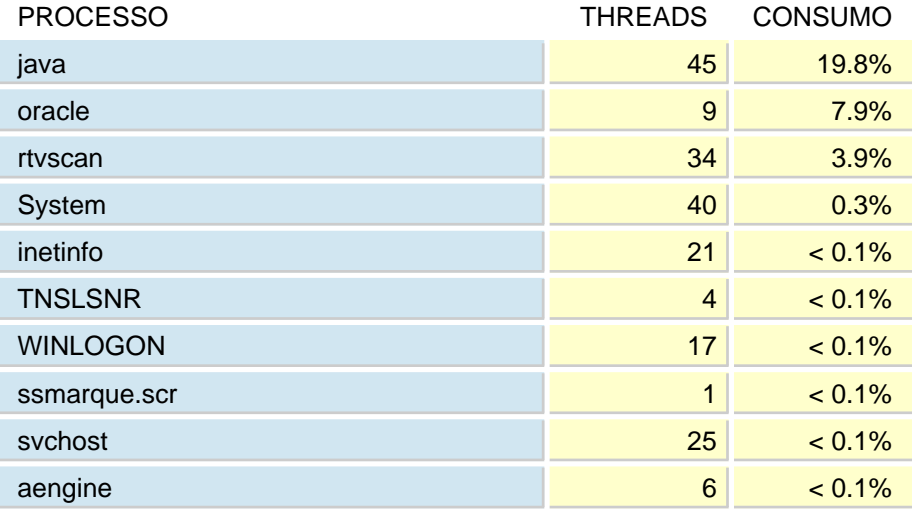

A média de utilização de CPU neste dia foi 35%.

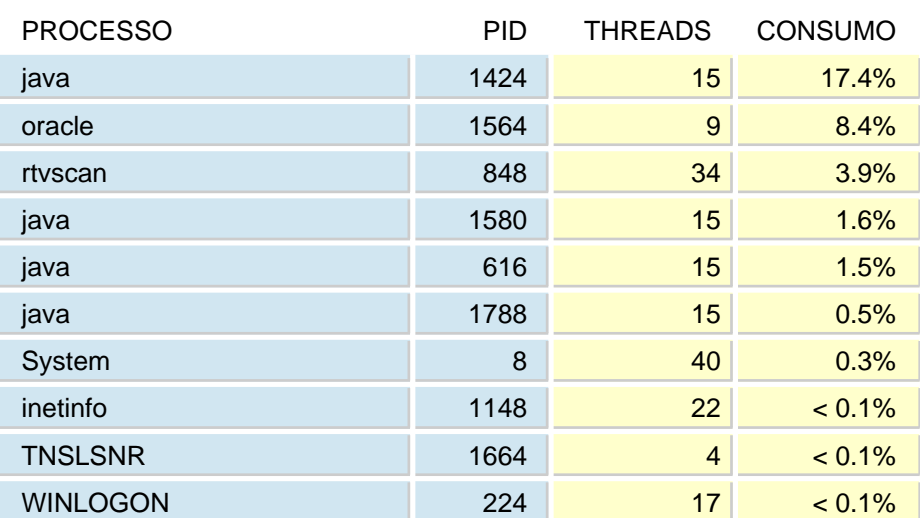

### ABSOLUTO

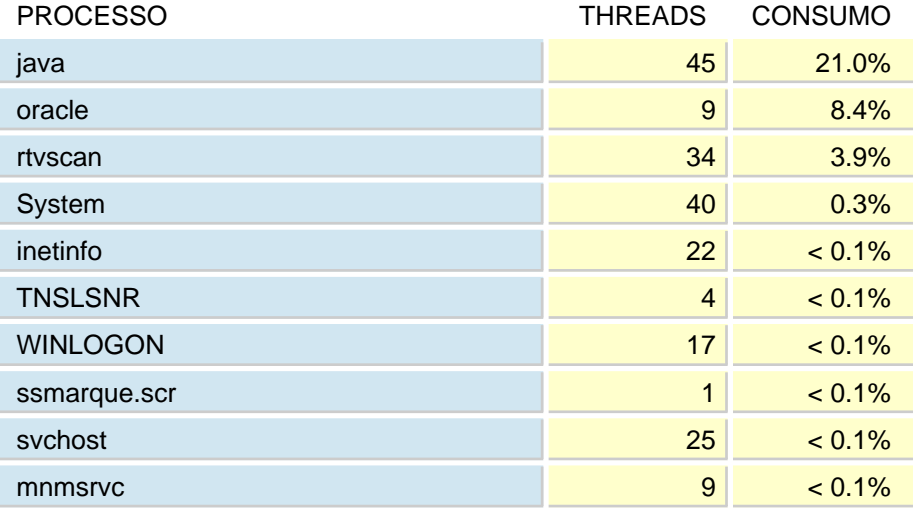

A média de utilização de CPU neste dia foi 33.3%.

# ABSOLUTO

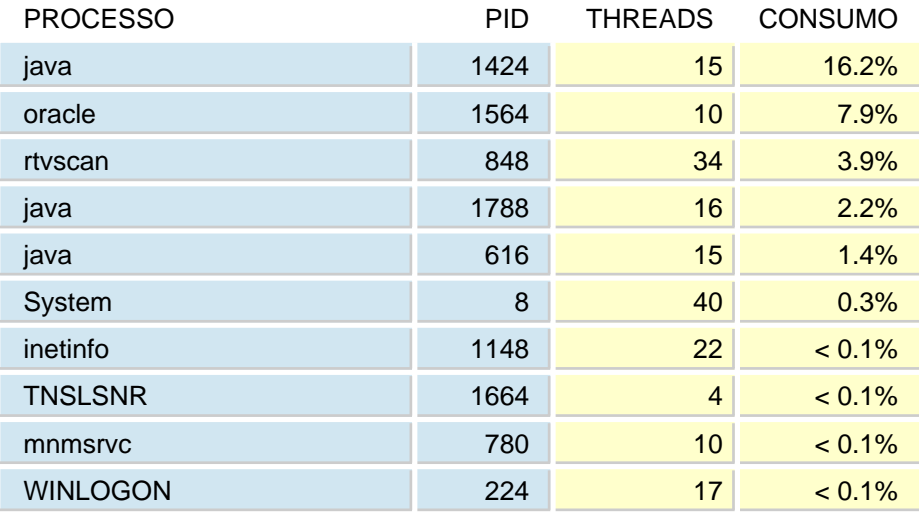

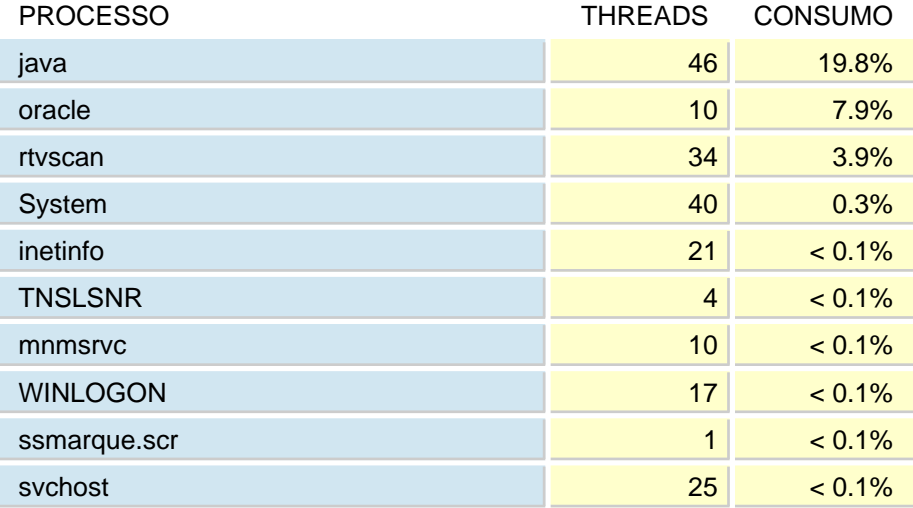

A média de utilização de CPU neste dia foi 32.8%.

# ABSOLUTO

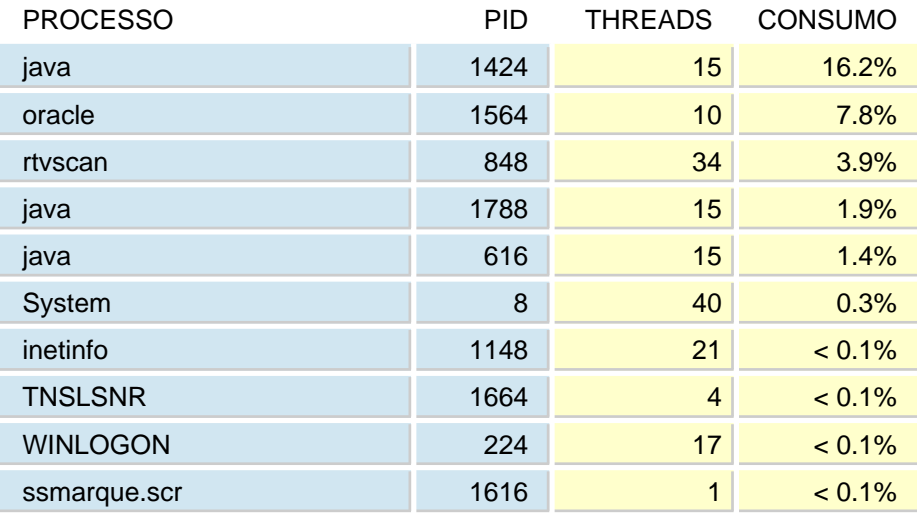

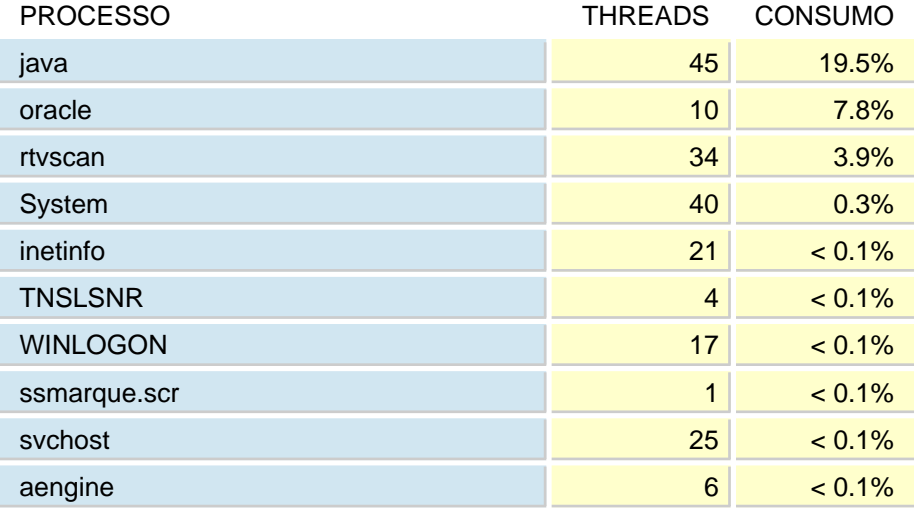

A média de utilização de CPU neste dia foi 33.4%.

# PROCESSO PROCESSO PID THREADS CONSUMO java 16.7% | 1424 | 15 | <mark>16.7%</mark> oracle 1564 9 8.0% rtvscan 848 34 3.9% java 1.6<mark>% 1788 1788 15</mark> 1788 <mark>1.6%</mark> java 616 15 1.6% System 8 8 40 0.3% inetinfo 1148 22 < 0.1% TNSLSNR 1664 4 < 0.1% WINLOGON 224 17 < 0.1% ssmarque.scr 1436  $\sim$  1436  $\sim$   $\sim$  0.1%

#### ABSOLUTO

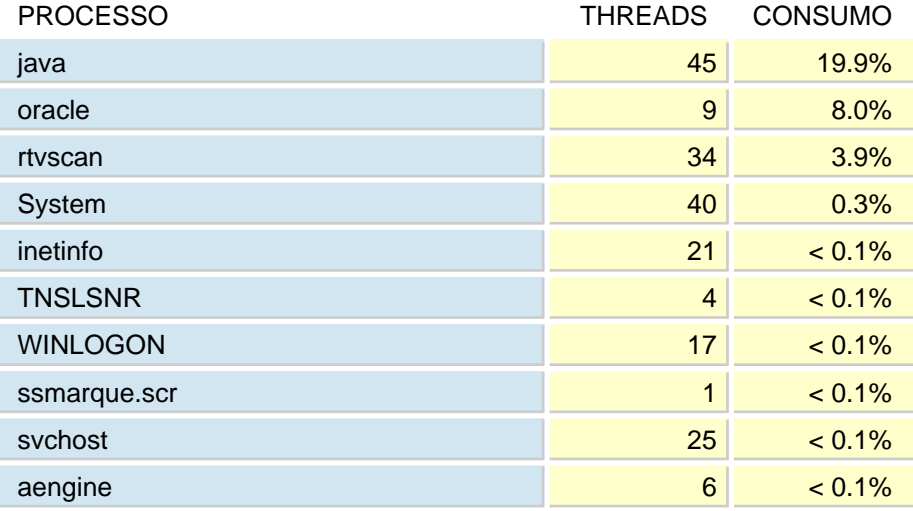

A média de utilização de CPU neste dia foi 27.6%.

## ABSOLUTO

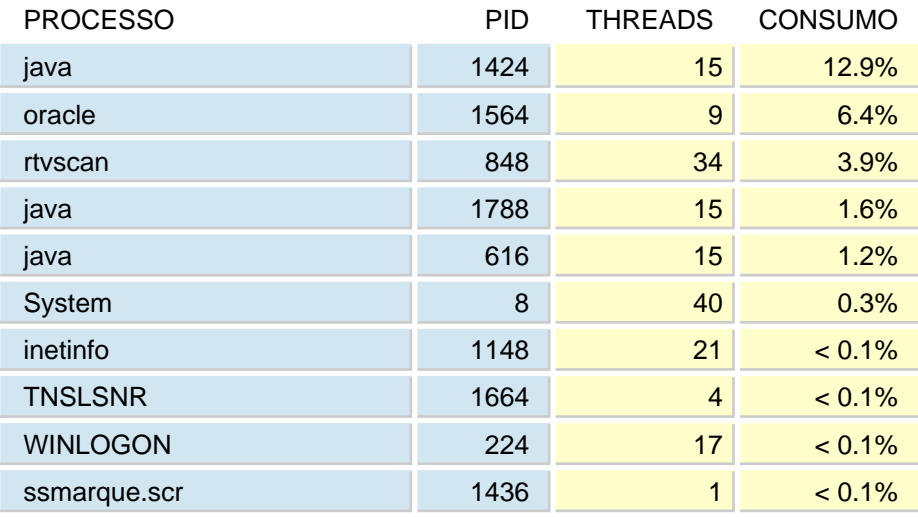

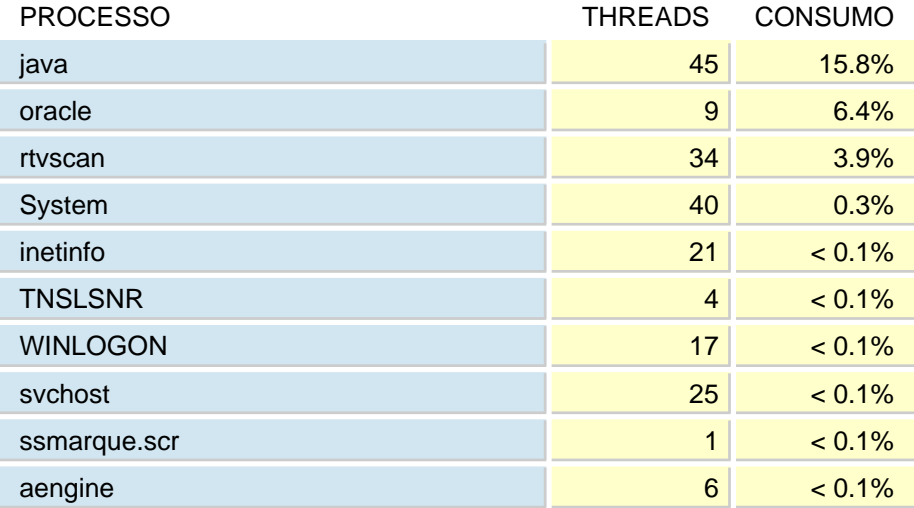

A média de utilização de CPU neste dia foi 26.8%.

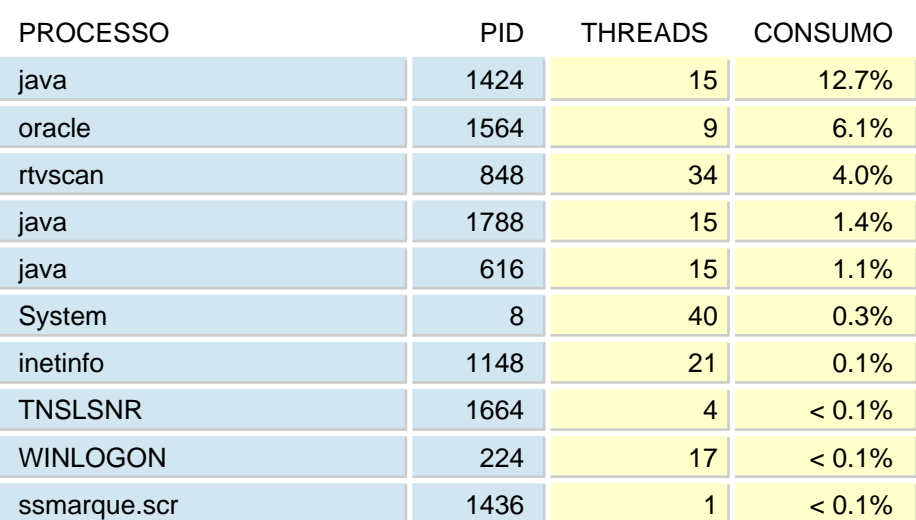

## ABSOLUTO

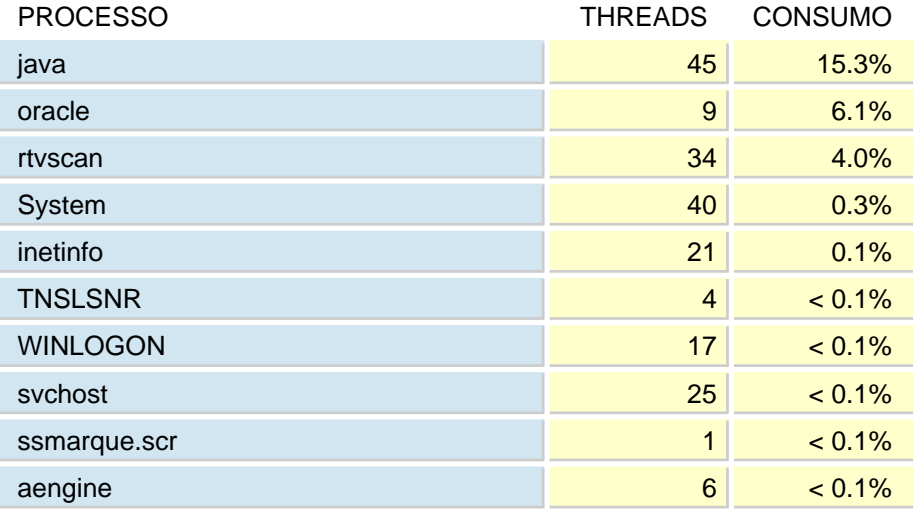

A média de utilização de CPU neste dia foi 31.1%.

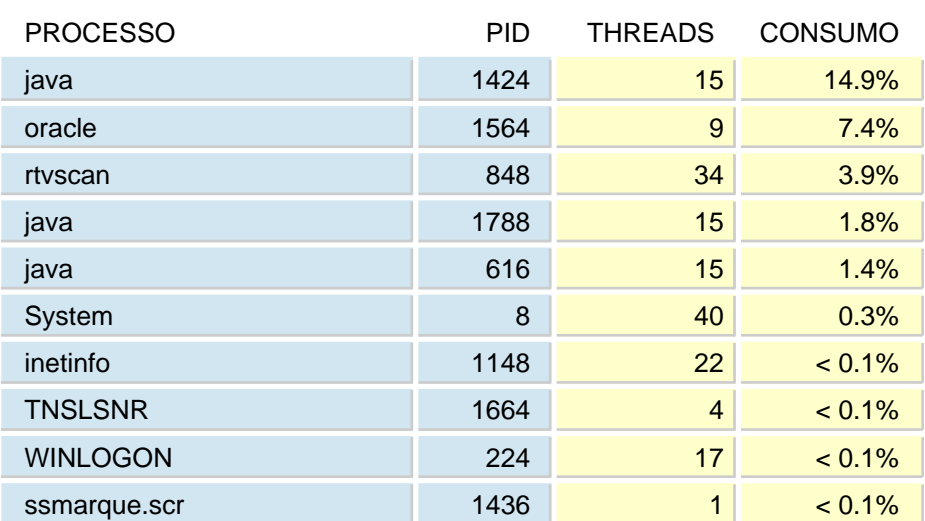

## ABSOLUTO

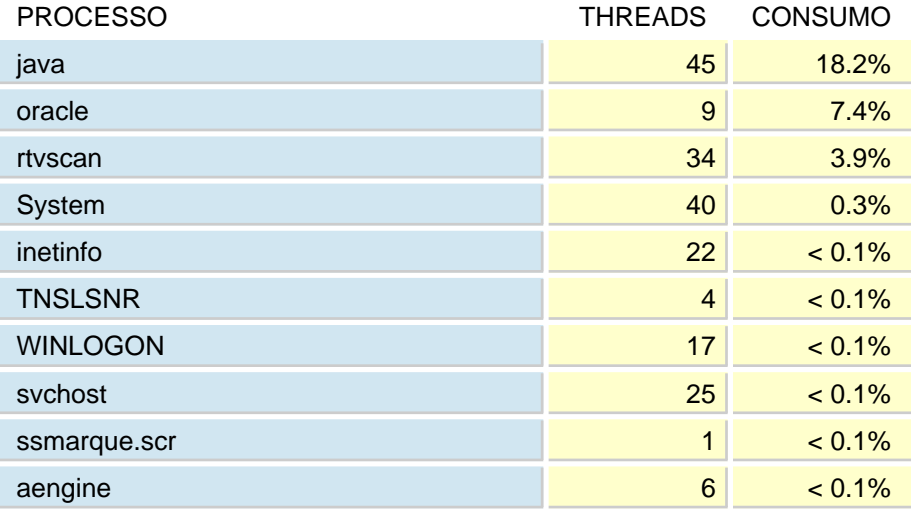

A média de utilização de CPU neste dia foi 34.1%.

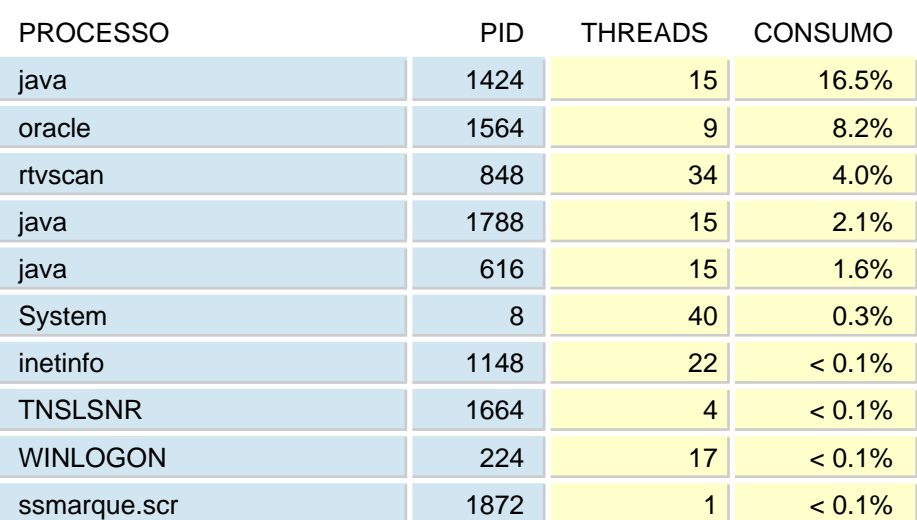

### ABSOLUTO

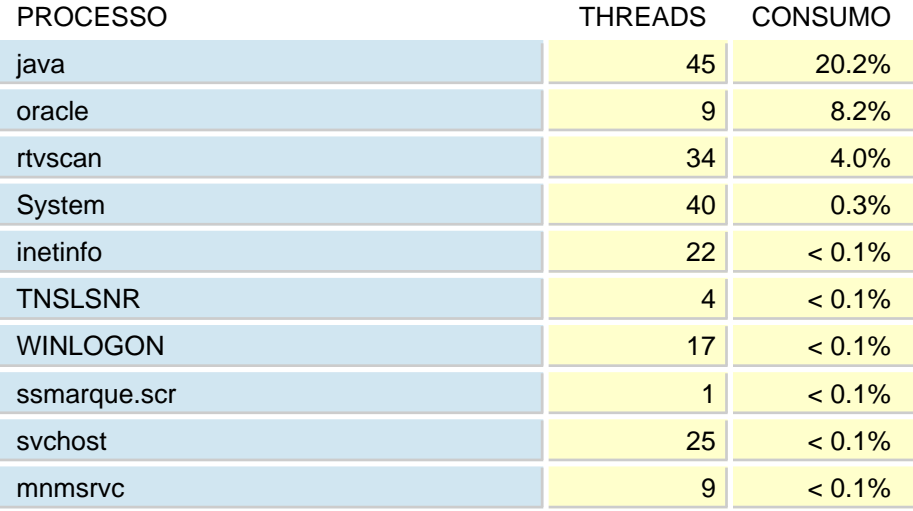
A média de utilização de CPU neste dia foi 23.2%.

## ABSOLUTO

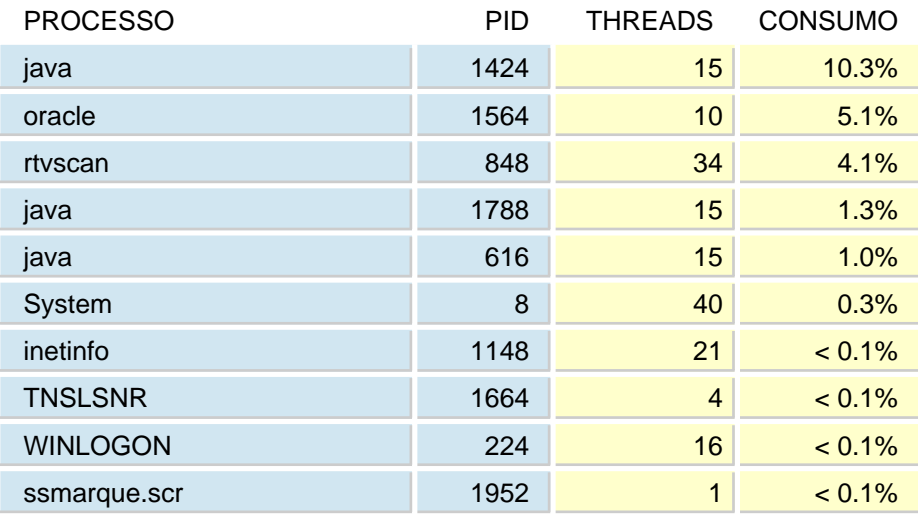

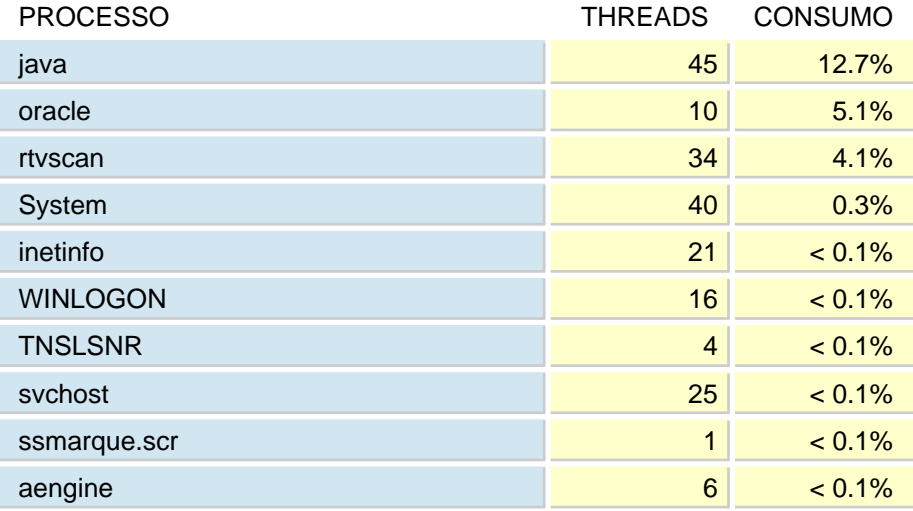

A média de utilização de CPU neste dia foi 27.2%.

## ABSOLUTO

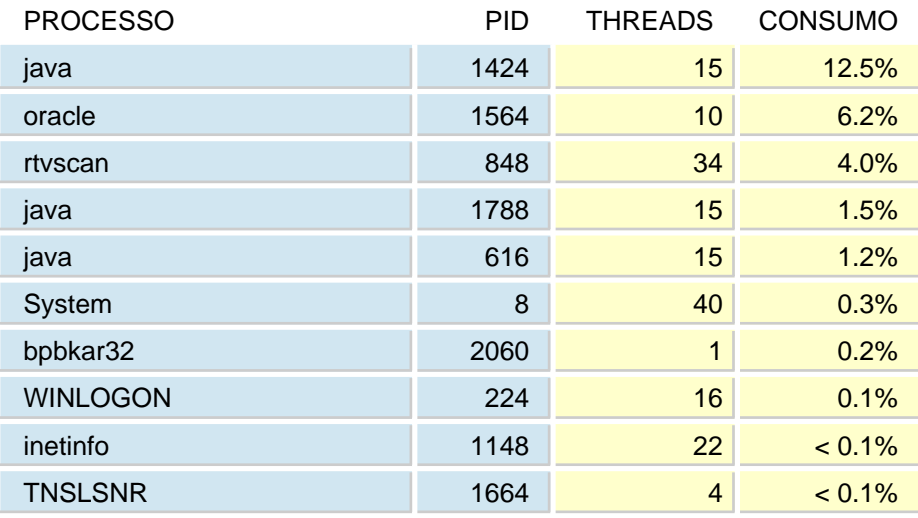

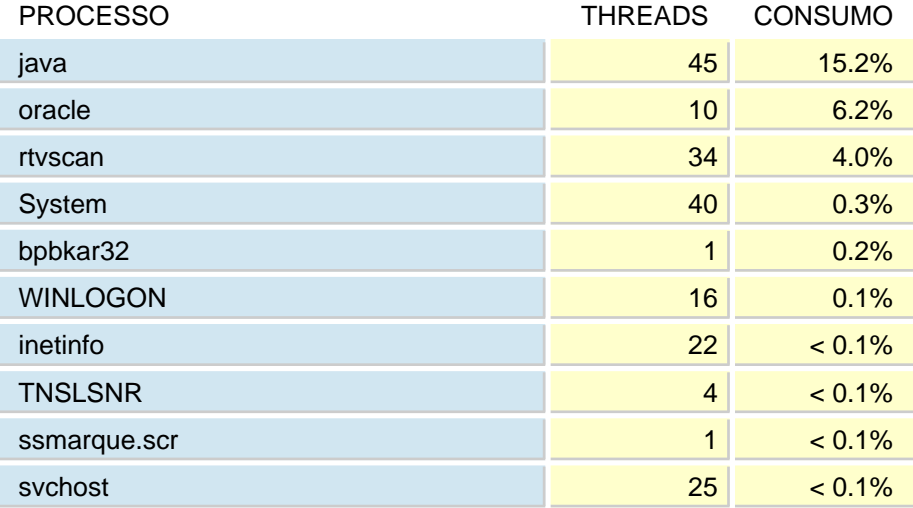

A média de utilização de CPU neste dia foi 32.3%.

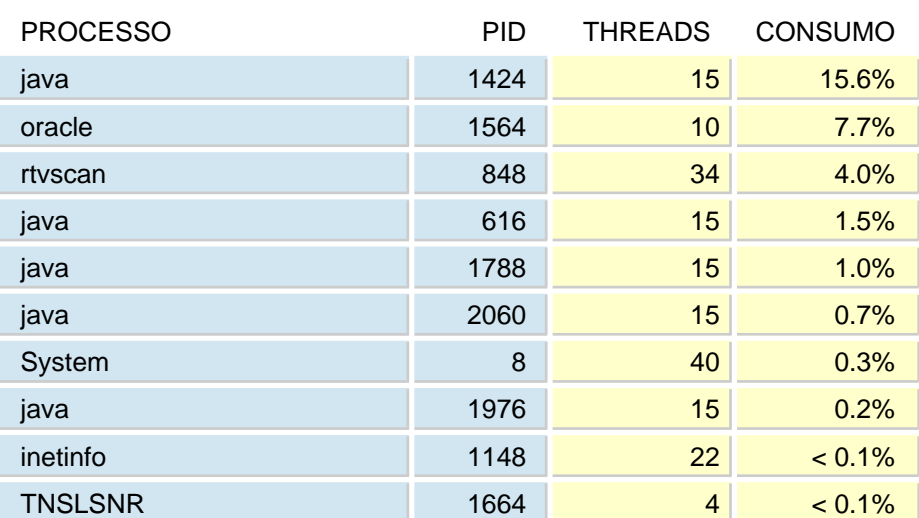

#### ABSOLUTO

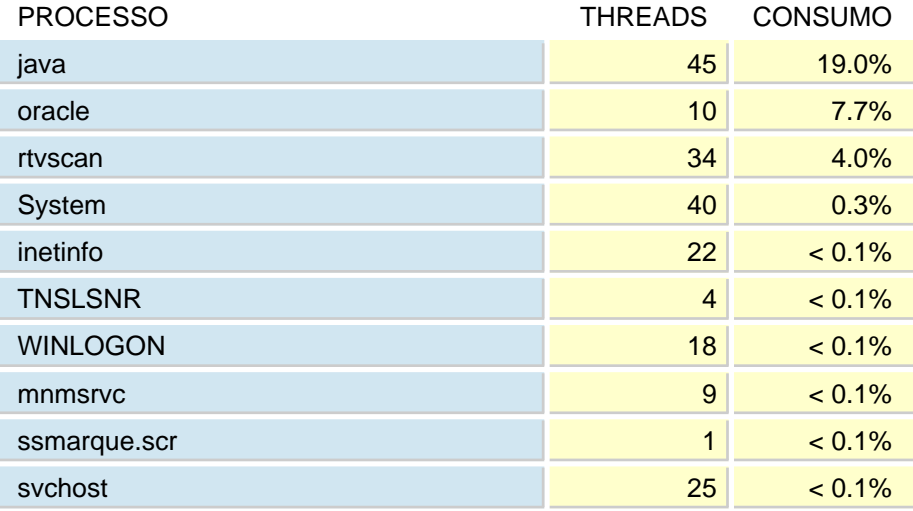

A média de utilização de CPU neste dia foi 38.1%.

## PROCESSO PROCESSO PID THREADS CONSUMO java 1<mark>9.1% | 1424 | 15 | 19.1%</mark> oracle 1564 10 9.3% rtvscan 848 34 4.0% java 2060 15 2.2% java 616 15 1.8% System 8 8 40 0.3% inetinfo 1148 21 < 0.1% TNSLSNR 1664 4 < 0.1% WINLOGON 224 17 < 0.1% ssmarque.scr 1684  $\sim$  1684  $\sim$  0.1%

#### ABSOLUTO

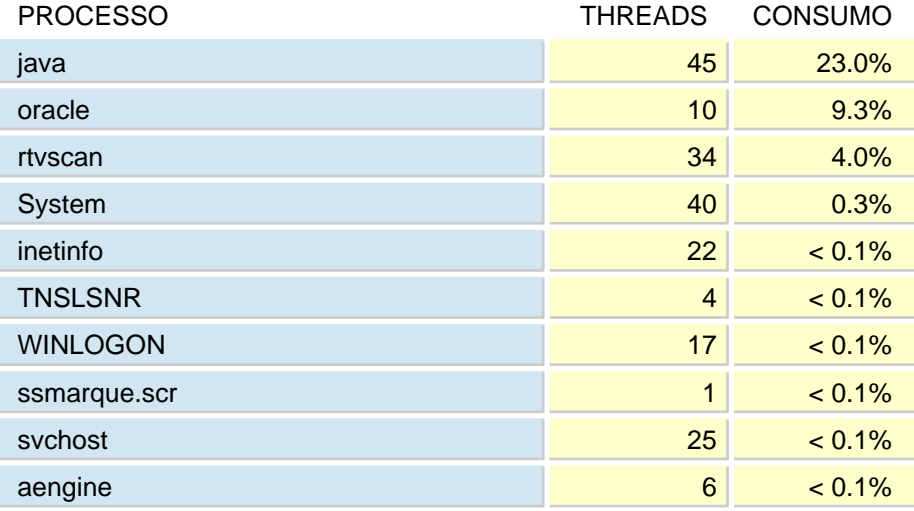

A média de utilização de CPU neste dia foi 35.3%.

#### ABSOLUTO

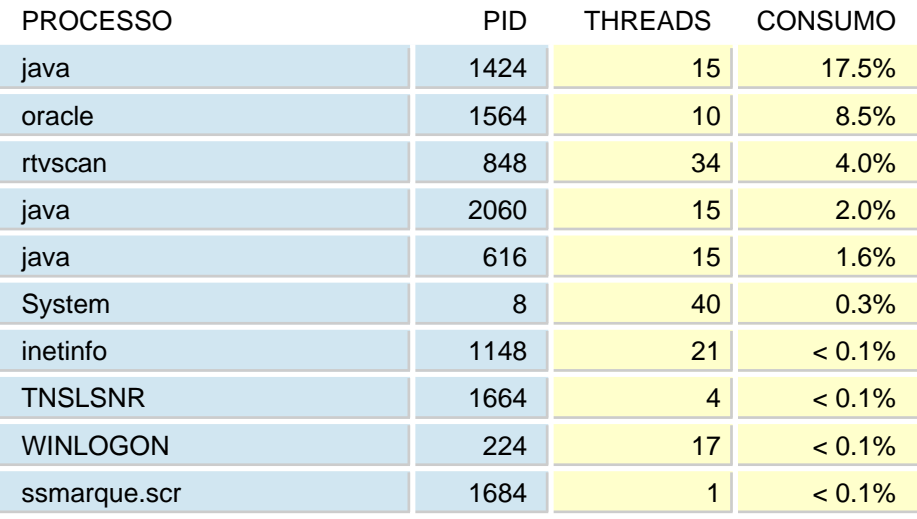

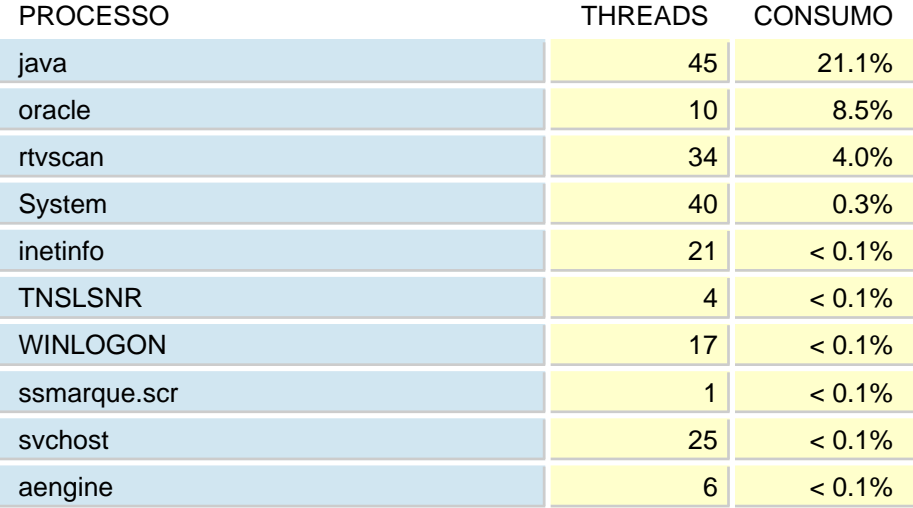

A média de utilização de CPU neste dia foi 42.7%.

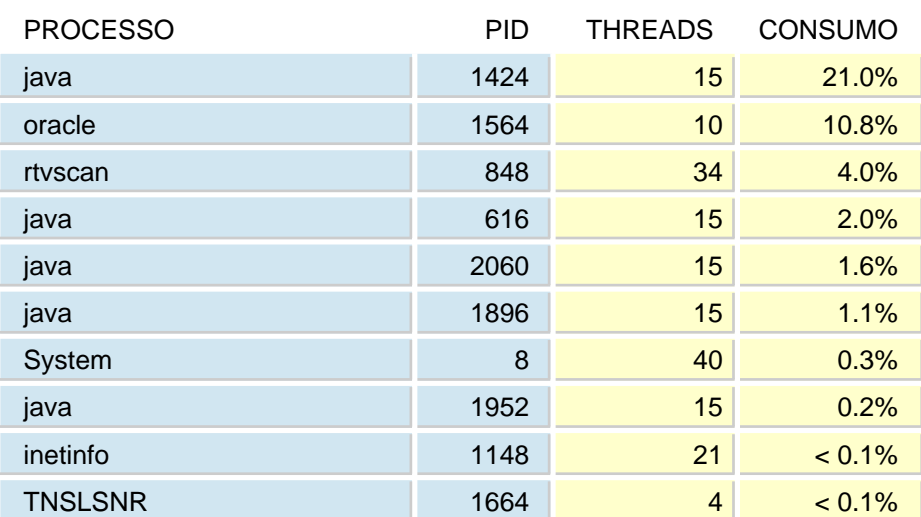

#### ABSOLUTO

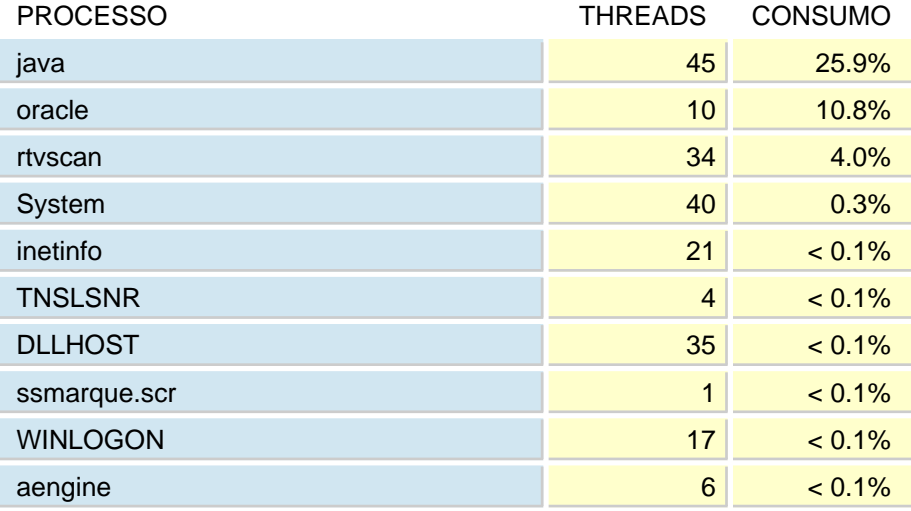

A média de utilização de CPU neste dia foi 61.1%.

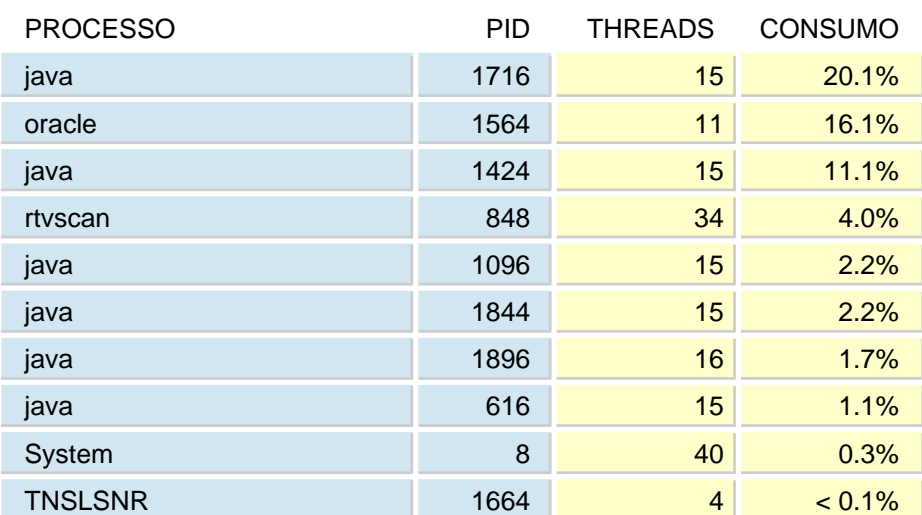

#### ABSOLUTO

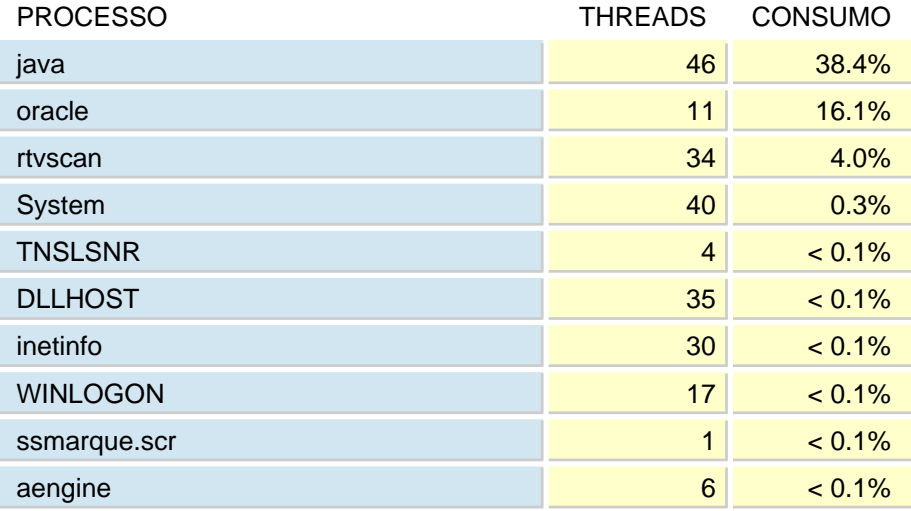

A média de utilização de CPU neste dia foi 80.7%.

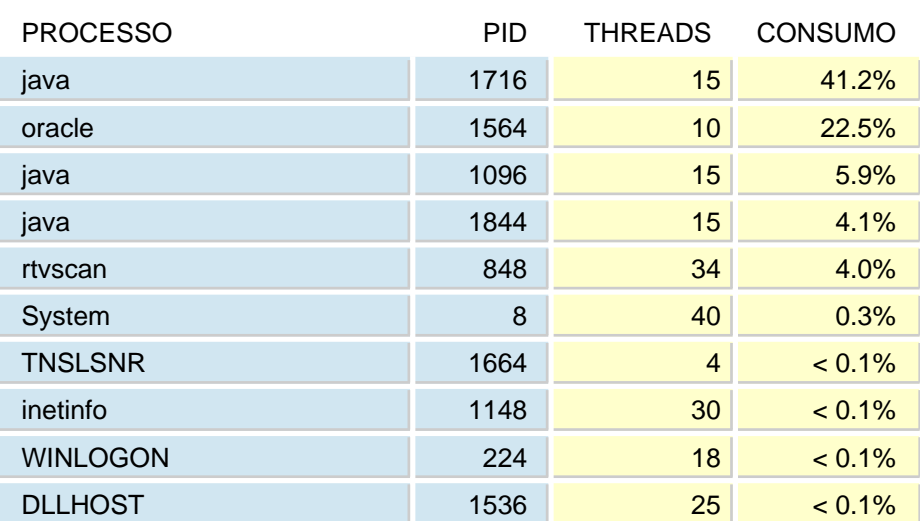

#### ABSOLUTO

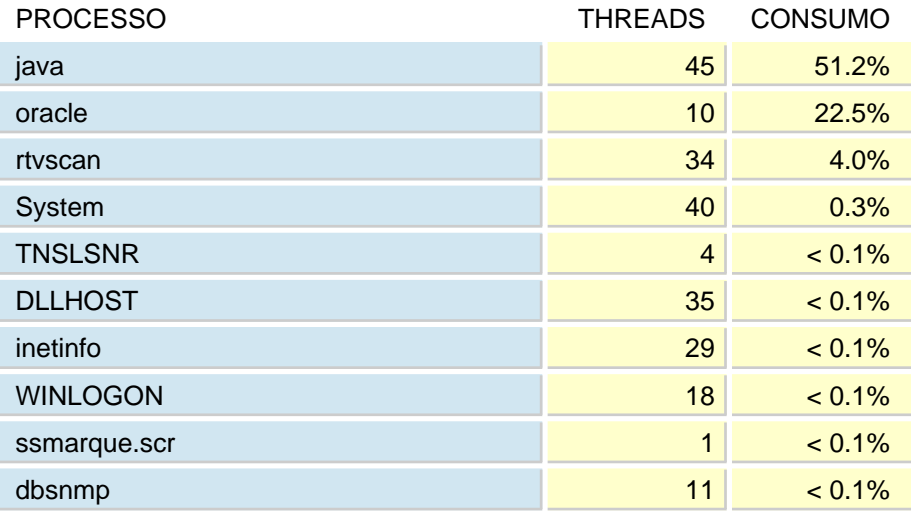

A média de utilização de CPU neste dia foi 56.8%.

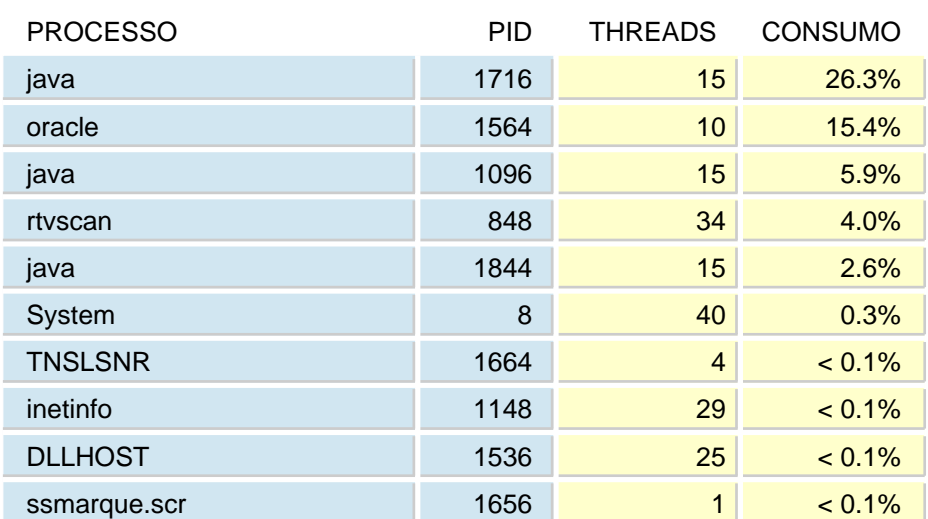

#### ABSOLUTO

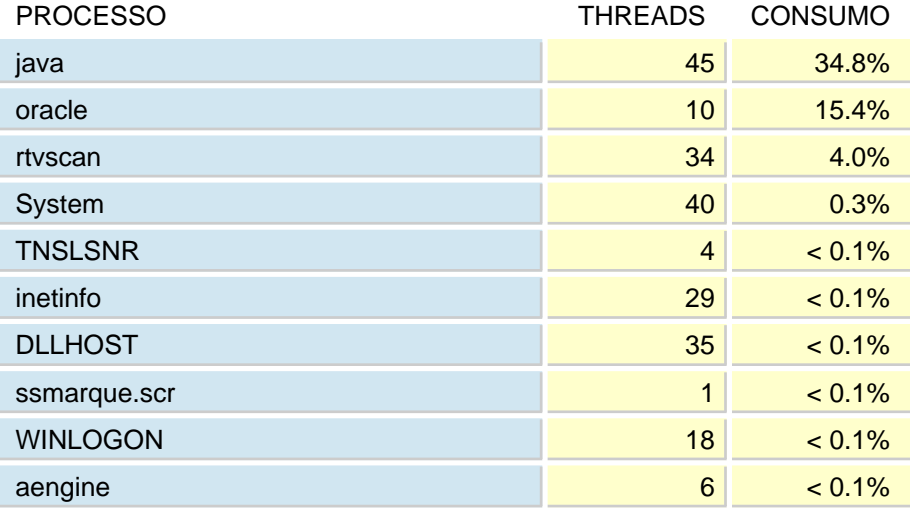

A média de utilização de CPU neste dia foi 8.8%.

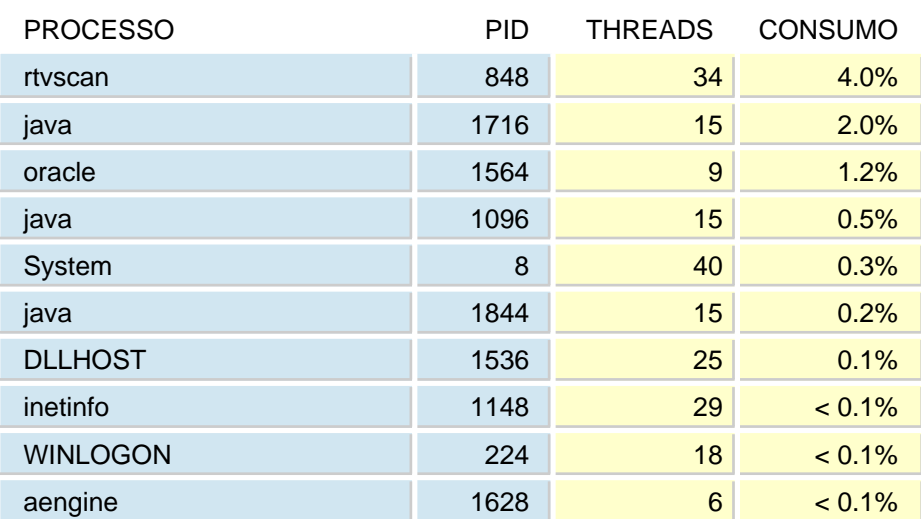

#### ABSOLUTO

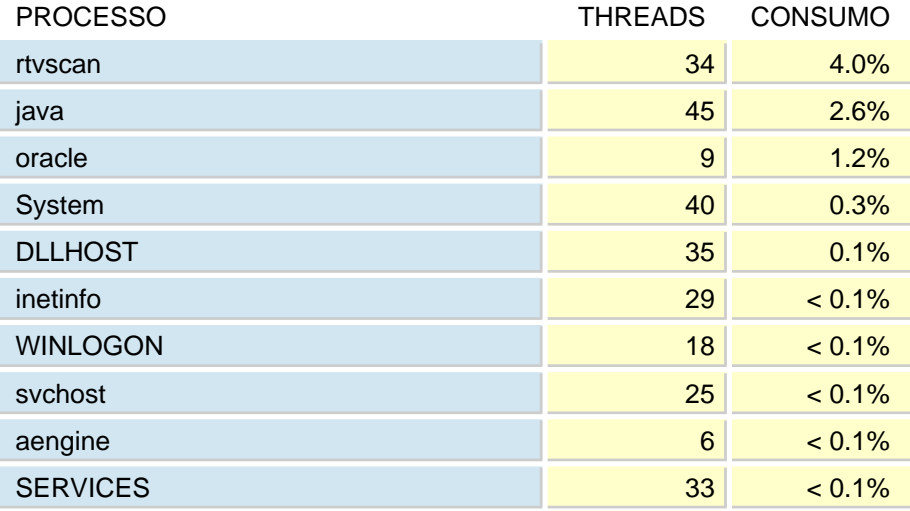

A média de utilização de CPU neste dia foi 5%.

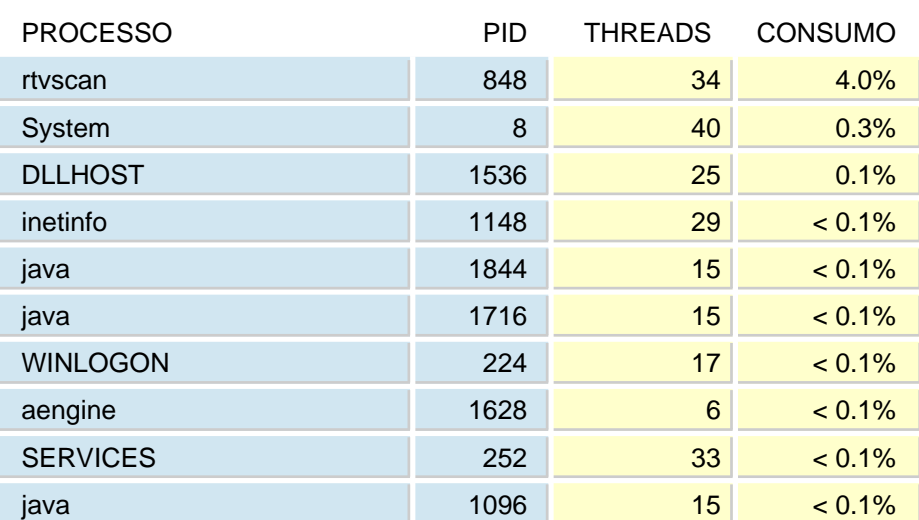

#### ABSOLUTO

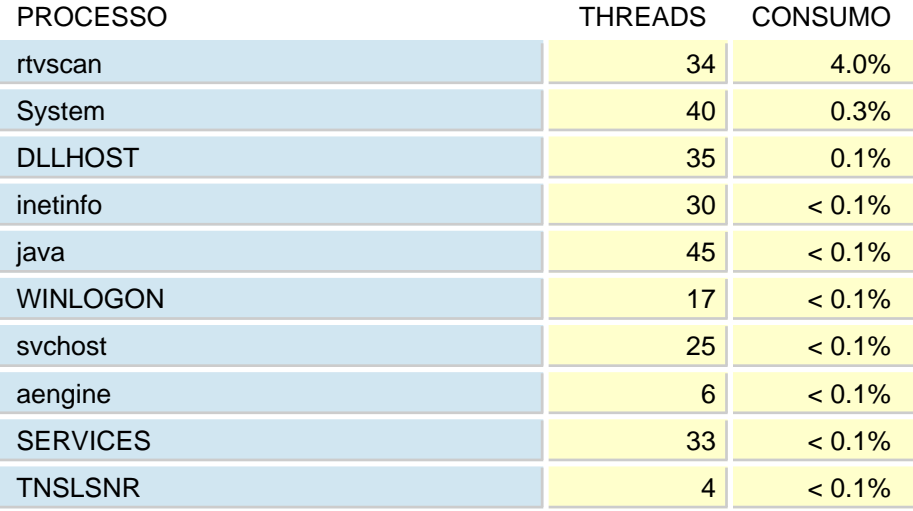

A média de utilização de CPU neste dia foi 4.9%.

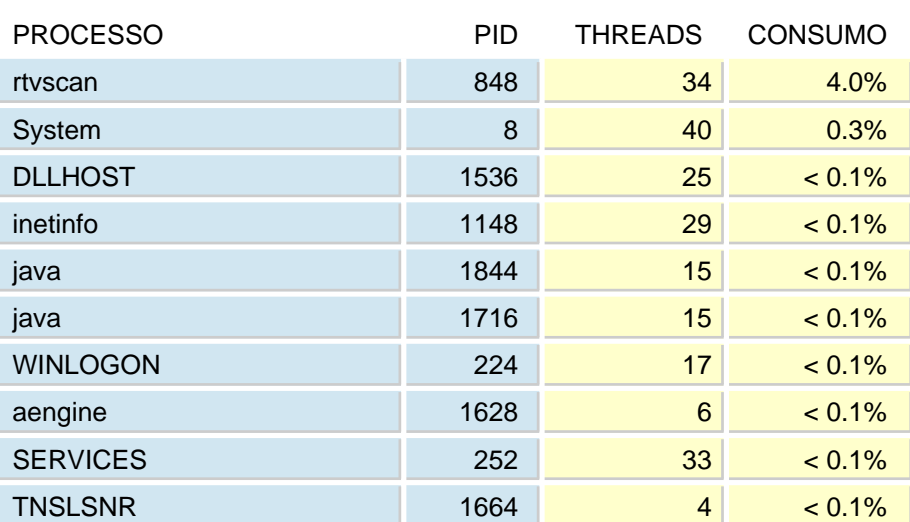

#### ABSOLUTO

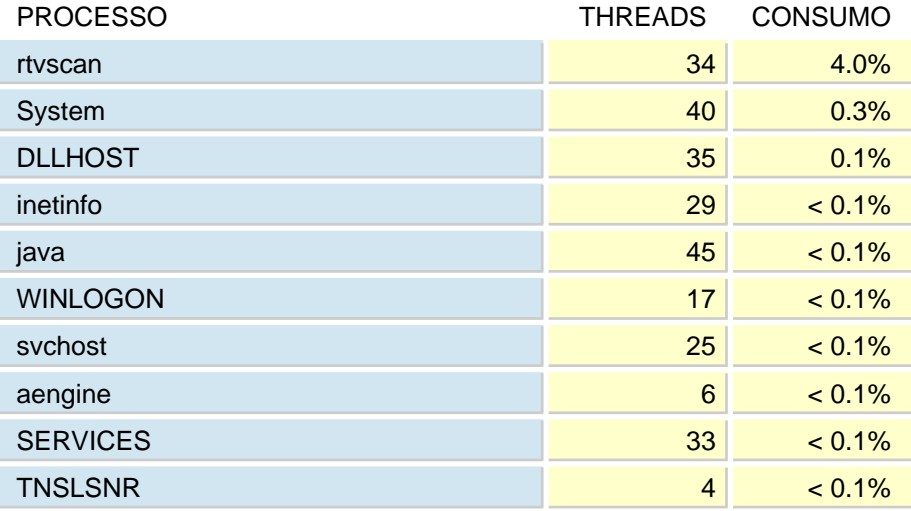

A média de utilização de CPU neste dia foi 5%.

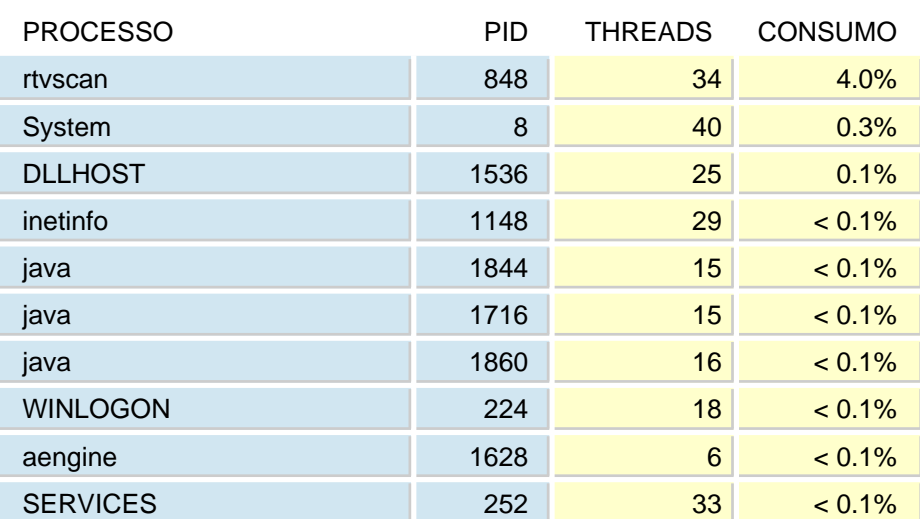

#### ABSOLUTO

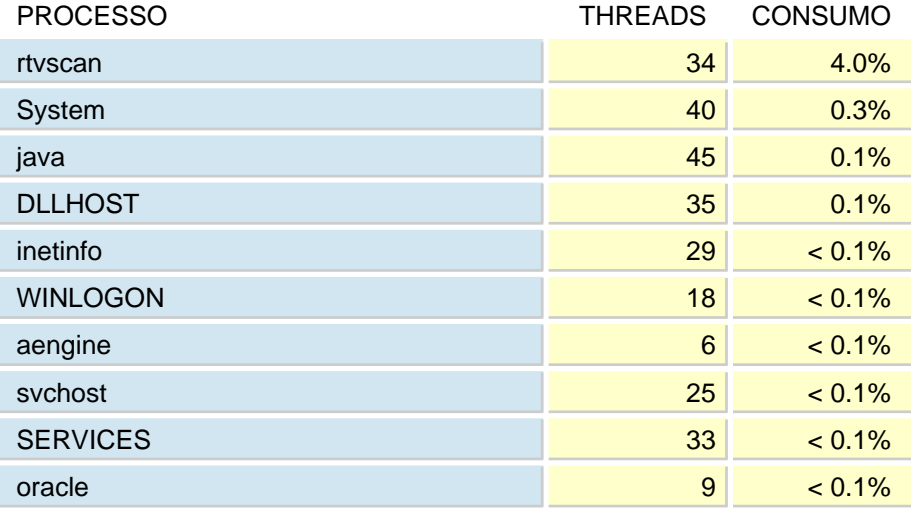

A média de utilização de CPU neste dia foi 13%.

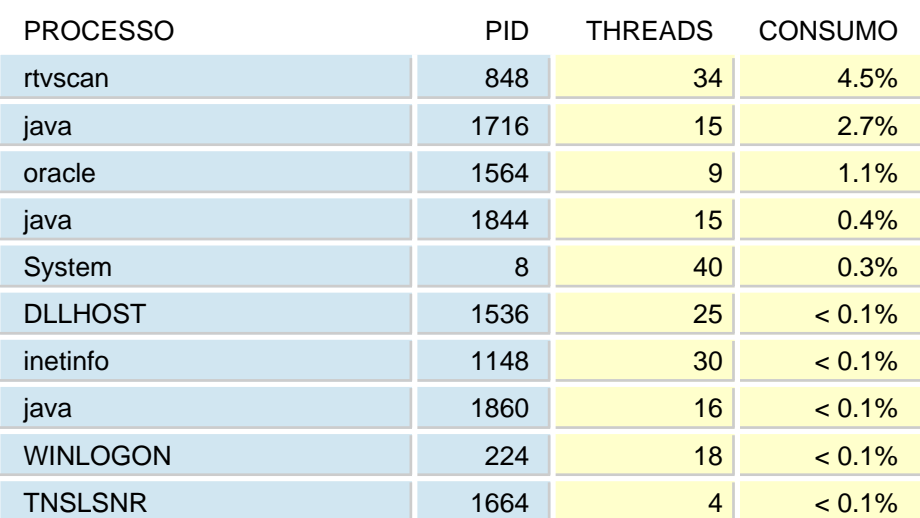

#### ABSOLUTO

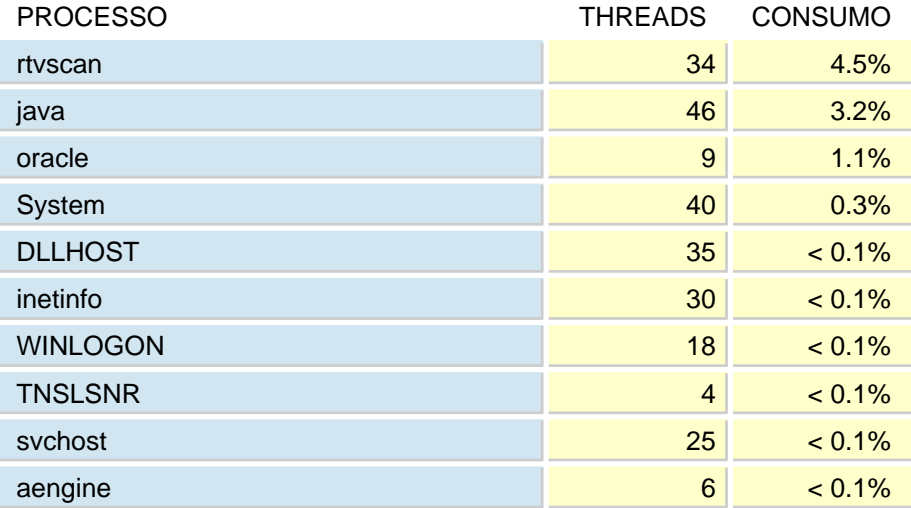

A média de utilização de CPU neste dia foi 30.8%.

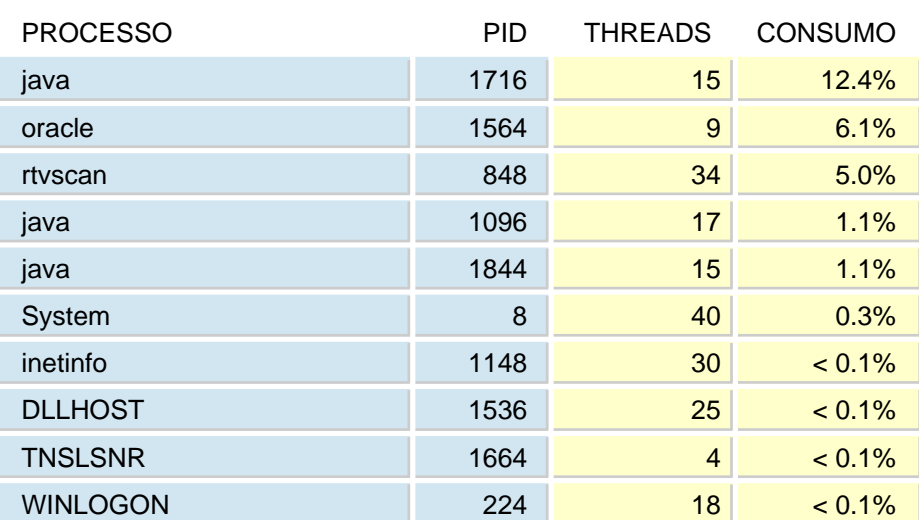

#### ABSOLUTO

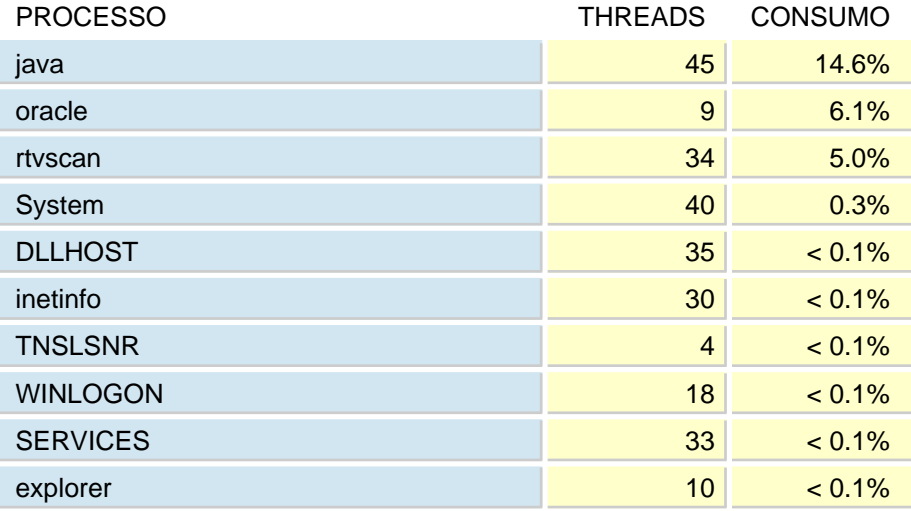

A média de utilização de CPU neste dia foi 37%.

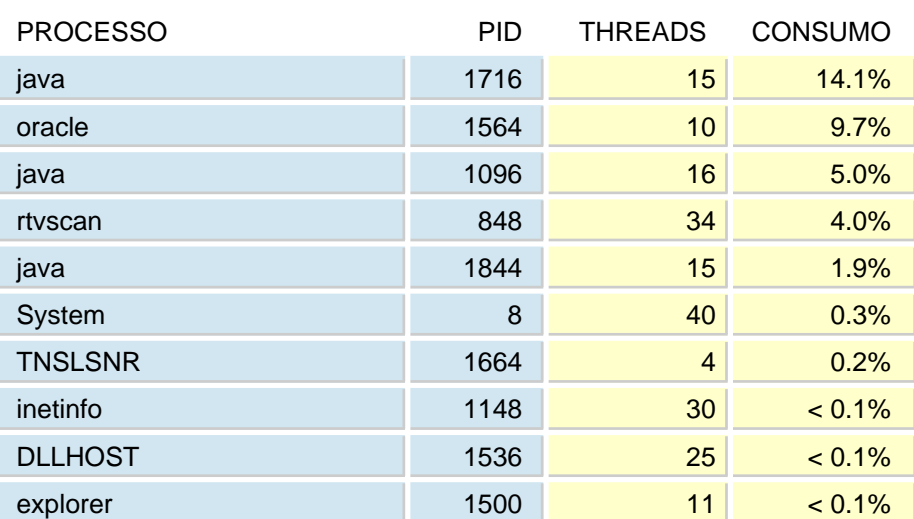

#### ABSOLUTO

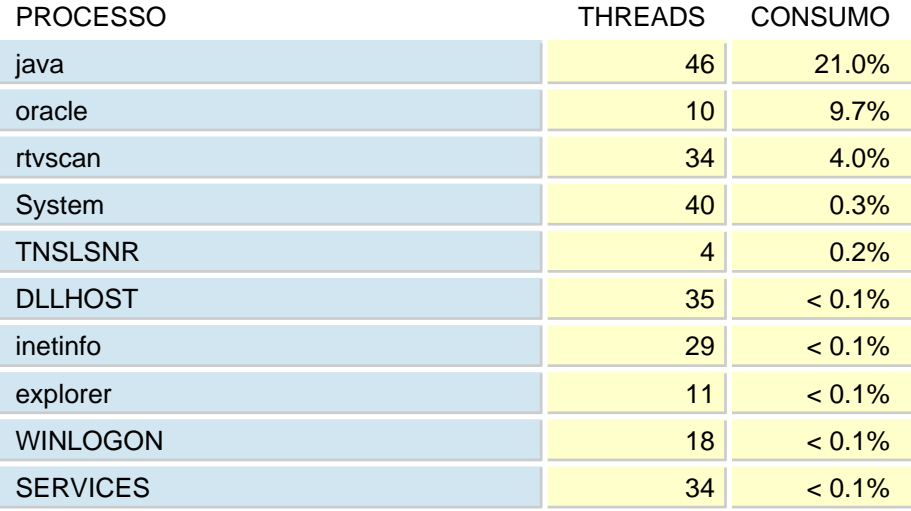

A média de utilização de CPU neste dia foi 49.3%.

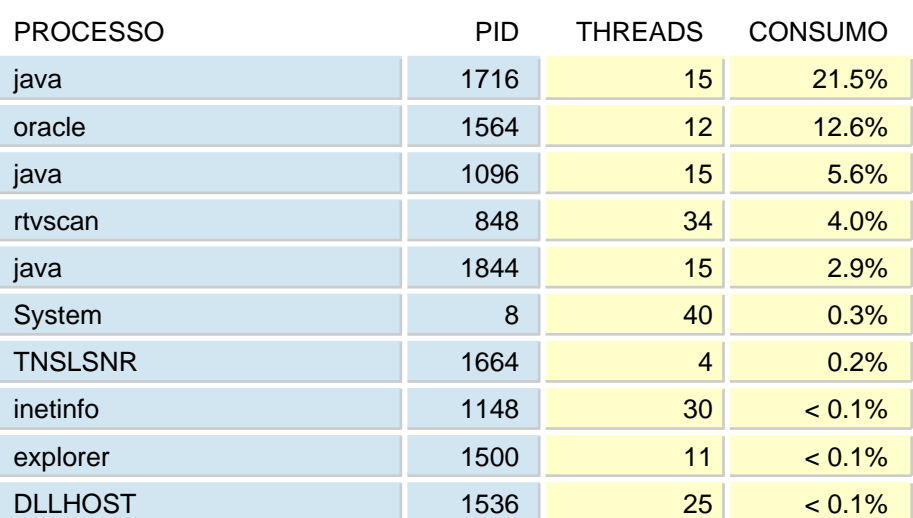

#### ABSOLUTO

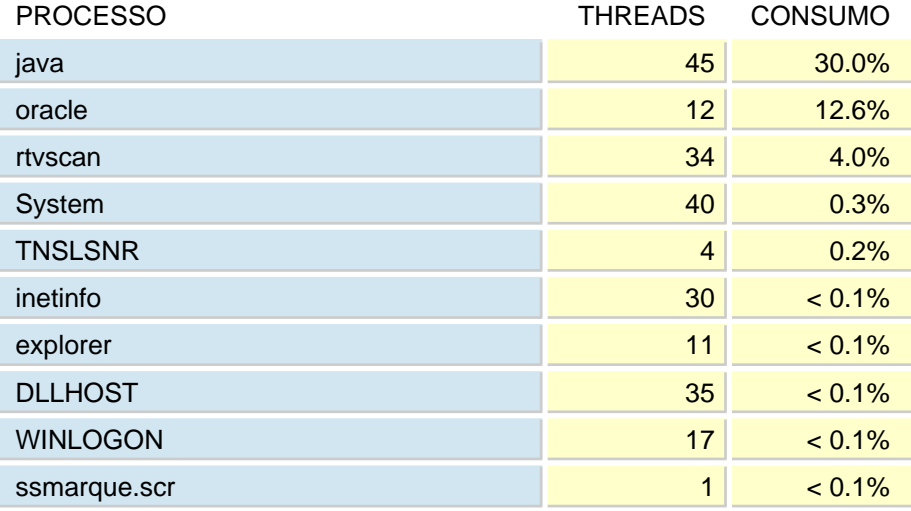

A média de utilização de CPU neste dia foi 38.7%.

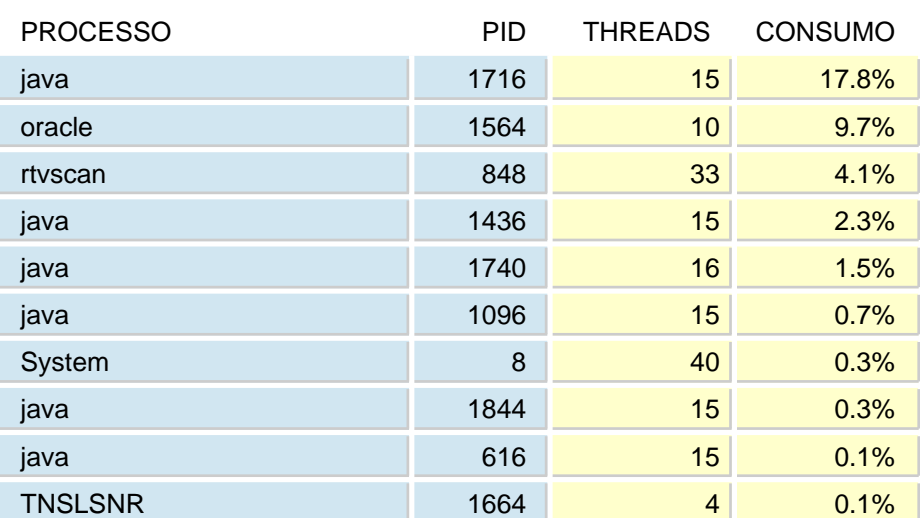

#### ABSOLUTO

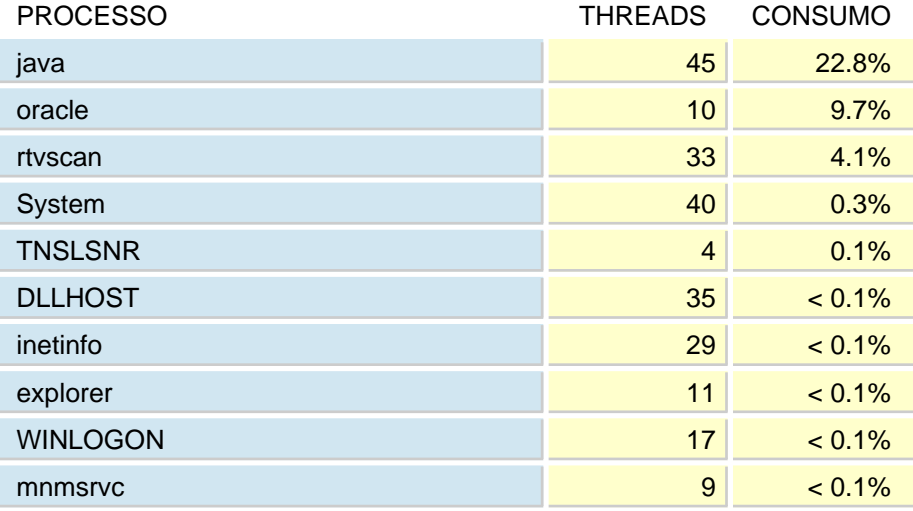

A média de utilização de CPU neste dia foi 37.6%.

#### ABSOLUTO

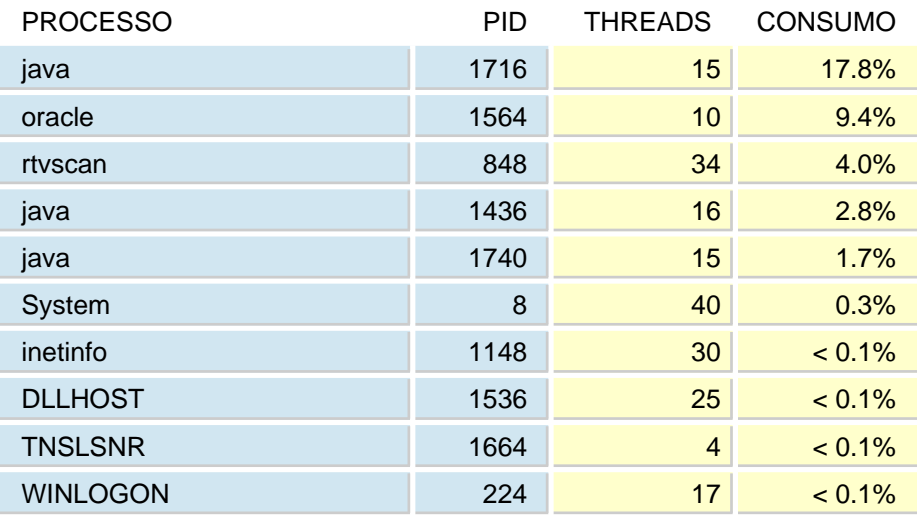

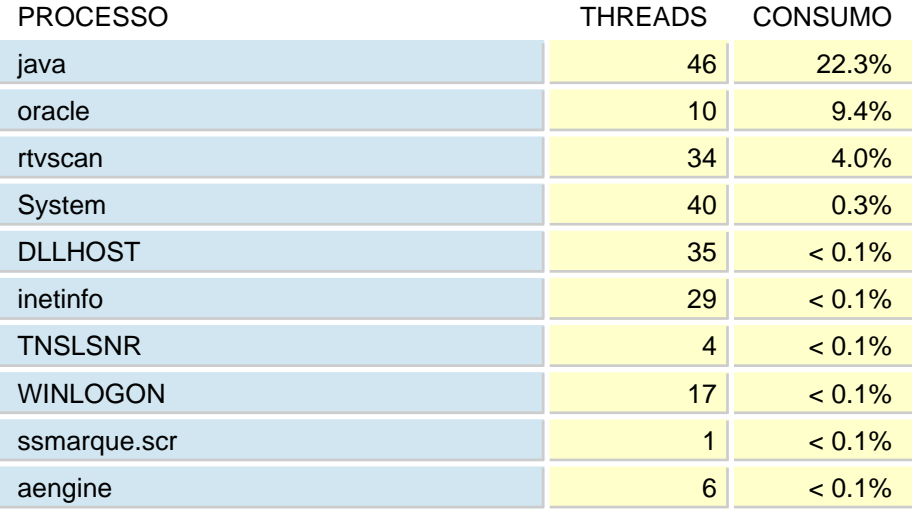

A média de utilização de CPU neste dia foi 38.8%.

## ABSOLUTO

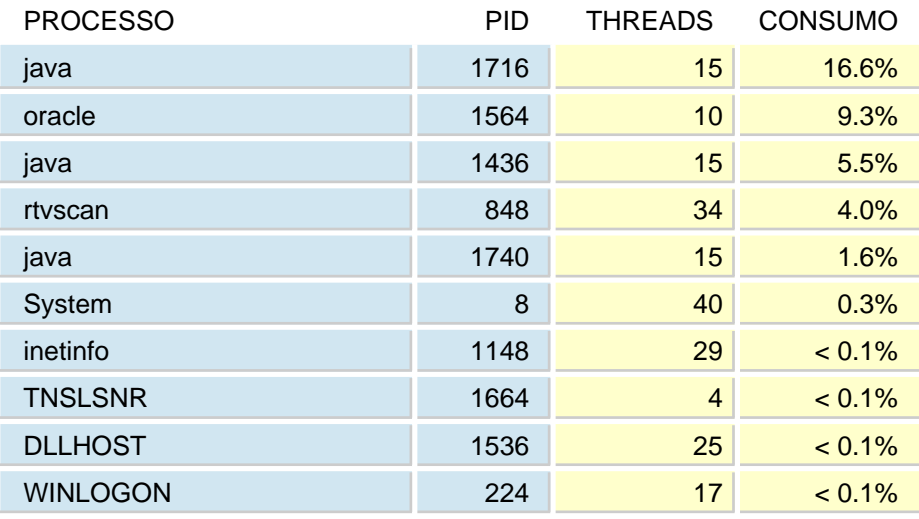

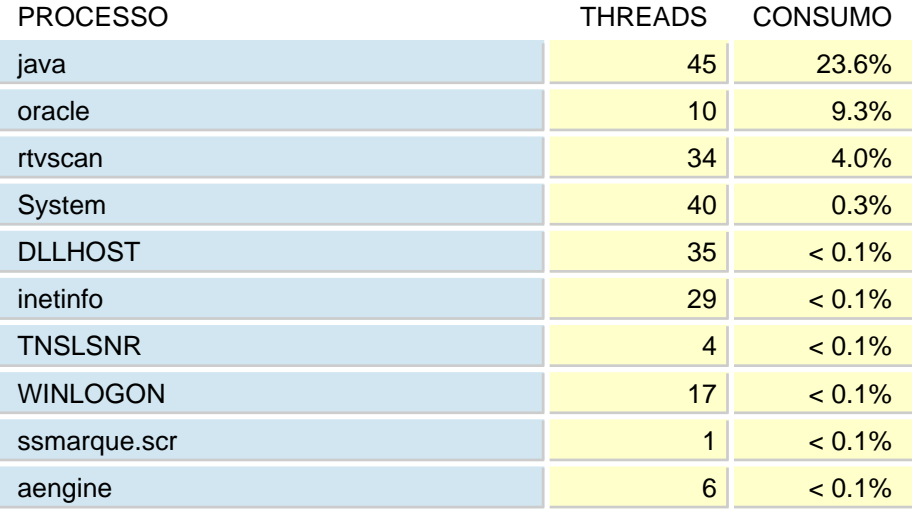

A média de utilização de CPU neste dia foi 38.4%.

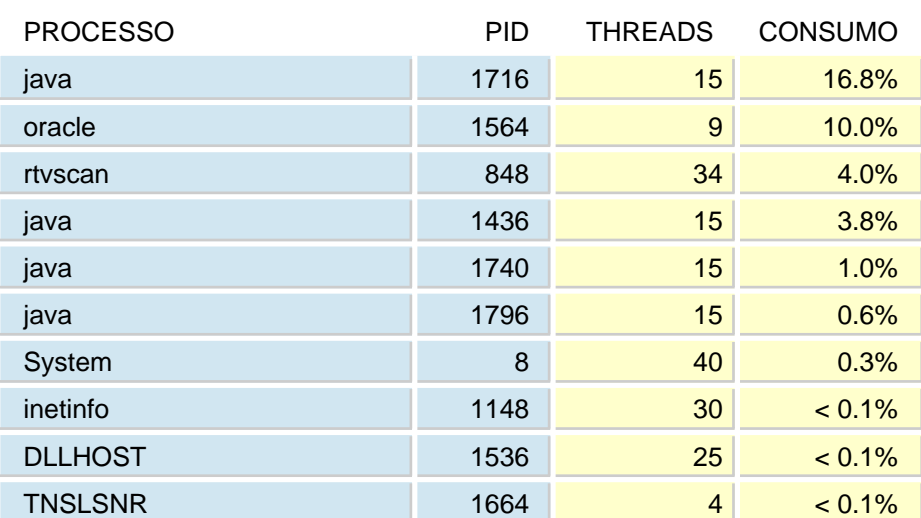

#### ABSOLUTO

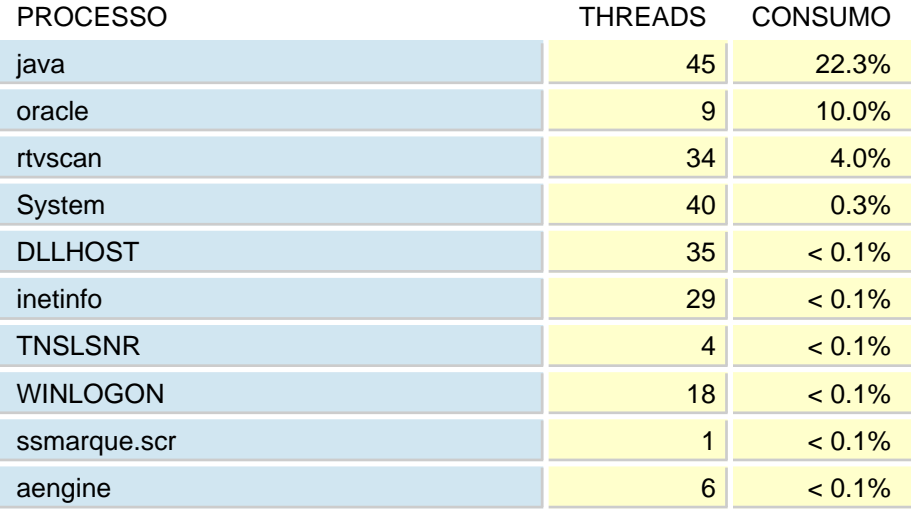

A média de utilização de CPU neste dia foi 39.4%.

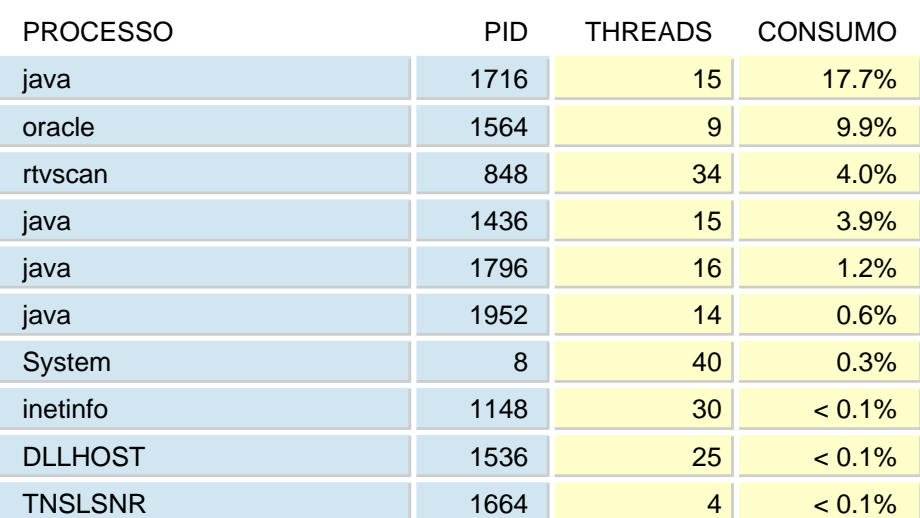

#### ABSOLUTO

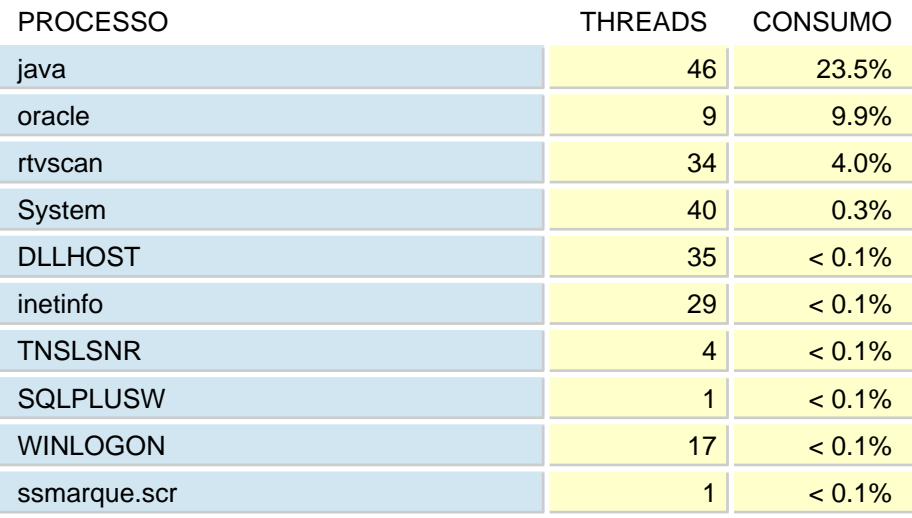

A média de utilização de CPU neste dia foi 36.5%.

## ABSOLUTO

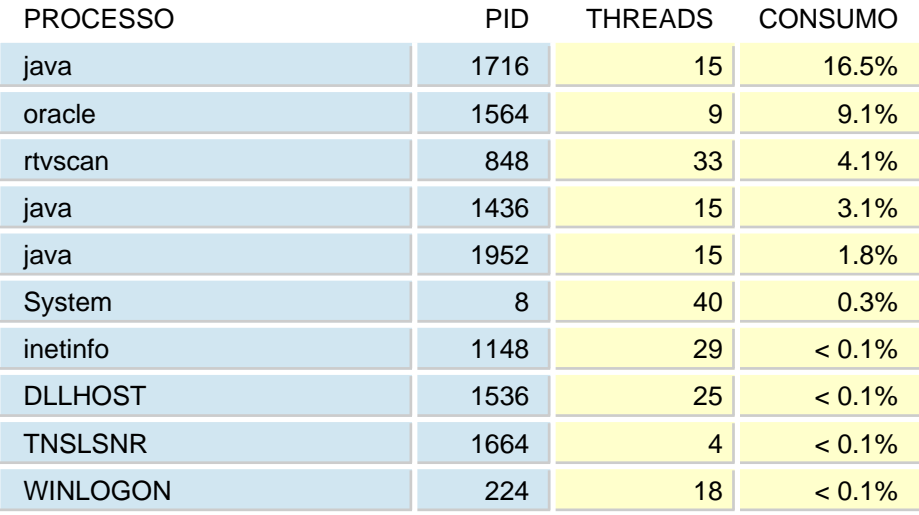

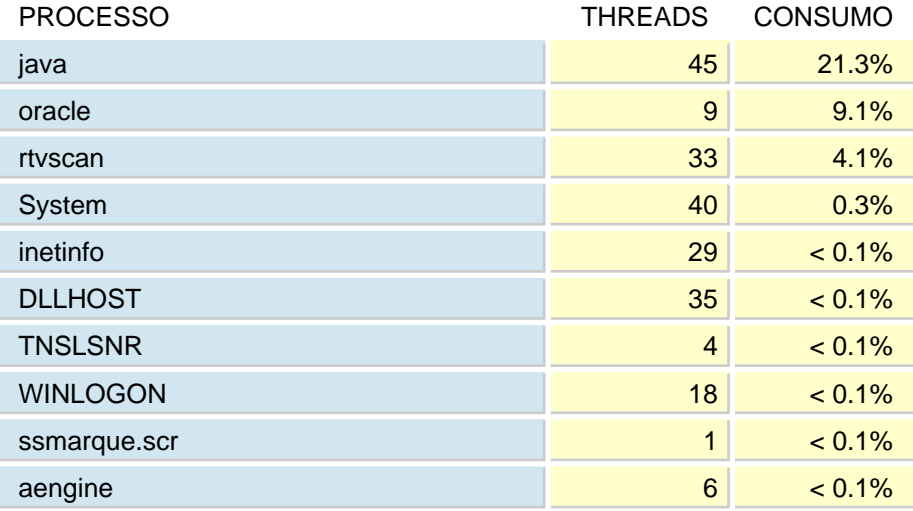

A média de utilização de CPU neste dia foi 57.9%.

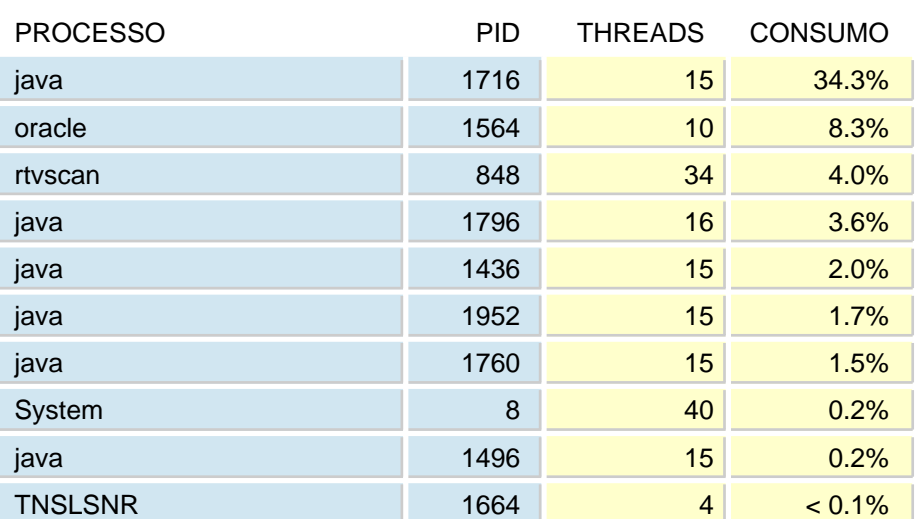

#### ABSOLUTO

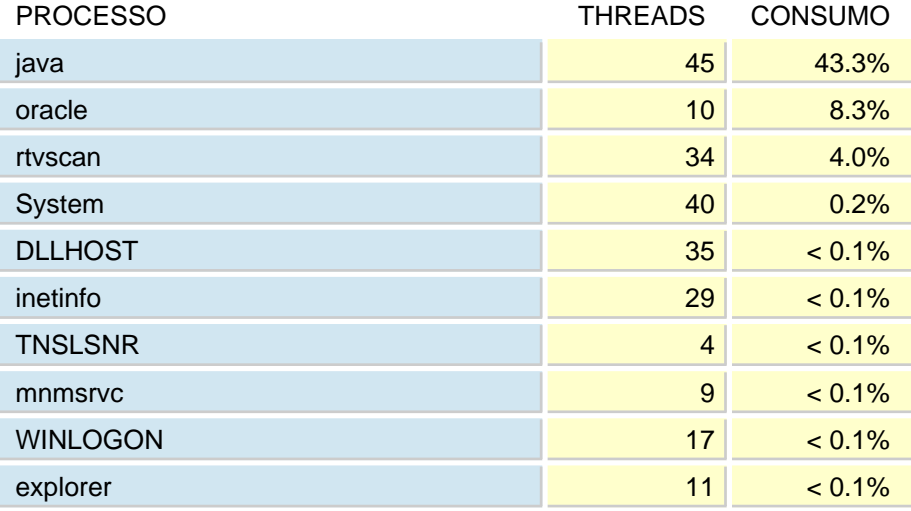

A média de utilização de CPU neste dia foi 50.7%.

## PROCESSO PROCESSO PID THREADS CONSUMO java 336 15 17.2% oracle 10.3% and 1564 10 10.3% java 1896 <mark>15 7.7%</mark> 1896 1 rtvscan 848 34 4.0% java 2012 15 3.3% java 1072 15 3.0% java 1.9<mark>% 1580 1.9% 1.9%</mark> 1.580 1.9% java 1496 16 0.5% java 1796 16 0.3% System 8 8 40 0.3%

#### ABSOLUTO

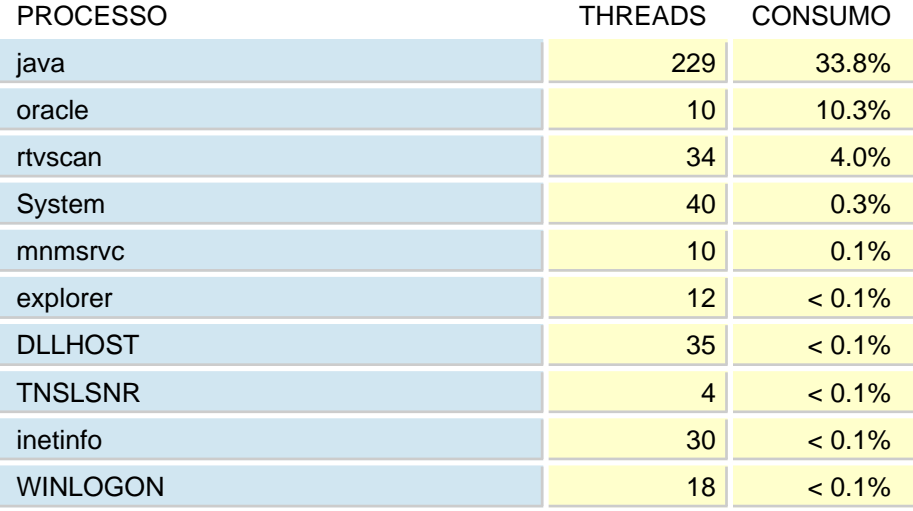

A média de utilização de CPU neste dia foi 38.3%.

## ABSOLUTO

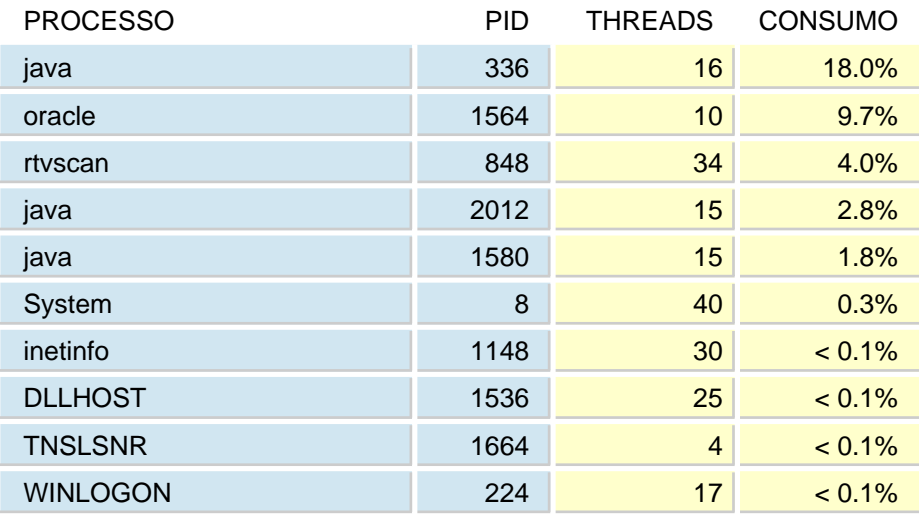

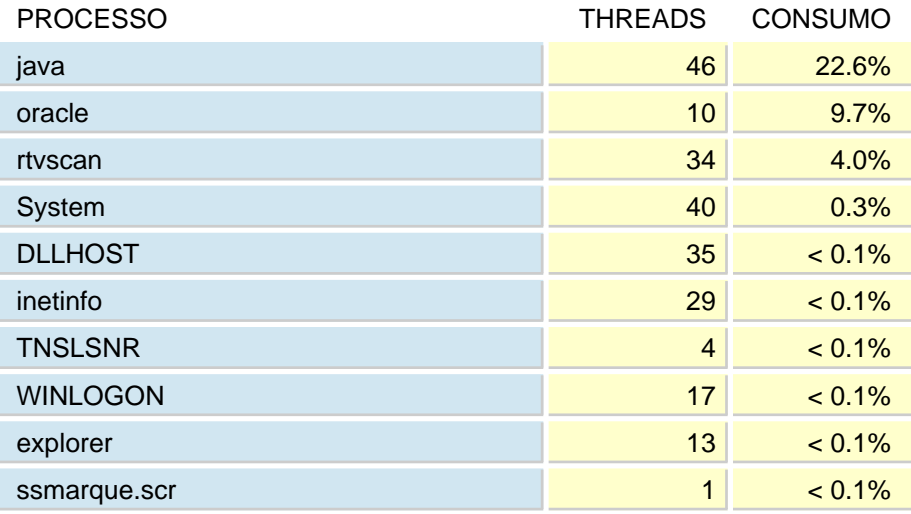

A média de utilização de CPU neste dia foi 36.8%.

## PROCESSO PROCESSO PID THREADS CONSUMO java 336 15 19.6% oracle 1564 10 <mark>1564 10</mark> 7.6% rtvscan 848 33 4.1% java 2012 15 2.2% java 1.4<mark>% 1580 1.4%</mark> 1580 1.4% System 8 8 40 0.3% inetinfo 1148 30 < 0.1% DLLHOST 1536 25 <0.1% TNSLSNR 1664 4 < 0.1% WINLOGON 224 17 < 0.1%

#### ABSOLUTO

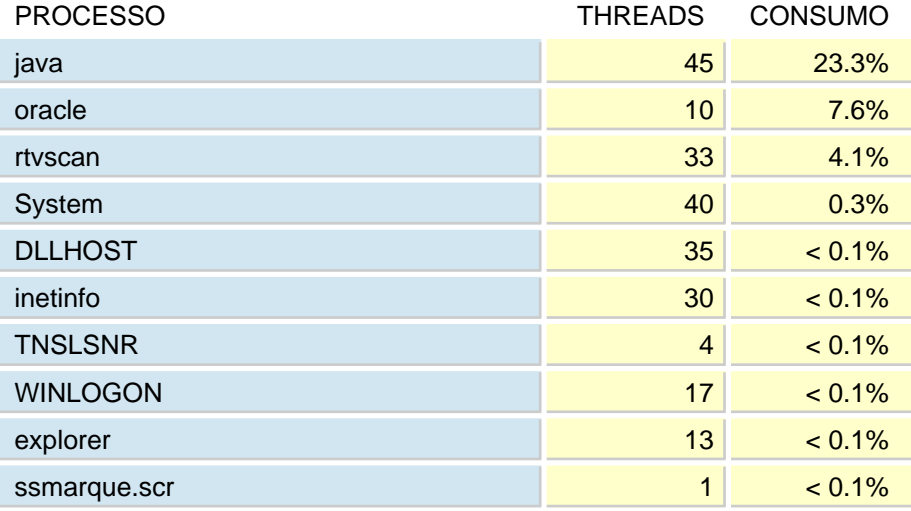

A média de utilização de CPU neste dia foi 97.5%.

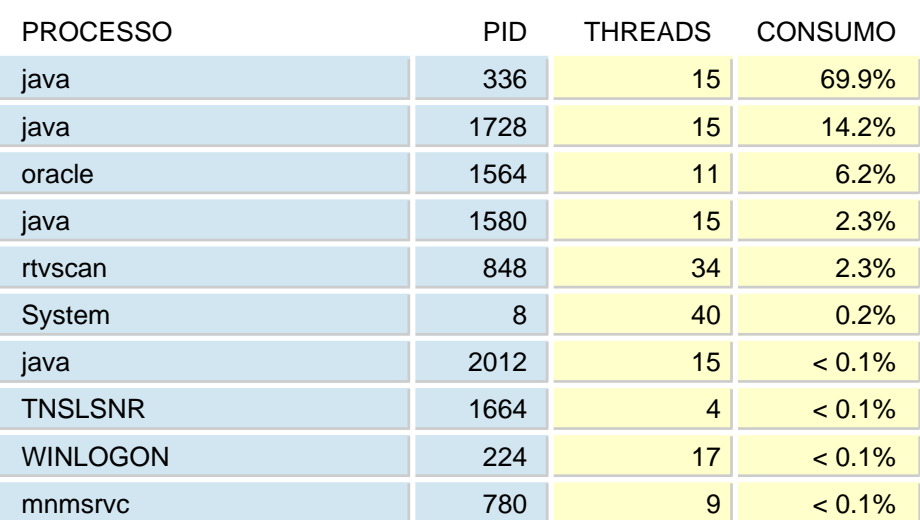

#### ABSOLUTO

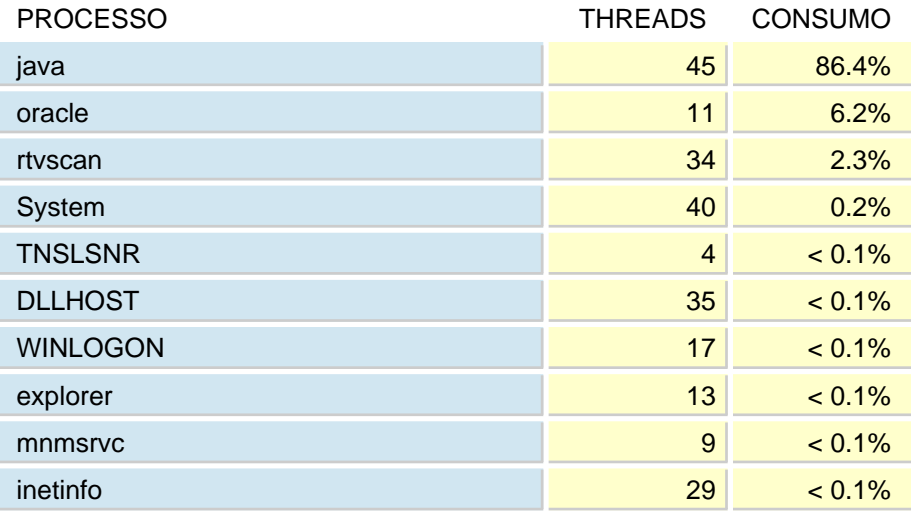

A média de utilização de CPU neste dia foi 82.1%.

## ABSOLUTO

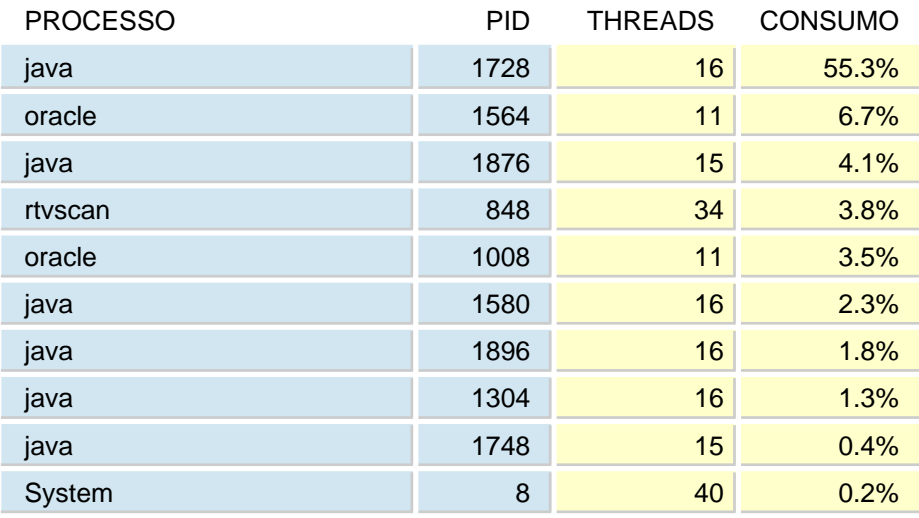

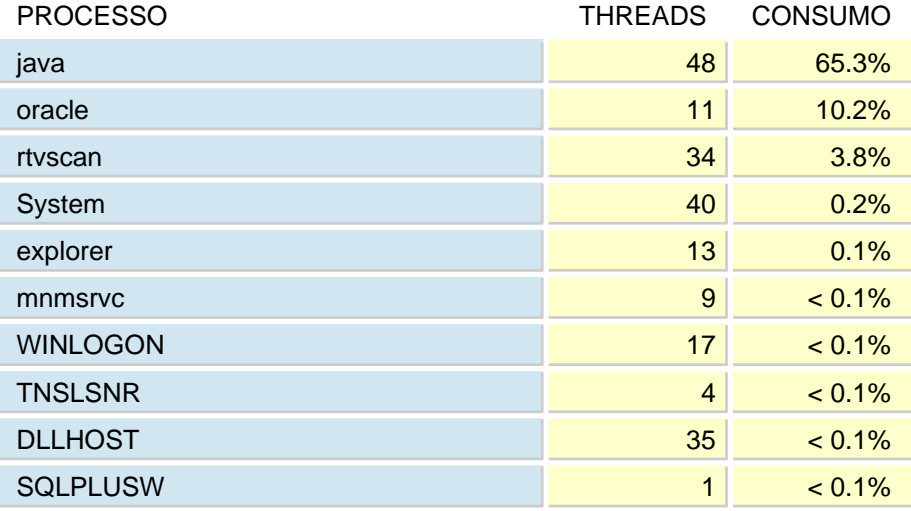

A média de utilização de CPU neste dia foi 80.1%.

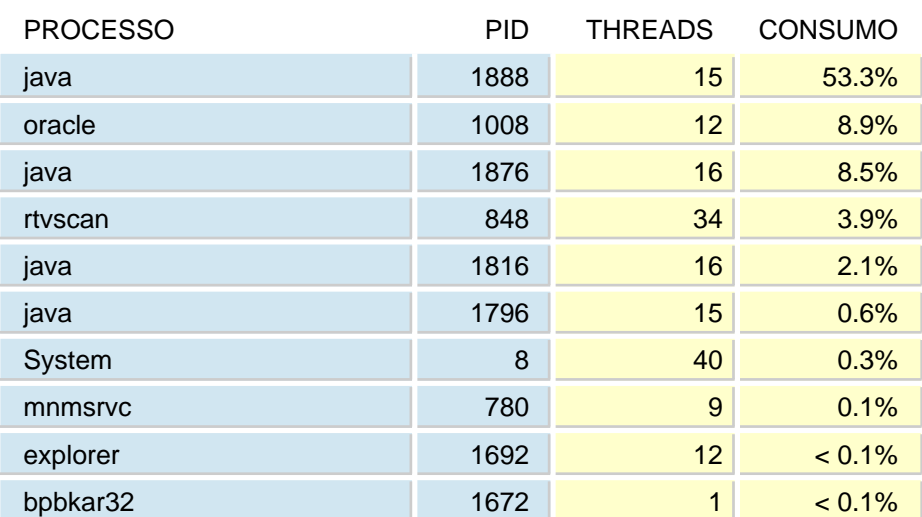

#### ABSOLUTO

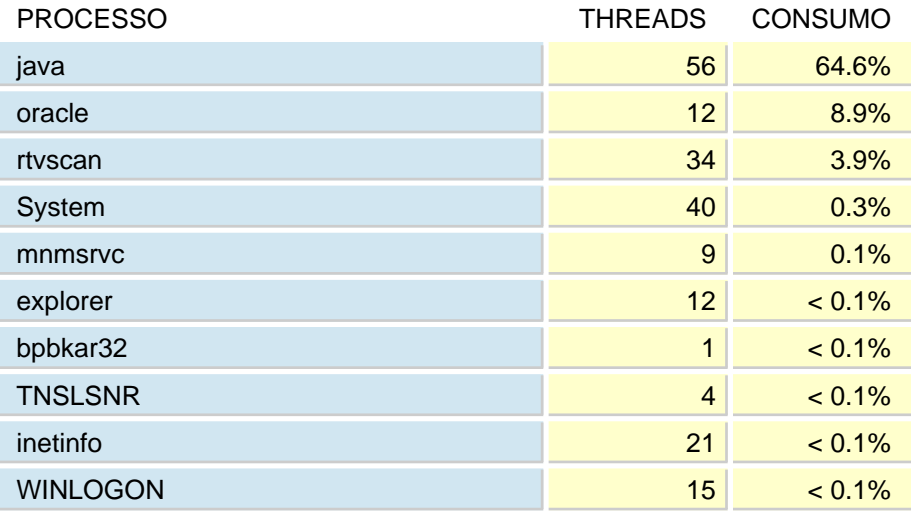

A média de utilização de CPU neste dia foi 85.8%.

# ABSOLUTO

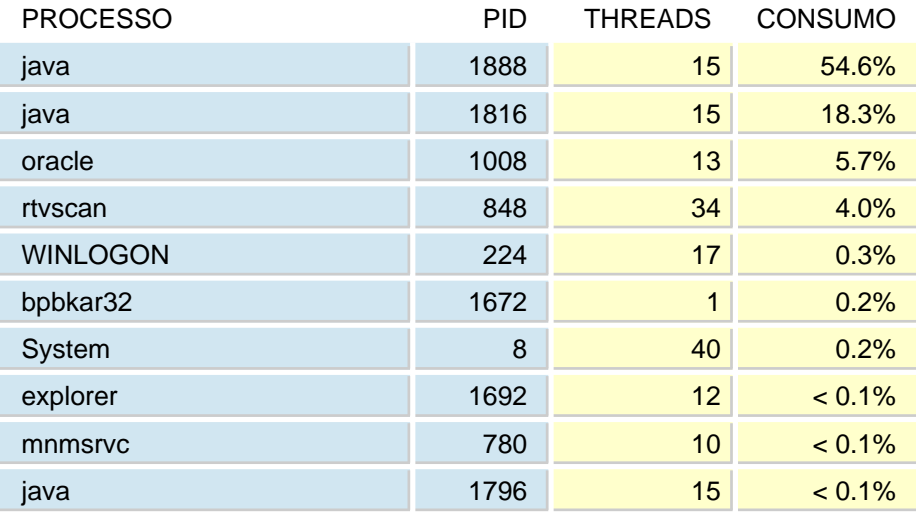

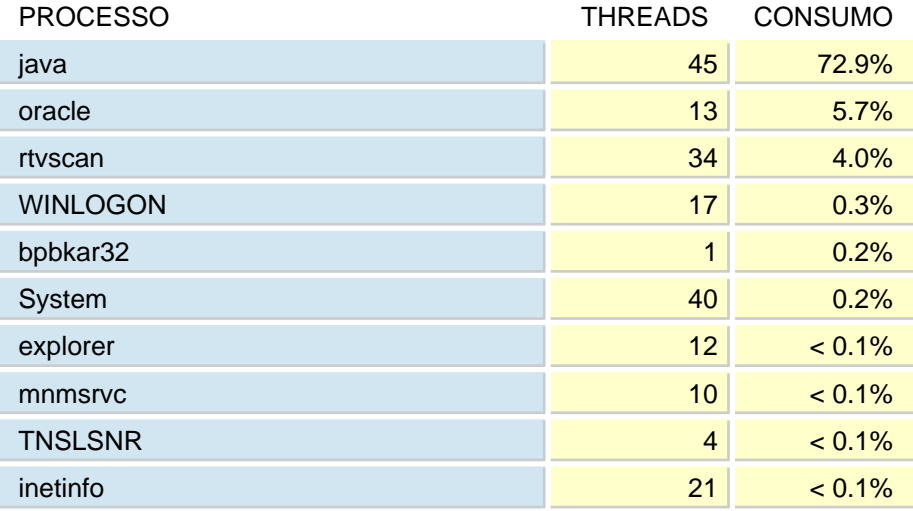

A média de utilização de CPU neste dia foi 47.8%.

# ABSOLUTO

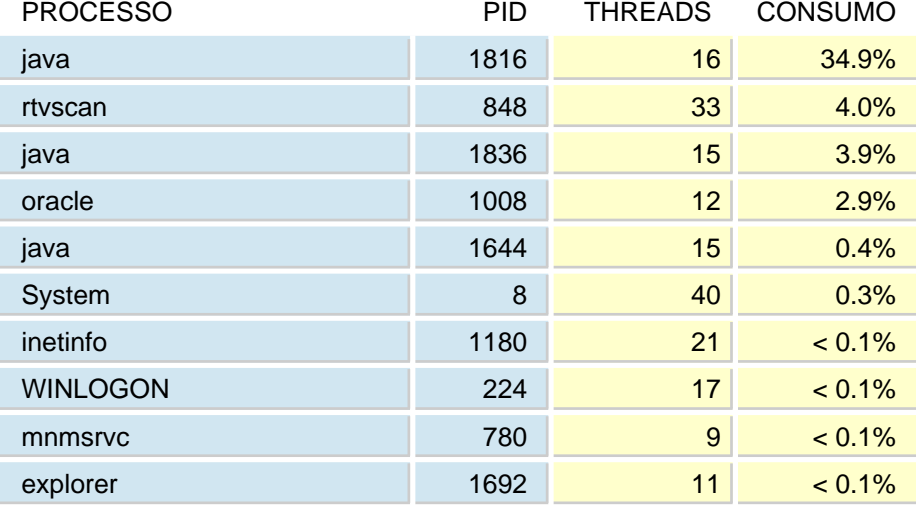

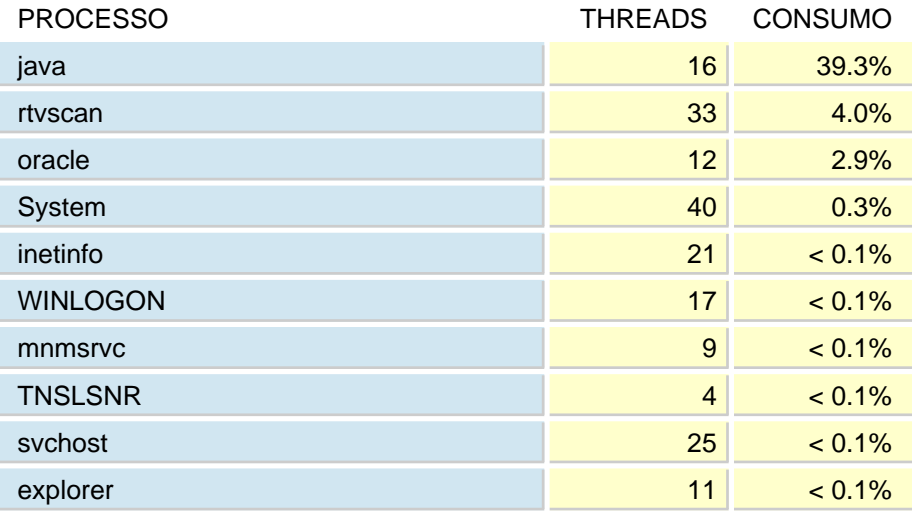

A média de utilização de CPU neste dia foi 16.8%.

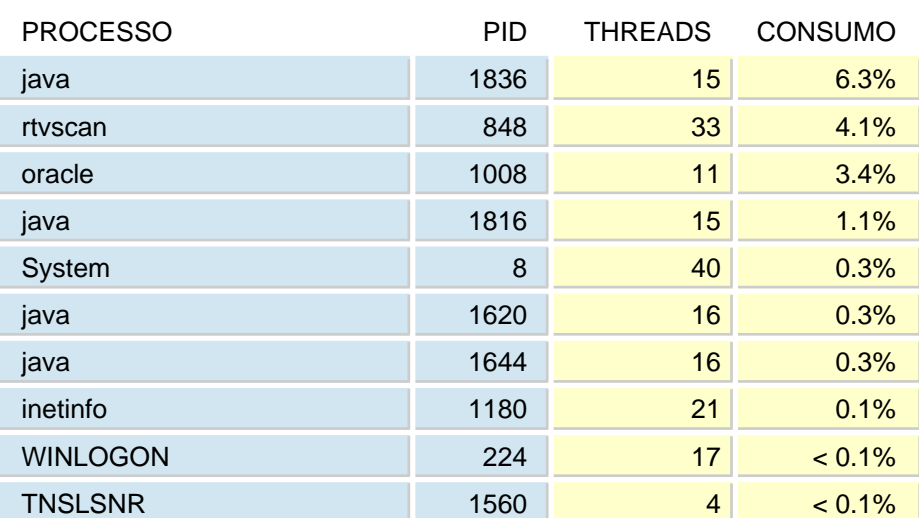

#### ABSOLUTO

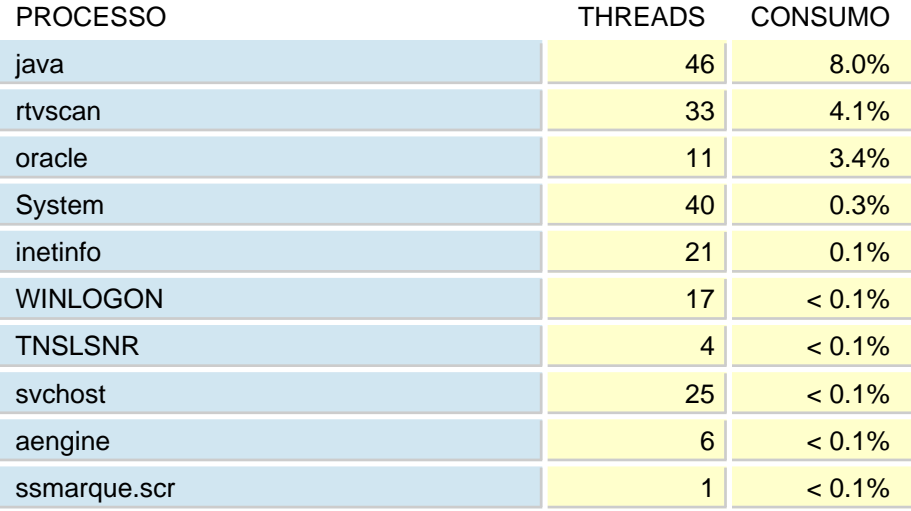

A média de utilização de CPU neste dia foi 8%.

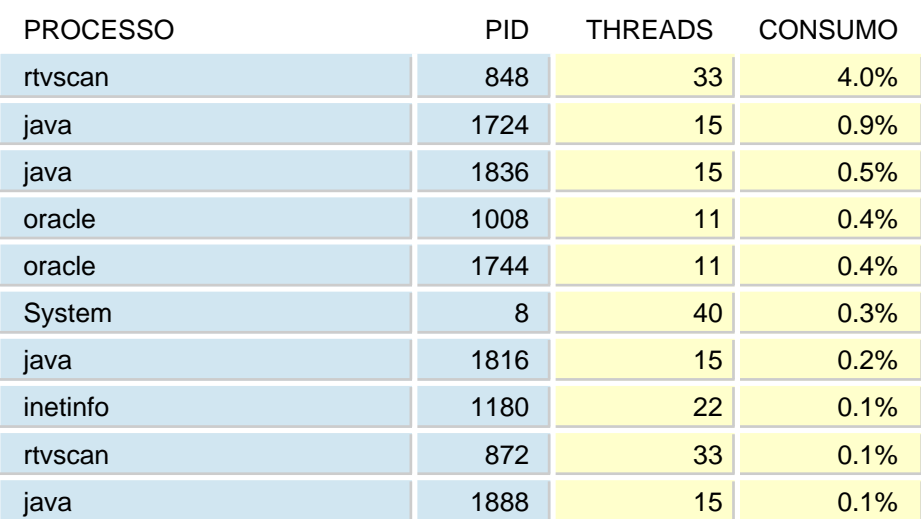

#### ABSOLUTO

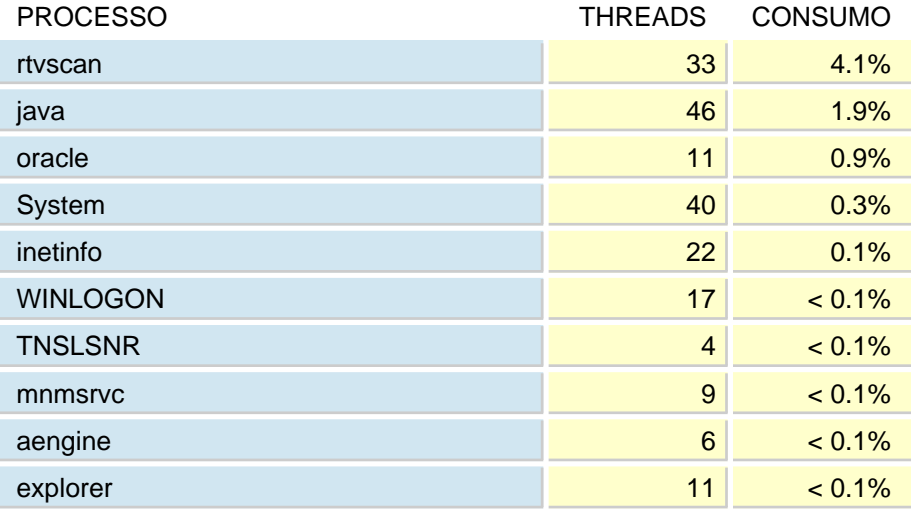

Processos que mais consumiram memória durante o período de monitoração, a partir do dia 02/01. O consumo está expresso em KB.

#### ABSOLUTO

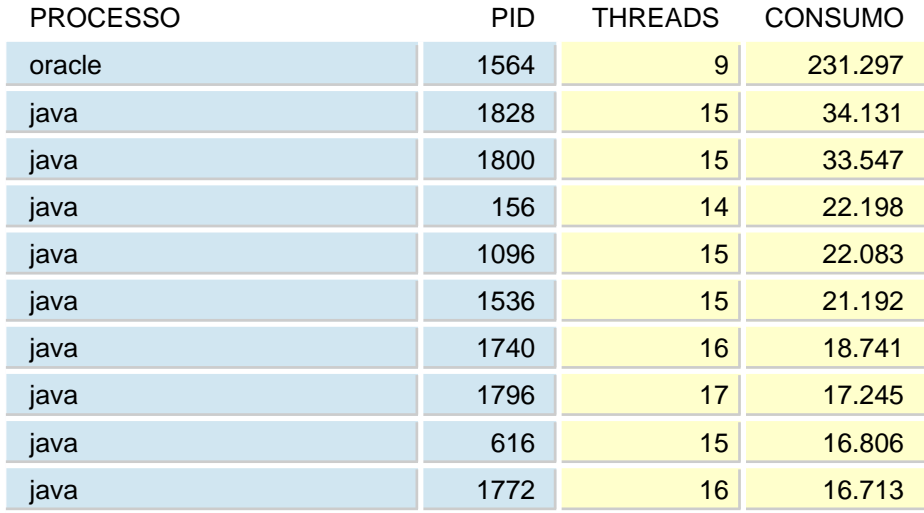

#### ABSOLUTO

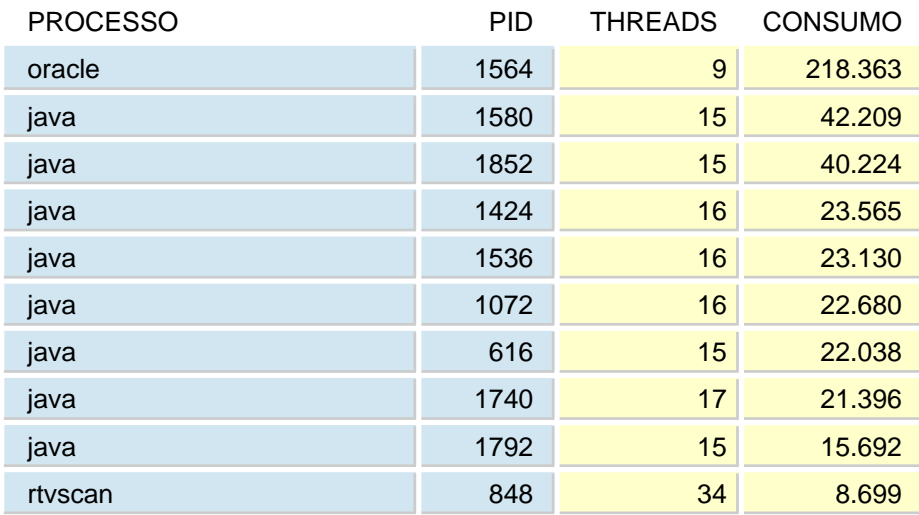
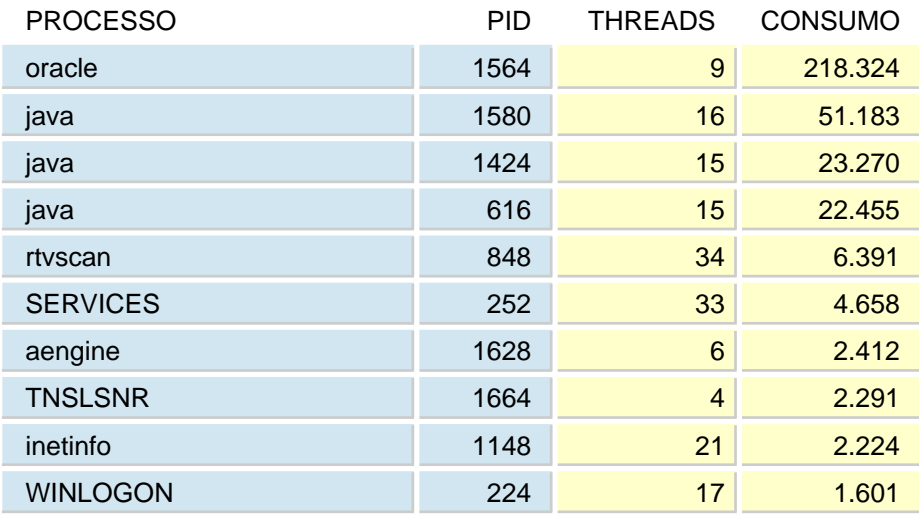

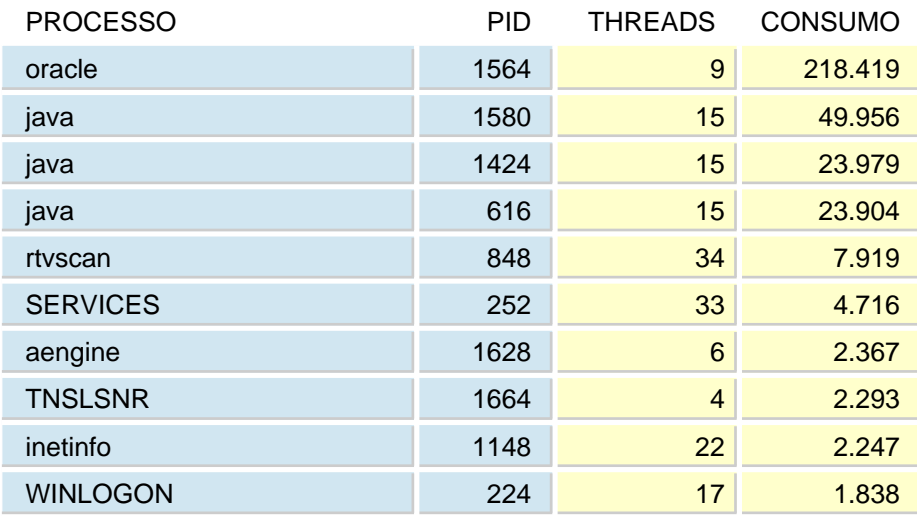

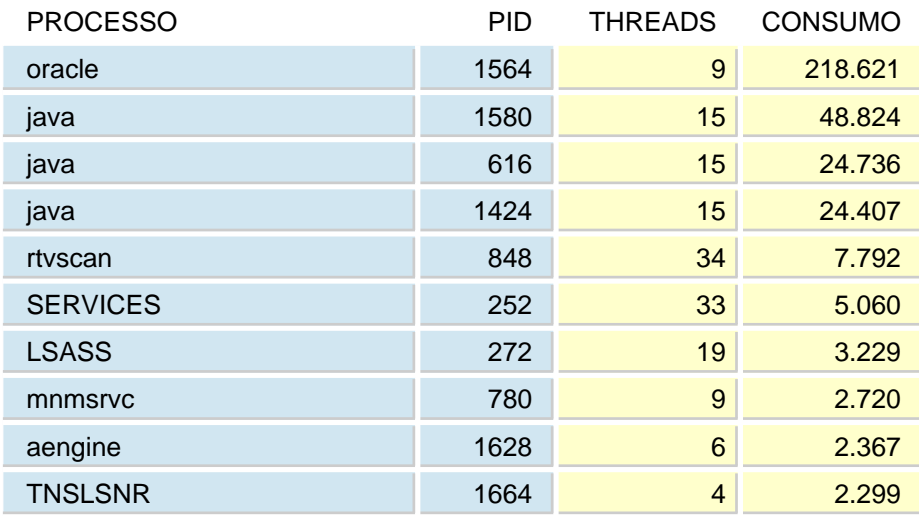

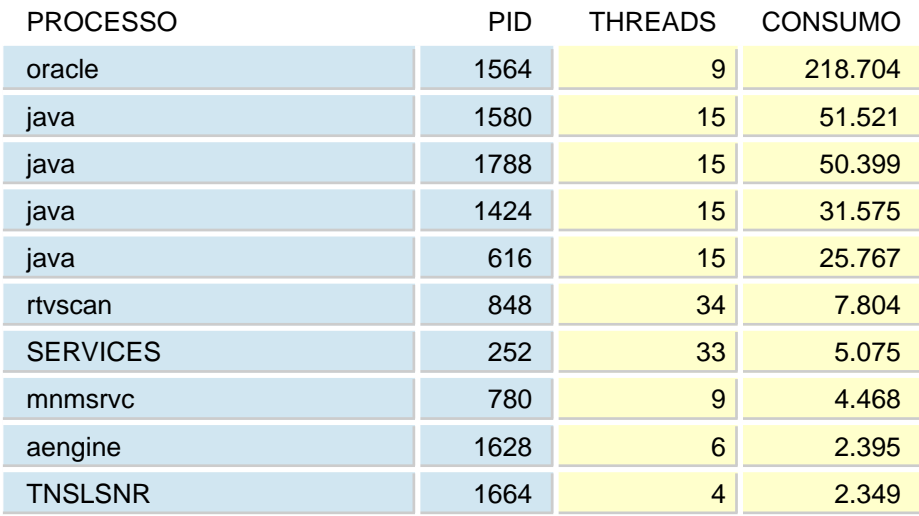

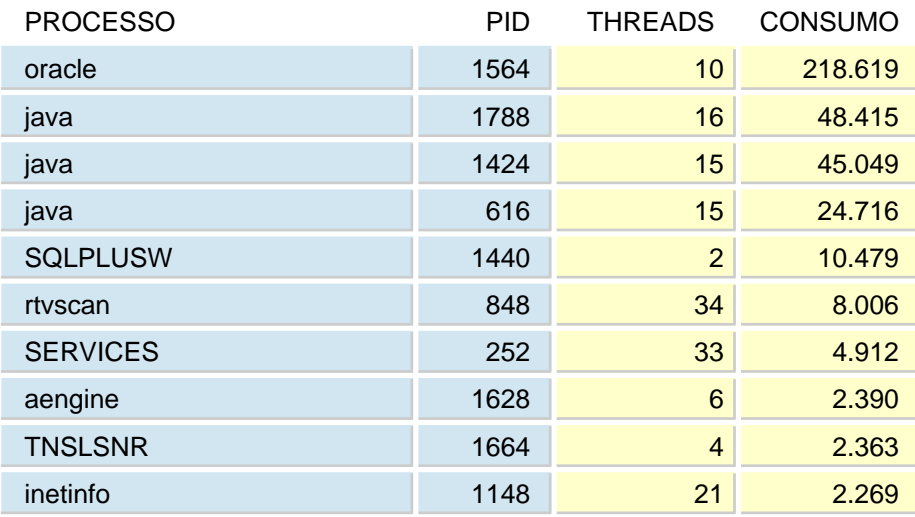

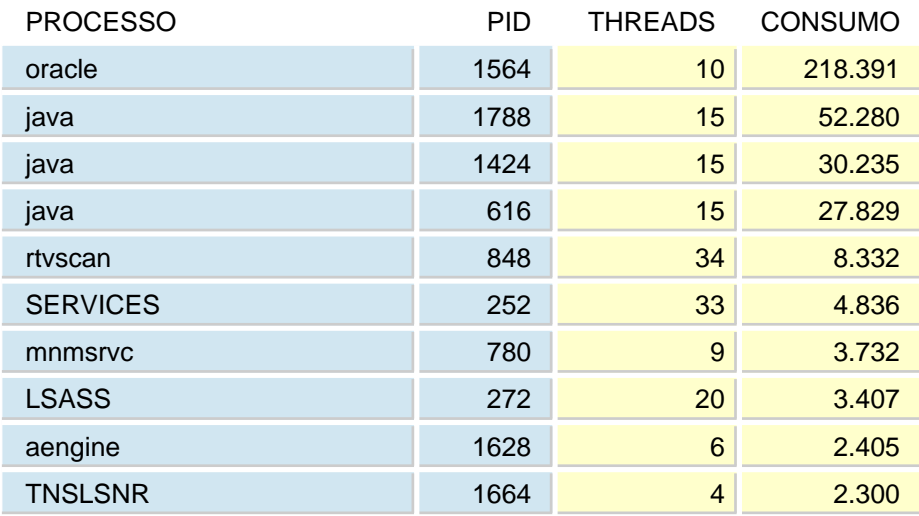

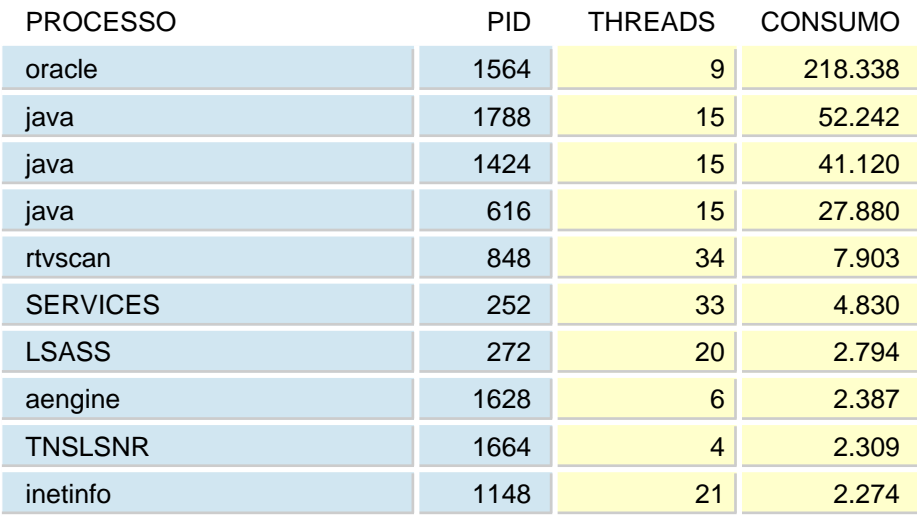

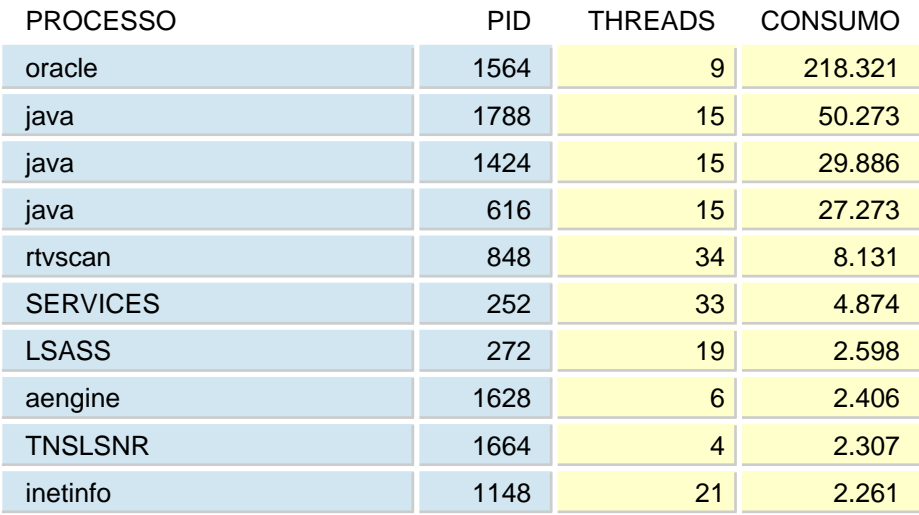

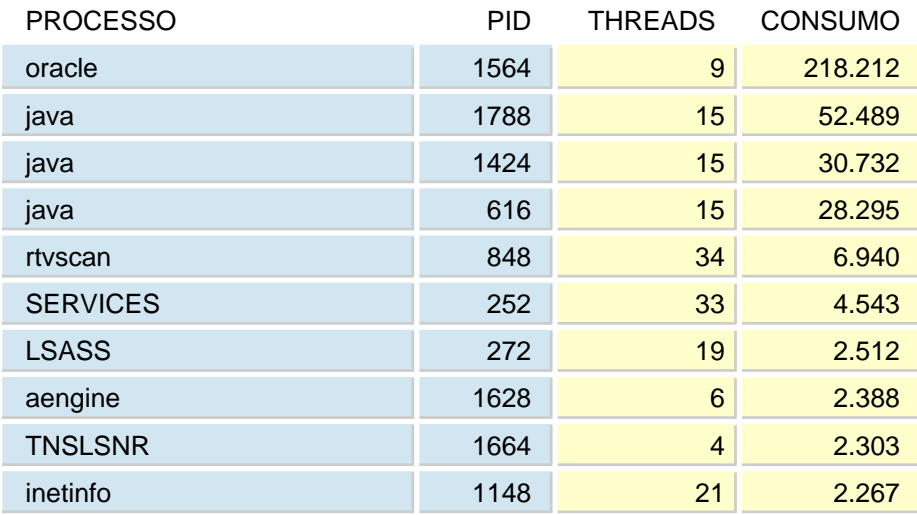

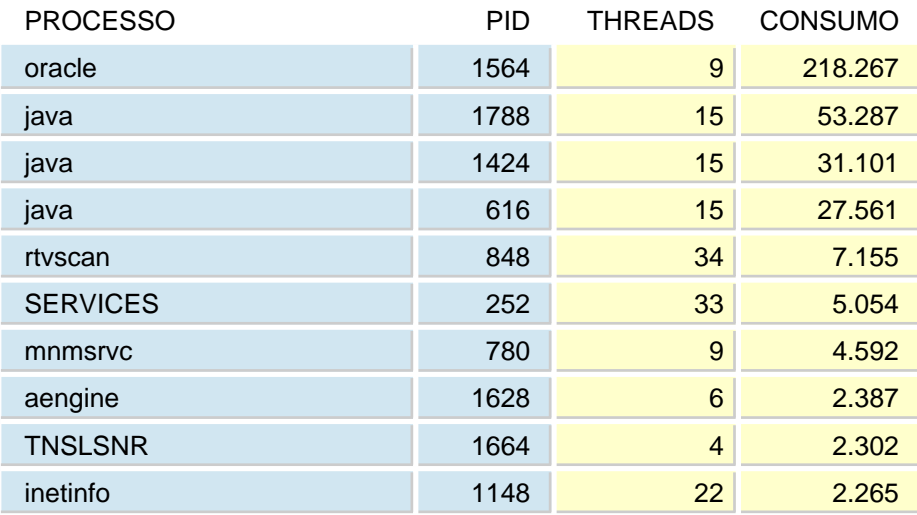

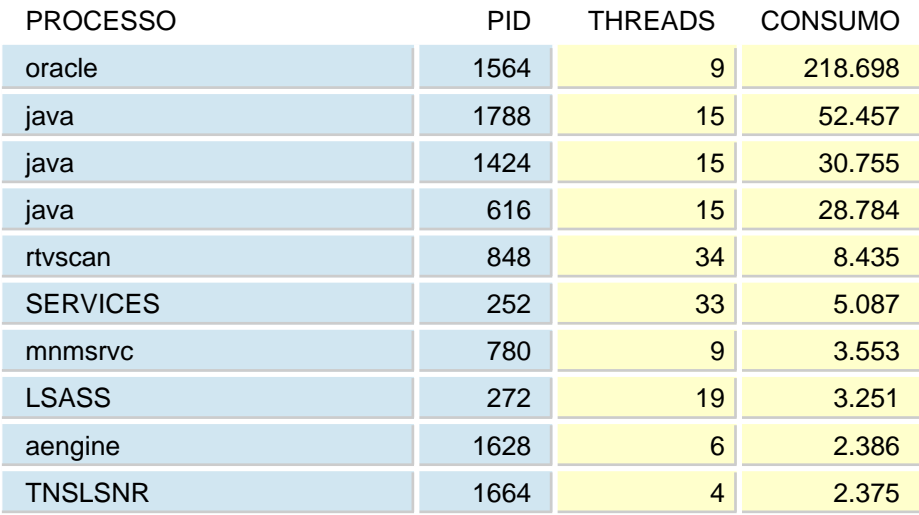

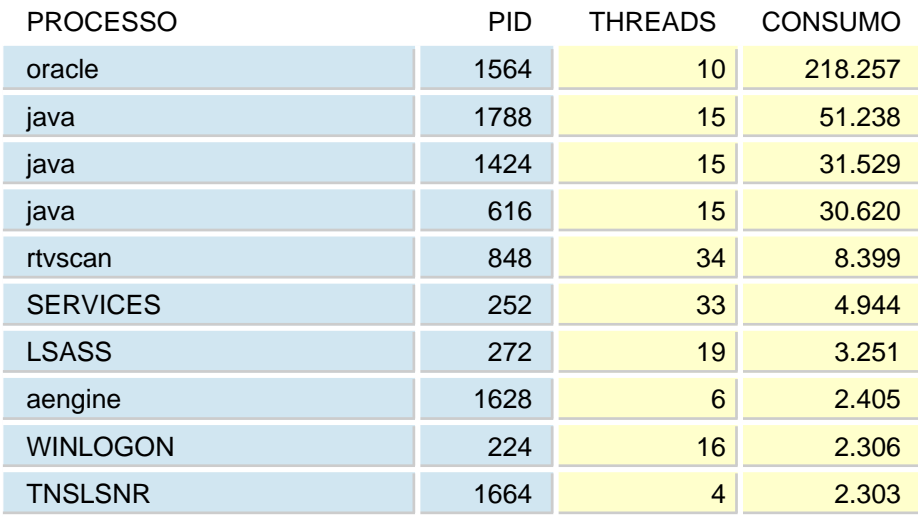

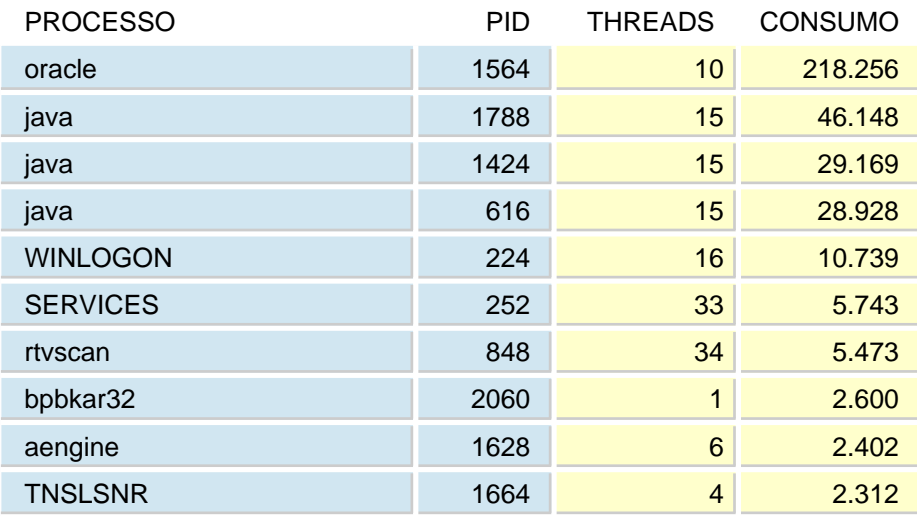

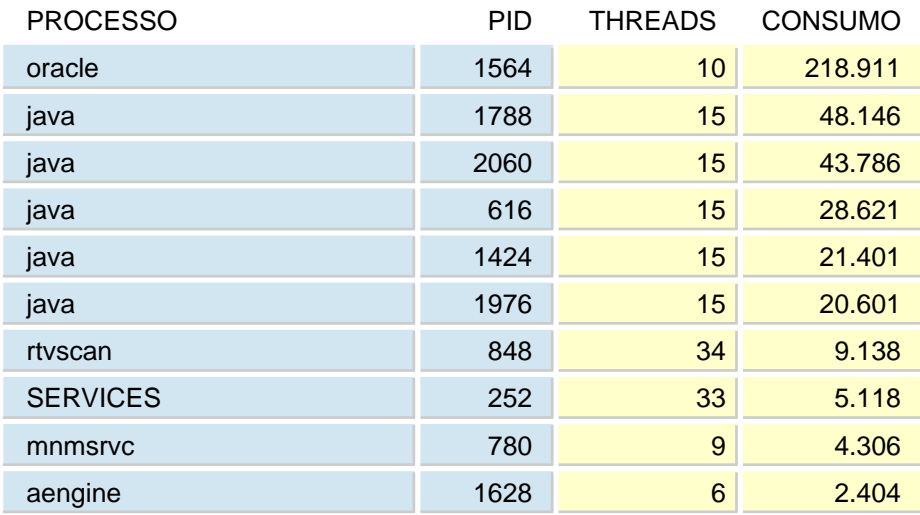

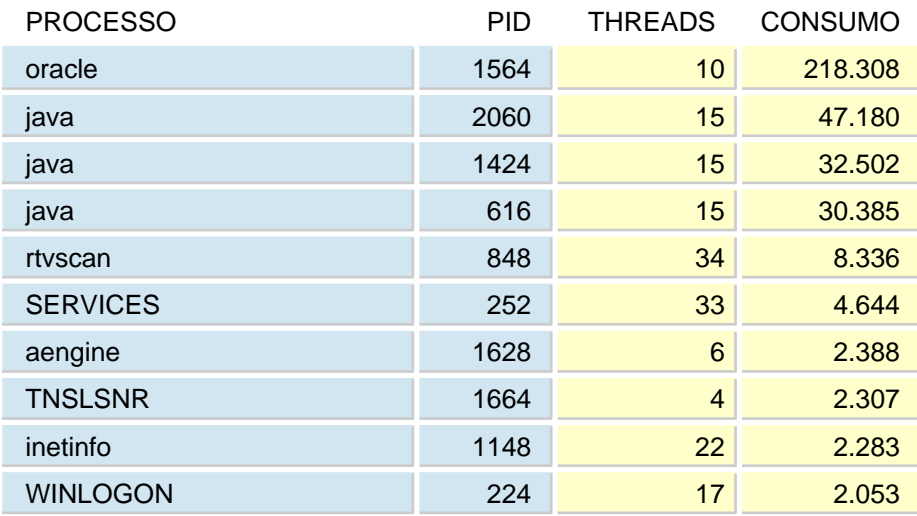

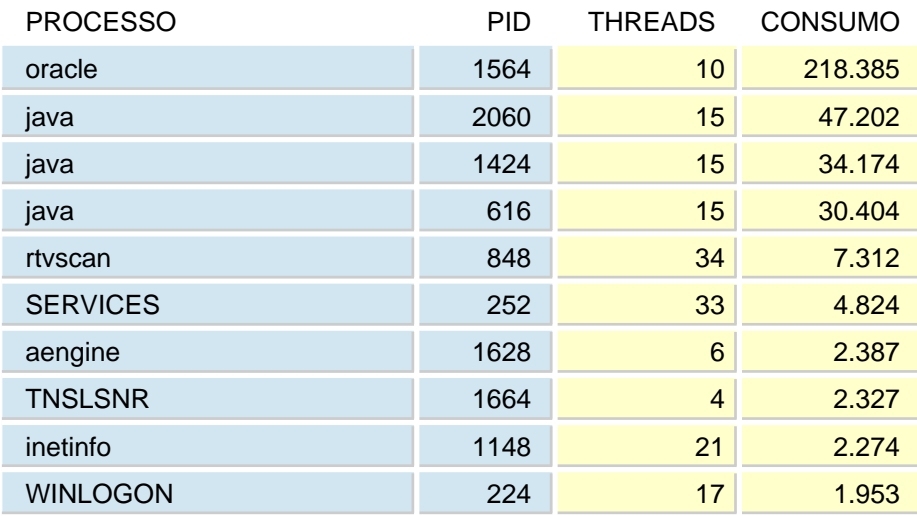

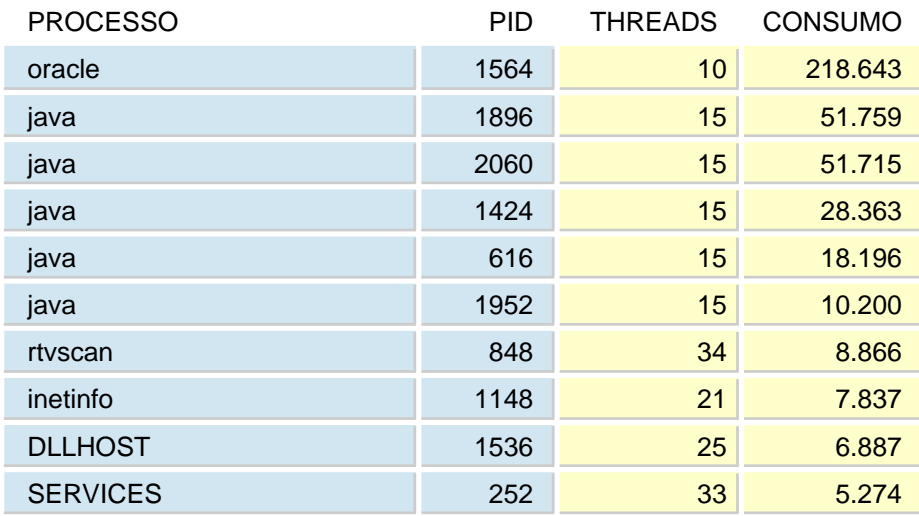

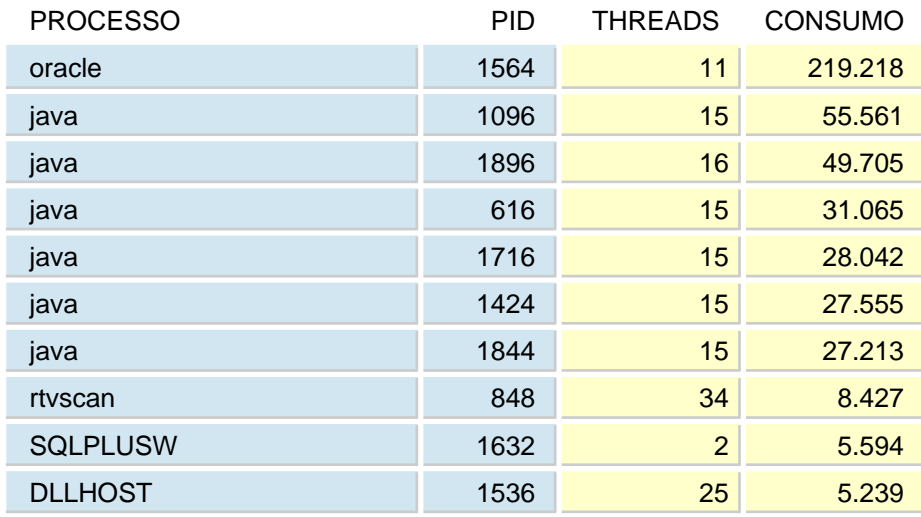

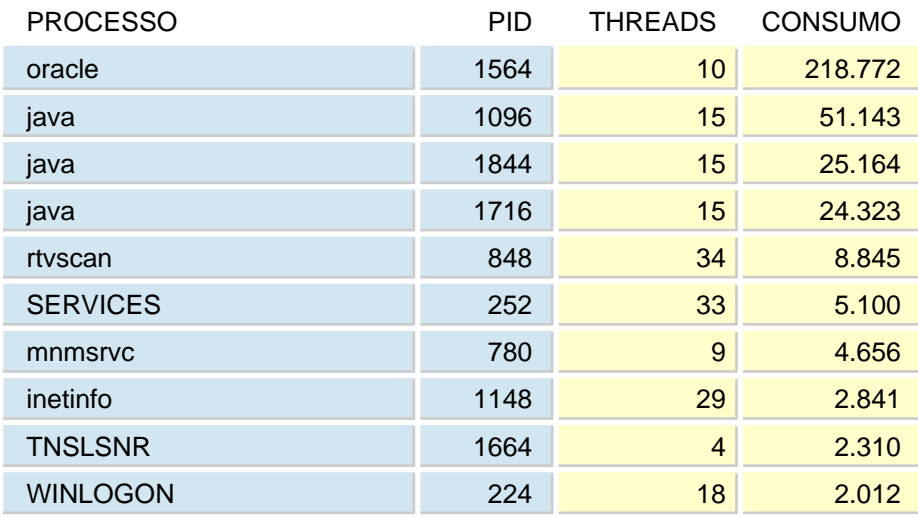

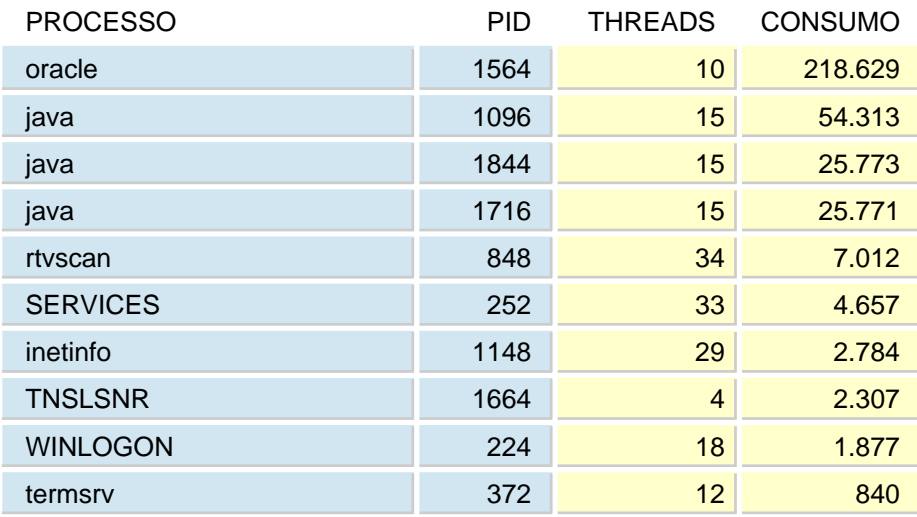

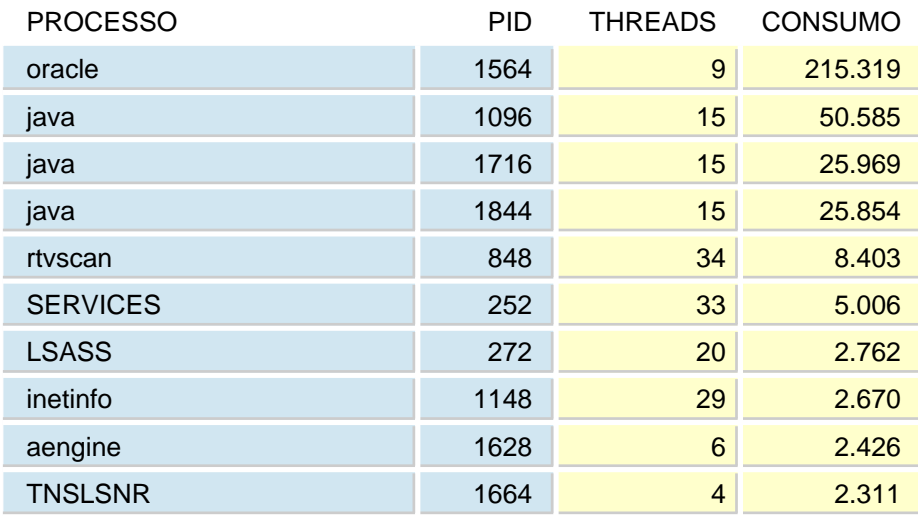

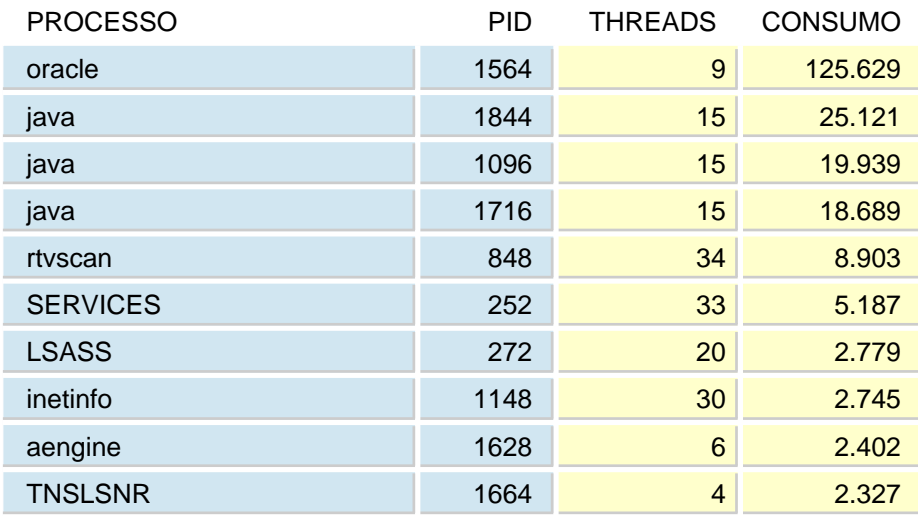

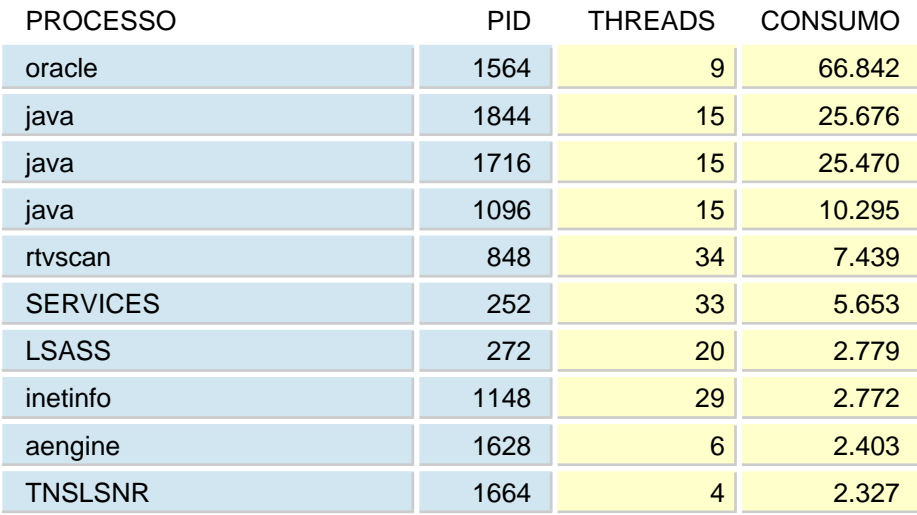

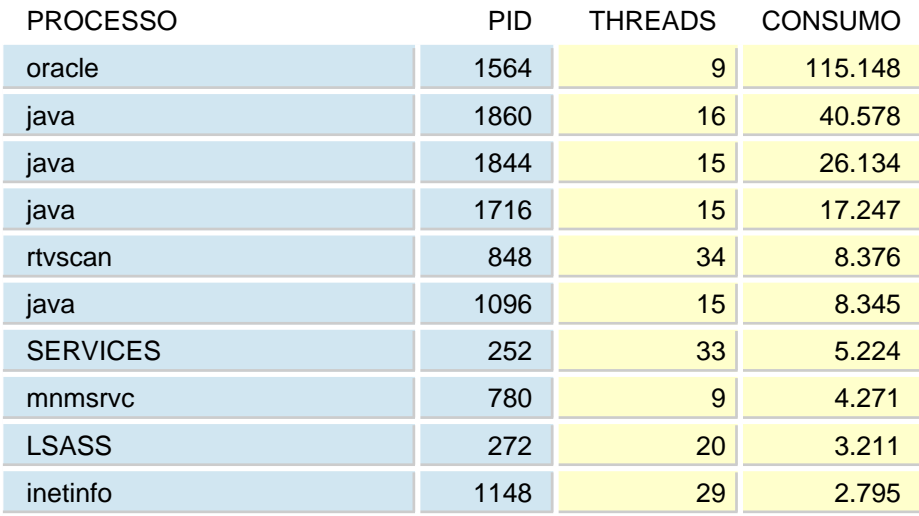

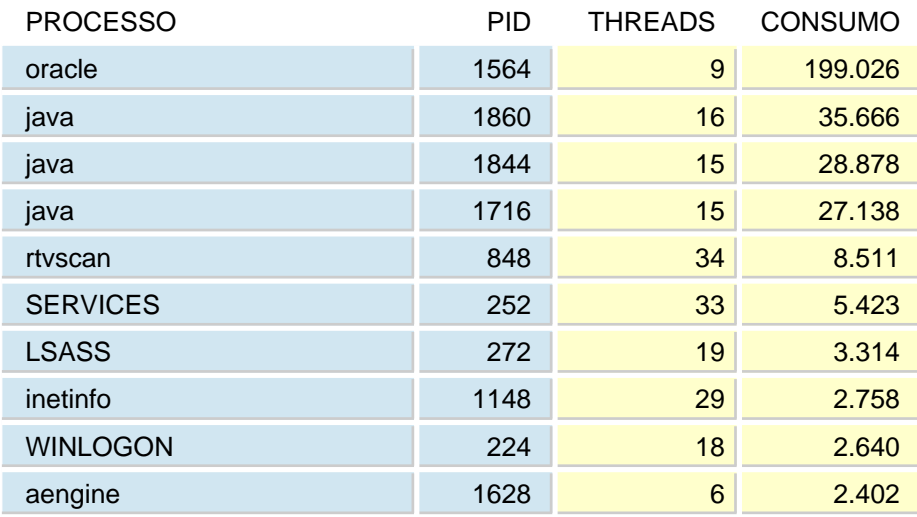

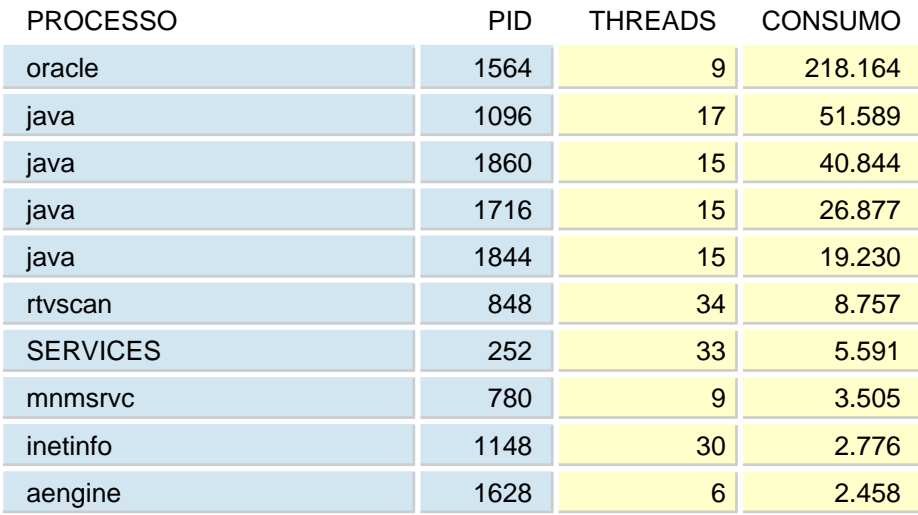

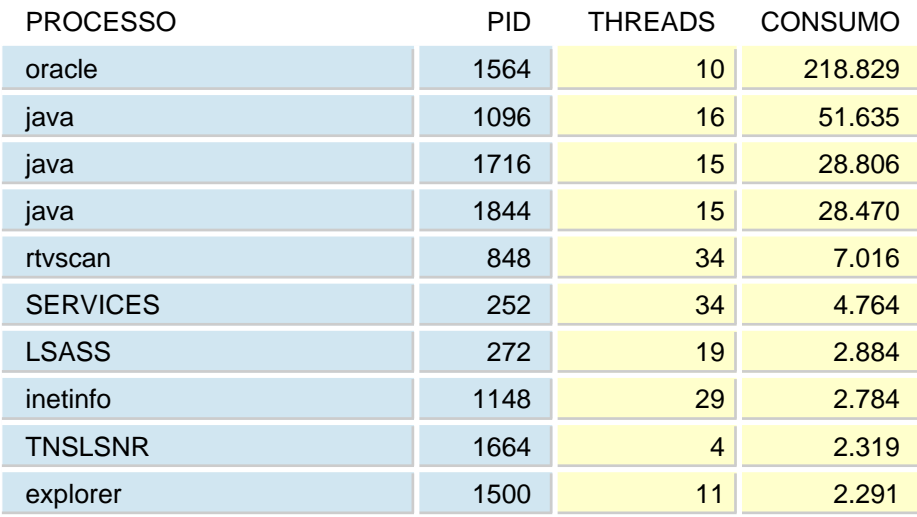

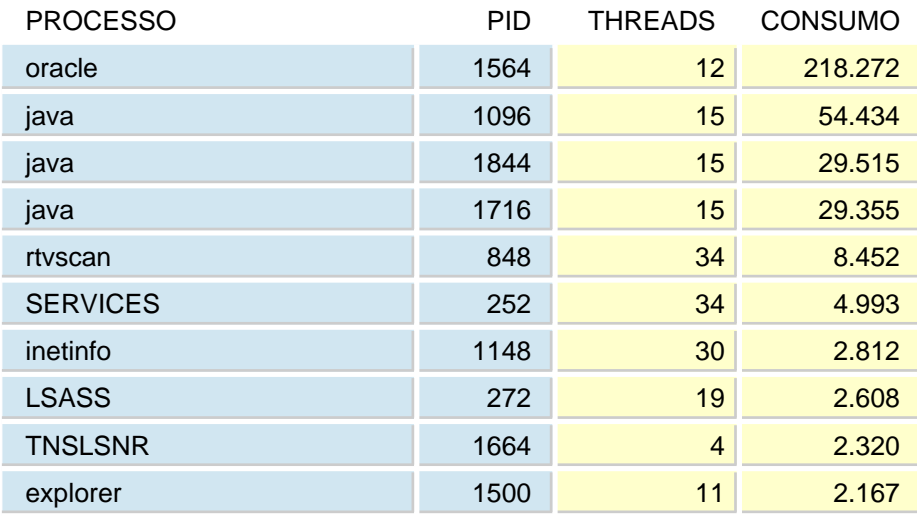

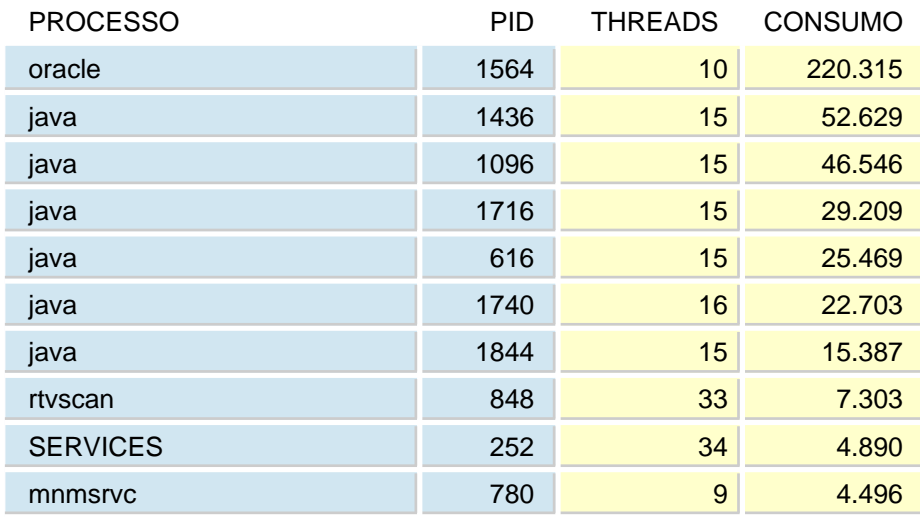

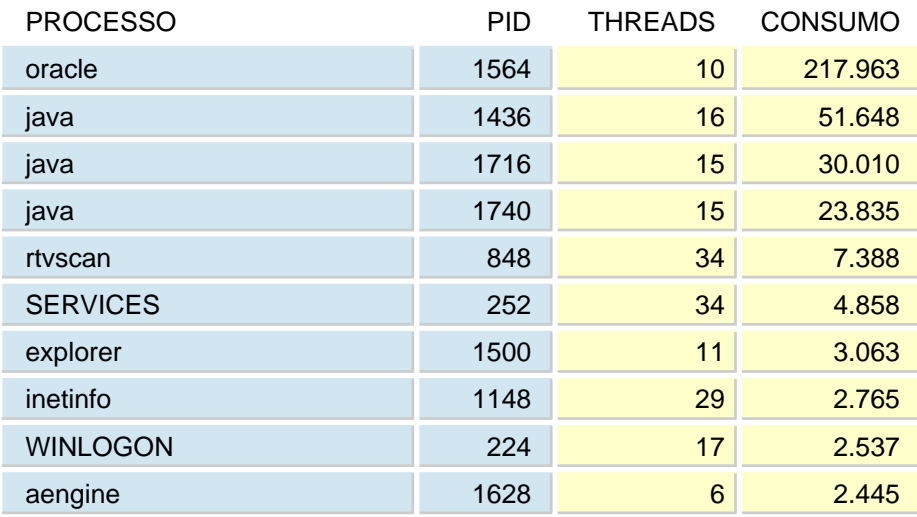

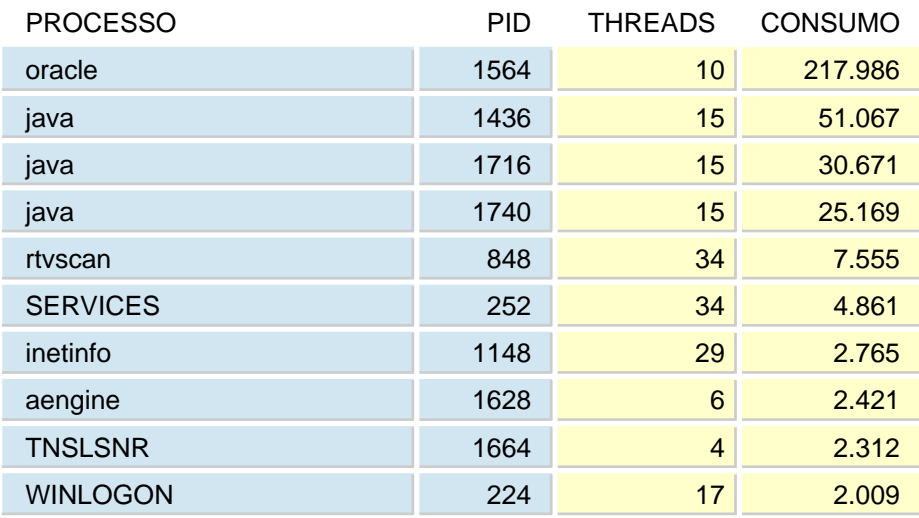

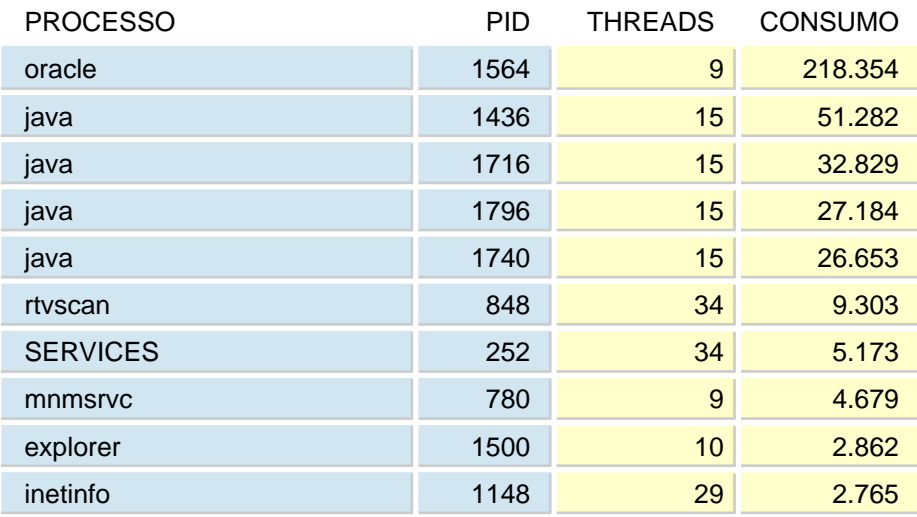

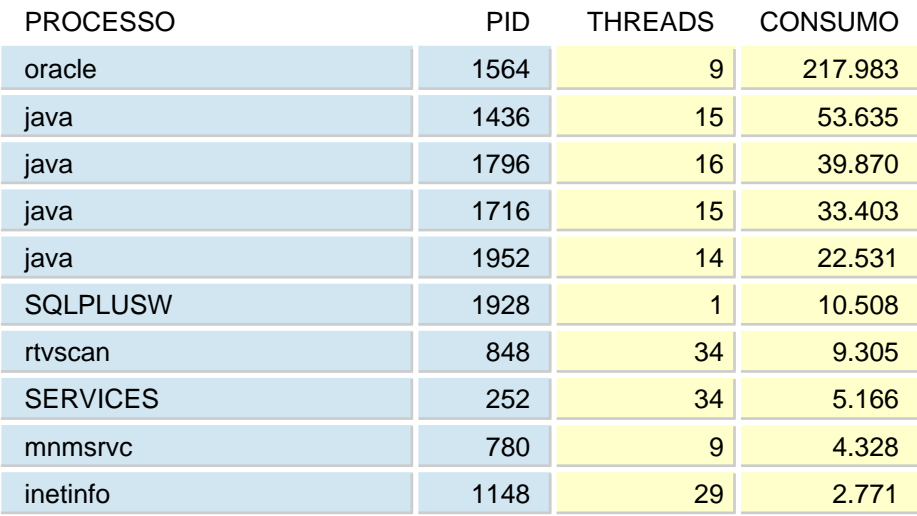

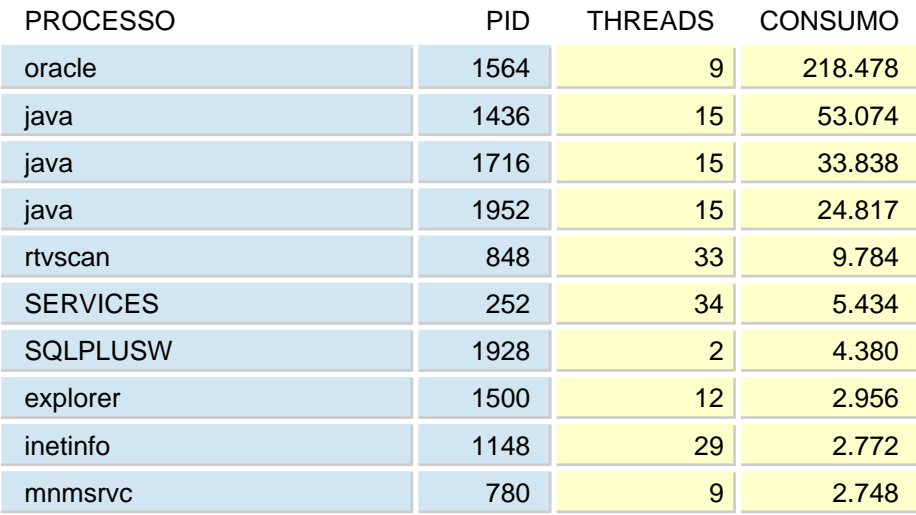

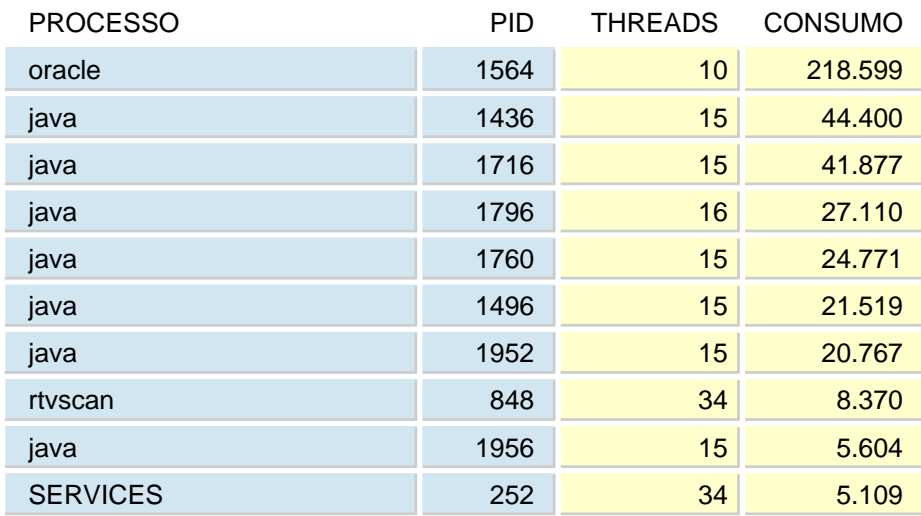

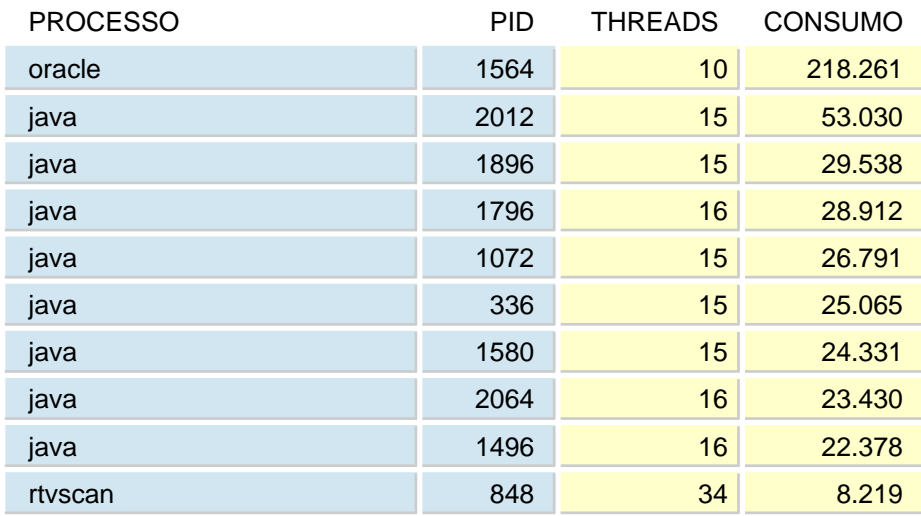
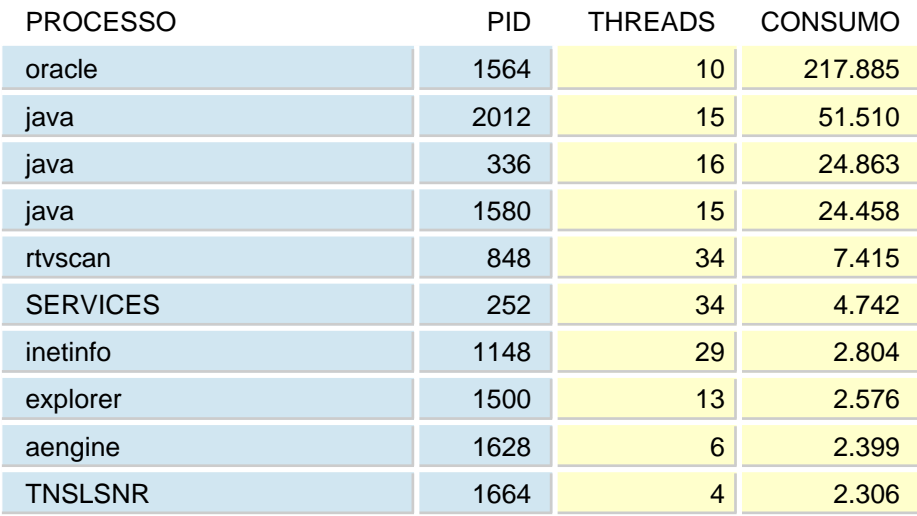

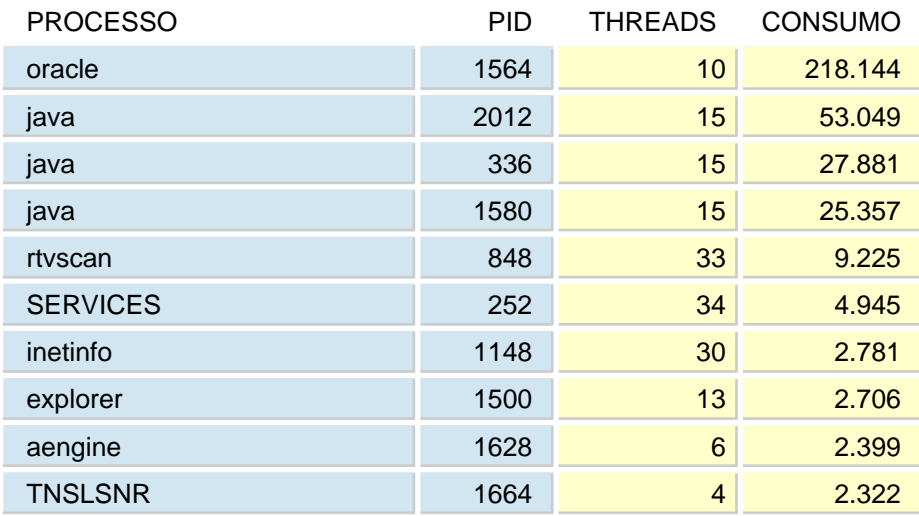

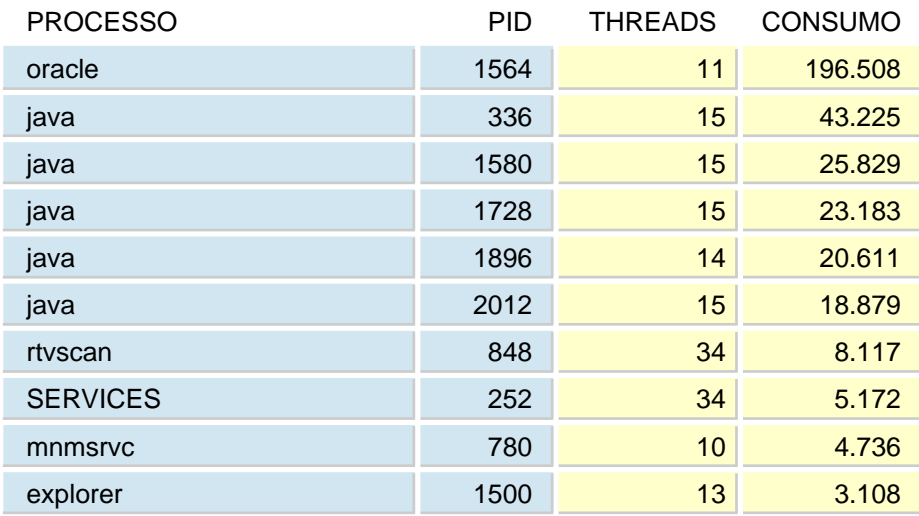

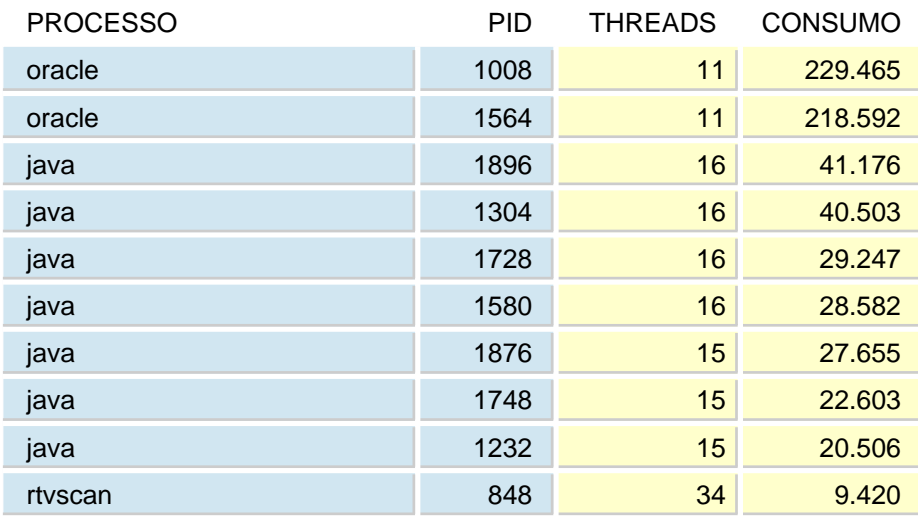

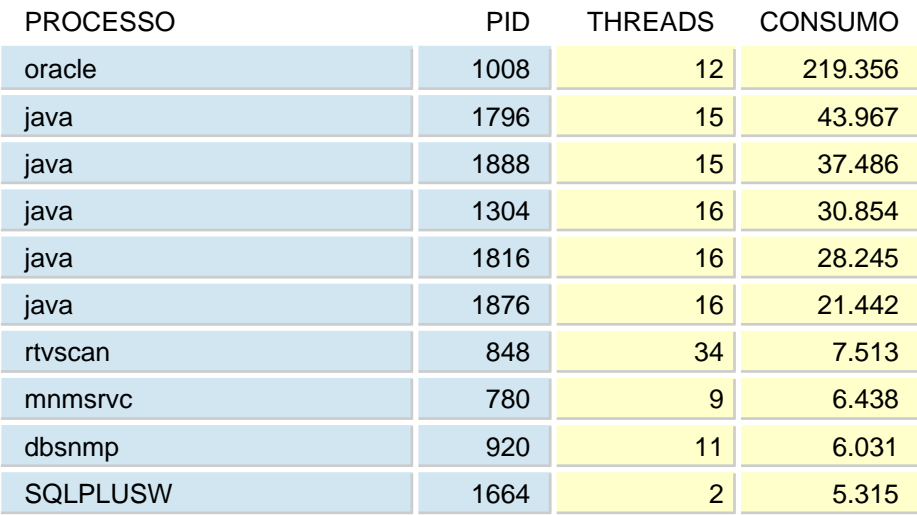

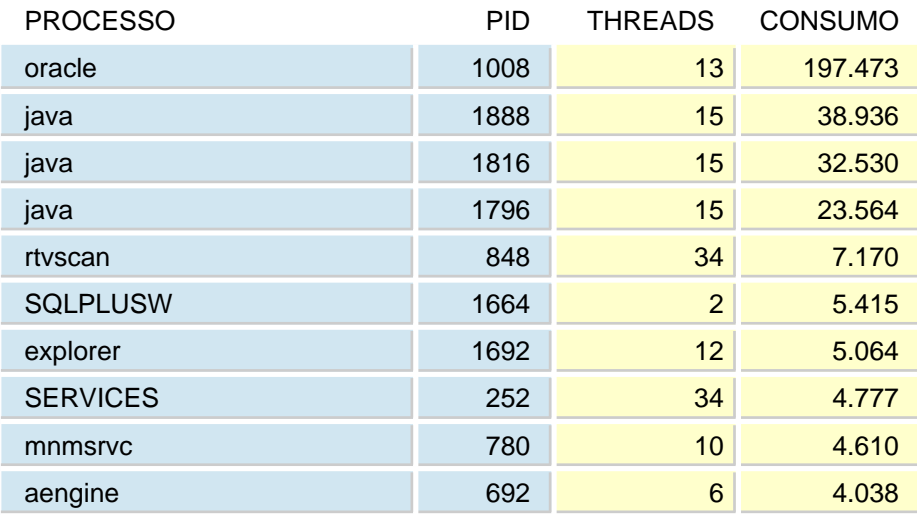

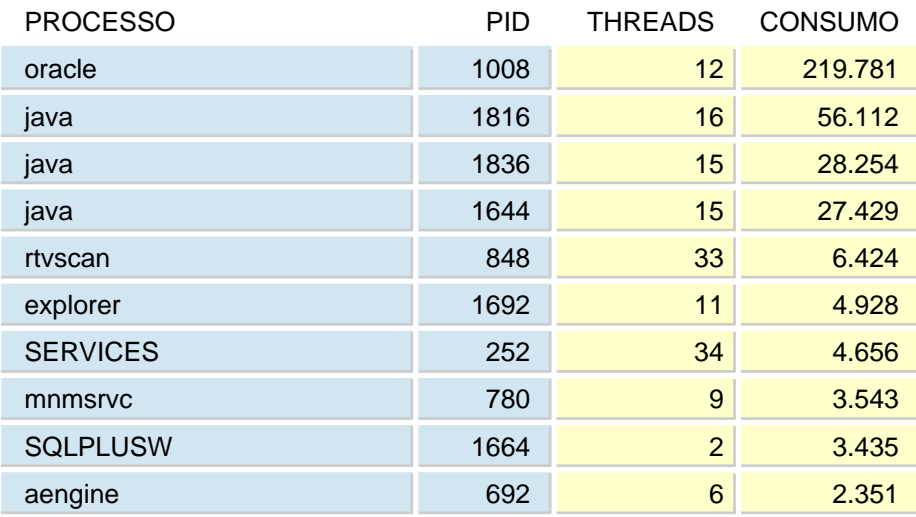

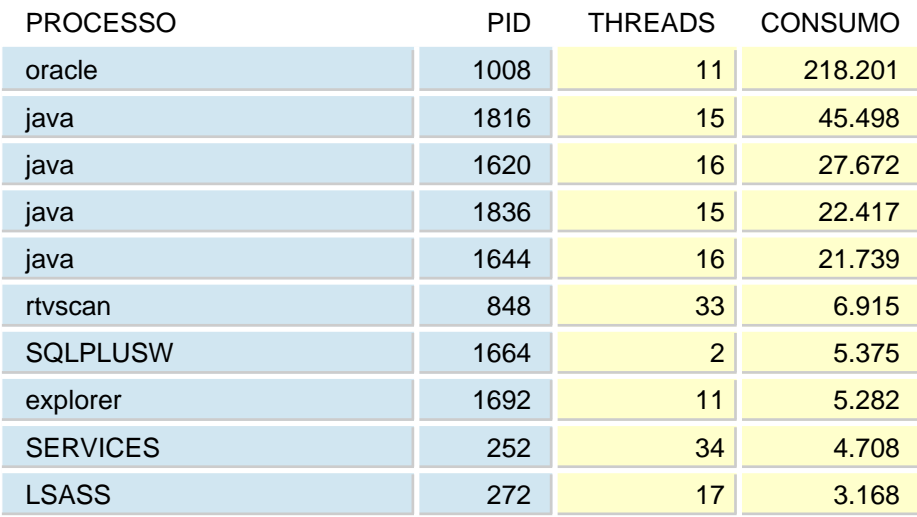

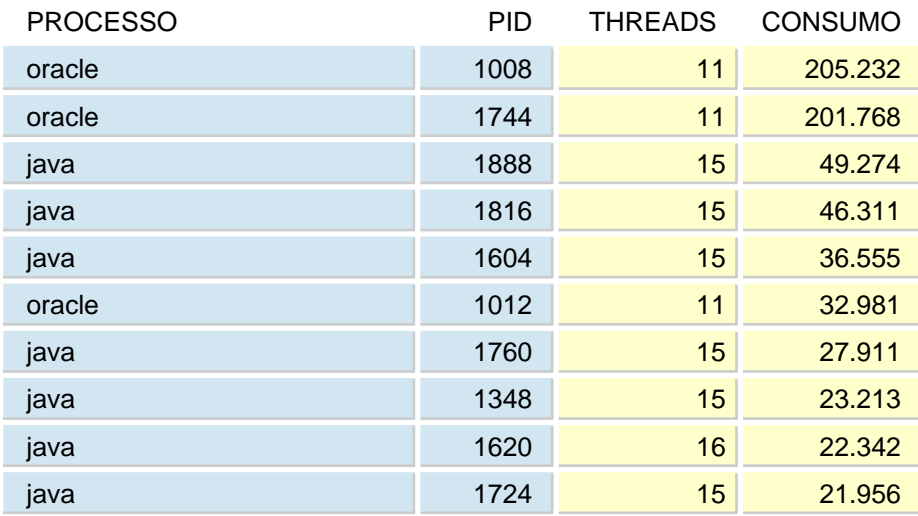

Para se compreender um relatório de análise de performance, convém rever alguns conceitos básicos. A idéia aqui não é fazer um tratado sobre o assunto, mas sim repassar alguns aspectos fundamentais relativos a performance.

Desempenho de sistema significa coisas diferentes para pessoas diferentes. Pode ser desde consumo de recursos, até quantidade de trabalho realizado por unidade de tempo. Será assumido aqui que melhorar desempenho significa melhorar o tempo de resposta dos usuários finais e/ou aumentar a vazão da carga dos usuários finais e da carga do batch.

O desempenho de qualquer sistema depende do grau de utilização dos recursos-chave. A razão para isto é que a performance de um sistema é, essencialmente, uma função do tempo que cada recurso-chave demora para atender uma solicitação, mais o tempo que a solicitação passou enfileirada esperando para ser atendida (mais detalhes sobre filas adiante). No caso de um ambiente de processamento de informação, baseado em computadores, os recursos-chave são CPU, memória, I/O de disco e I/O de rede.

Para avaliar consumo de recursos, critérios precisam ser estabelecidos. Estes critérios consistem de se julgar quais variáveis de desempenho de sistema melhor expressam este consumo, já que muitas estão disponíveis. Além disso, as marcas d'água (ponto onde um recurso começa a ser considerado como superutilizado - também conhecidas como thresholds) para estas variáveis precisam ser definidas. Estas marcas d'água são aproximadas e podem variar em função das características do sistema sendo analisado.

Descrição dos recursos-chave

1 - CPU

CPUs podem desempenhar um papel significativo no tempo de resposta de um ambiente computacional, especialmente quando outros recursos são abundantes. Isto é verdadeiro em ambientes onde quase todos os dados requeridos estão disponíveis em memória. Para CPU, as variáveis-chave para se avaliar consumo de recursos são fila de execução e uso de CPU.

#### 1.1 - Fila de Execução

Fila de execução significa a quantidade de processos (na verdade, threads) que estão aptos a executar, sejam enfileirados, esperando por uma CPU, ou executando. É uma medida do quão usada está uma CPU, num ambiente composto de muitos processos (um ambiente transacional comercial, p.e.). As marcas d'água, típicas para fila de execução, estão na faixa entre o número de processadores disponíveis e cinco vezes este valor. Isto depende do tempo de resposta requerido por uma

### **Conceituação**

transação, versus a quantidade de CPU requerida por esta transação.

1.2 - Uso de CPU

Uso de CPU é uma medida do quão usada está a CPU, num ambiente composto de alguns processos pesados (como no caso de ambientes científicos ou comerciais, com poucos, mas complexos, batches). Pode ser usado como critério em ambientes com muitos processos, mas fila de execução faz mais sentido nestes casos. Uso de CPU é expresso em porcentagem e pode ser dividido em quatro categorias: usr, sys, idle e wio. Usr significa modo usuário ou o modo em que um processo executa, quando não está usando nenhum serviço do sistema operacional. Sys significa modo sistema, que é o modo em que um processo é colocado quando usando qualquer serviço do sistema operacional. Idle (ócio em inglês), como o termo sugere, é quando uma CPU não tem processos para executar. Wio significa esperando por I/O, um caso especial de ócio, onde a CPU está disponível, mas existem processos esperando por uma operação de I/O terminar. Uso de CPU é normalmente preocupante quando usr+sys está acima 75 a 85%, num ambiente com vários processos, ou próximo de 100% / número de processadores, num ambiente com poucos processos.

2 - Memória

Memória pode desempenhar diferentes papéis num ambiente computacional, indo desde área de armazenamento rápido para dados de programa, até caching de dados em disco (compensando a menor velocidade dos subsistemas de disco). Isto significa que memória é consumida com finalidades bem distintas. Consumo de memória, entendido como não somente memória real(RAM), mas como todo o subsistema de memória virtual, pode ser bem avaliado pela atividade de paginação, pela utilização de memória virtual e pela utilização da área de paginação.

Atividade de paginação ocorre quando a memória real sendo gerenciada por um subsistema de memória virtual está superutilizada. Num grau menor, não é um problema, já que o principal propósito do subsistema de memória virtual é ser capaz de maximizar a vazão do sistema, permitindo que memória dos processos possa ser enviada de/para a área de paginação. Isto se torna uma questão crítica quando a paginação atinge taxas elevadas. O ponto é que paginação indica que a soma dos working sets (faixas de endereços de memória virtual de processos que precisam ser acessíveis num dado momento) dos processos, mais o que é separado para o sistema operacional e caching de arquivos, excede a quantidade de memória real disponível. Paginação é subdividido em page in (pi) e page out (po). Um page in normalmente é considerado como mais sério, já que pode indicar uma condição de thrashing (o sistema está gastando muito tempo somente paginando). A marca d´água típica para paginação (pi+po) situa-se na faixa de 10 páginas por segundo.

### **Conceituação**

A utilização de área de paginação é de importância capital, quando se está avaliando o estado do subsistema de memória virtual. Se não há nenhum espaço disponível, definitivamente nenhum processo novo poderá ser criado e, muito possivelmente, processos existentes podem ser terminados pelo sistema operacional, a fim de liberar espaço na área de paginação. Assim, contenção de memória real impacta desempenho, mas falta de espaço na área de paginação põe em risco todo o ambiente de execução. A quantidade de memória virtual devotada para segmentos de processo (áreas de dados de processos) está diretamente relacionada com a utilização da área de paginação, caso o sistema operacional em questão esteja trabalhando com alocação prematura de área de paginação (alocar espaço na área de paginação sempre que se aloca memória real). Neste caso, a quantidade de espaço utilizado na área de paginação é a soma das áreas de dados de todos os processos, que é um componente importante na determinação da quantidade de memória real requerida pela sistema. Se quantidade de memória virtual em uso exceder a quantidade de memória real disponível, muito provavelmente haverá paginação, dando início a degradação do desempenho. Num ambiente que esteja experimentando taxas de crescimento significativas, especialmente em termos de usuários, é recomendável se manter a taxa de utilização média da área de paginação em 50%. Naturalmente, esta preocupação inexiste ou é mais branda no caso de sistemas operacionais que são capazes de alocar espaço de paginação dinamicamente.

#### 3 - I/O de Disco

I/O de disco é, certamente, um dos principais tópicos, quando performance está em discussão. Isto é particularmente verdadeiro em ambientes comerciais. Discos, na condição de dispositivos mecânicos (em comparação com os outros dispositivos, mais rápidos por serem eletrônicos) podem, quando não utilizados de forma adequada, pôr em risco o desempenho de todo um sistema. Além disso, os discos podem apresentar duas personalidades bem distintas - uma, quando acessando dados em modo randômico (mais lento, por envolver movimento de braço) e outra, quando acessando dados em modo sequencial (mais rápido, por só envolver movimento de prato). O desempenho de discos varia, também, em função da blocagem (quantidade de infomação envolvida numa mesma operação), já que o impacto do overhead se dilui, no caso de blocagens grandes. Portanto, os discos precisam ser monitorados atentamente. Dentre as variáveis-chave que proporcionam informações sobre utilização de I/O de disco estão ocupação de banda, transferências (I/Os) por segundo, taxa de transferência (geralmente expressa em KB/s) e razão entre leitura e escrita física.

#### 3.1 - Ocupação de banda

Ocupação de banda é, provavelmente, a variável mais importante, quando se avalia I/O de disco. É calculada baseando-se no número de amostras tomadas dentro de um período (1 segundo, p.e.) que encontraram um determinado disco ocupado. É altamente dependente

na taxa de solicitações sendo enviadas para os discos e o tipo de acesso à dados requerido por estas solicitações (já que solicitações randômicas demoram mais para serem servidas que solicitações sequenciais). Com ocupação de banda, é possível estimar se solicitações de I/O de disco para um dado disco estão passando parte do tempo em filas, ao invés de serem atendidas prontamente. As marcas d´água de ocupação de banda, tidas como aceitáveis, variam de 15%, para ambientes de acesso predominantemente randômico (OLTP de transações simples), até 65%, para ambientes de acesso predominantemente sequencial (datawarehouse, aplicações batch complexas, etc.). Um critério de 40% serve para ambientes mistos (que constituem a grande maioria dos casos).

### 3.2 - Transferências por segundo

Transferências por segundo proporcionam uma boa informação complementar à ocupação de banda, especialmente para se avaliar contenções mais sutis, como a de adaptadores de disco (SCSI, FC-AL, SSA, etc.). Adaptadores de discos possuem um teto, em termos de transferências por segundo, que pode ser atingido sem maiores indicações, limitando, consequentemente, a capacidade de I/O de múltiplos discos. Discos físicos individuais suportam da ordem de 100 a 120 transferências por segundo, quando operando em modo randômico, e 10x estes valores ou mais, quando operando em modo sequencial. Assim, é considerado aceitável manter discos físicos individuais operando a taxas da ordem de 50% destes valores.

#### 3.3 - Taxa de transferência

Taxa de transferência informa a quantidade de dados que estão sendo recebidos dos discos ou sendo enviados para os discos, por unidade de tempo. Da mesma forma que ocupação de banda e transferências por segundo, taxa de transferência é função das solicitações sendo enviadas para os discos e o tipo de acesso sendo requerido por estas solicitações (acessos randômicos requerem mais tempo, limitando, portanto, as taxas de transferência). Um outro aspecto-chave de taxas de transferência é que as mesmas também podem expor limites dos adaptadores de discos, com respeito a esta característica. Além disso, barramentos de I/O e computadores podem impor um limite nas taxas de transferência dos adaptadores inseridos nestes barramentos. As marcas d´água típicas para taxas de transferência, por disco físico individual, variam de 400 KB/s a 1.000 KB/s, para I/O randômico, até entre 4.000 KB/s e 25.000 KB/s (quando usando blocos grandes), para I/O sequencial.

#### 3.4 - Razão entre leitura e escrita física

A razão entre leitura e escrita física para I/O de disco é importante para se determinar se uma dada configuração de banco de dados é adequada e se o tipo de disposição de discos sendo utilizado é o mais adequado. Quando o número de leituras físicas excede em mais de 5x o número de

escritas, isto pode significar (ainda que não necessariamente) que o tamanho do buffer cache do banco de dados não é grande o suficiente. Portanto, o software de banco de dados pode estar operando com uma taxa de hits inaceitável (taxa de leituras lógicas satisfeitas pelo cache do banco de dados). Uma razão entre leitura e escrita física menor que 2.5x, ainda que não constitua um problema em si, pode não ser adequada para certas disposições de disco, como RAID-5, já que este arranjo tem uma penalidade de escrita significativa (esforço adicional requerido para se efetuar operações de escrita, quando comparado com operações de leitura).

#### 4 - I/O de rede

I/O de rede, ainda que rede seja um recurso-chave, raramente desempenha um papel importante em influenciar tempo de resposta, exceto quando redes geograficamente distribuídas (WANs) estão envolvidas. Ainda assim, este recurso também tem de ser monitorado, uma vez que pode conter surpresas. As variáveis-chave para se avaliar I/O de rede são taxa de transferência (ou ocupação de banda da taxa de transferência máxima), taxa de erro e latência.

#### 4.1 - Taxa de transferência

De forma similar à I/O de disco, a taxa de transferência de adaptadores de rede depende do tamanho de bloco, ainda que o impacto não seja tão significativo. Por outro lado, existe uma correlação direta entre taxa de transferência e utilização de banda, no caso de I/O de rede, o que não é o caso com I/O de disco (já que a forma como os dados estão sendo acessados tem de ser considerada). Tipicamente, placas de rede sujeitas a colisão (Ethernet, sem switch, p.e.) devem operar a taxas de 30 a 40% da capacidade nominal e outros tipos de placa de rede devem ser mantidas de 50 a 70% da sua capacidade nominal.

#### 4.2 - Taxa de erro

Taxa de erro provê uma medida do quão efetiva é a taxa de transferência numa rede, uma vez que uma taxa de erro elevada significará que a taxa de transferência efetiva é baixa. A maioria das placas de rede e device drivers de rede proporcionam alguma forma de obter informação de erro, que é apresentada como uma estatística complementar à taxa de transferência em si. As causas principais de altas taxas de erro em LANs são colisões (dois ou mais dispositivos de rede tentando mandar dados ao mesmo tempo), ondas estacionárias (sinal que permanece na rede devido à terminação deficiente), descasamento entre full-duplex/half-duplex (descasamento de modo de operação entre placas e hubs/swiches) e descasamento de velocidade (descasamento de velocidade entre placas e hubs/switches). A principal causa de altas taxas de erro em WANs é ruído (calor, ruído eletromagnético, etc.). A marca d´água para taxa de erro em LANs deve ser de 1% ou até menos e para WANs deve ser de cerca de 5%.

### **Conceituação**

### 4.3 - Latência de rede

Latência de rede pode ser medida por vários esquemas, sendo o mais comum solicitações de eco (ping de TCP/IP, p.e.). É uma medida de quanto tempo o primeiro pacote, de uma cadeia de pacotes, demorou para atingir o destino. A idéia é que não basta ter muita banda passante, se o primeiro pacote requer muito tempo para chegar. Este é o caso de enlaces de satélite, mas pode ser aplicável a redes confinadas também. Por exemplo, a latência de ATM e gigabit Ethernet pode ser pequena para aplicações convencionais, mas é elevada para aplicações de computação paralela. Um outro aspecto de latência é que a mesma pode ter uma componente importante de software, como a causada pelas pilhas de protocolo (subsistemas de comunicação) dos sistemas operacionais. As latências tipicamente desejadas para redes locais corporativas são da ordem de 1 a 10 ms.

Automatos não garante que as indicações feitas por este relatório são as melhores condições ou oportunidades disponíveis no mercado, particularmente para os fins específicos do cliente. A Automatos não será responsabilizada por perdas e danos diretos, indiretos, punitivos, incidentais, especiais, conseqüenciais ou por quaisquer outros danos, incluindo, sem limitação, danos por perda de uso, dados ou lucros cessantes, resultantes, ou de qualquer forma relacionados, as indicações realizadas por meio deste relatório, seja com base em responsabilidade contratual, extracontratual ou objetiva, ou de outra forma, mesmo que a Automatos tenha sido informada da possibilidade de danos. A decisão pelo tipo de investimento, produto ou serviço é de responsabilidade exclusiva do cliente.